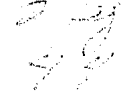

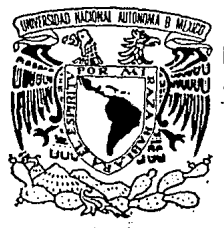

TEEIS CON

**UNIVERSIDAD NACIONAL AUTONOMA DE MEXICO** 

#### FACULTAD DE INGENIERIA

## **SISTEMA GENERADOR DE VOZ MEDIANTE TECNICAS DE GOMPACTACION DE FONEMAS**

## T E S I S

QUE PARA OBTENER EL TITULO DE: INGENIERO EN COMPUTACION<br>PRESENTAN: **ANA ELENAe SASTRIAS BORDES**  VIRGINIA OLIVIA LOZANO ROBLEDO JOSE IVAN EDGARDO MOYA MEZA

Diroctor de Tesis: ING. ROBERTO MANDUJANO WILD

 $\frac{\text{PAL}}{\text{AE}}$  is  $\frac{\text{C}}{\text{MEXICO}}$ , d. f.

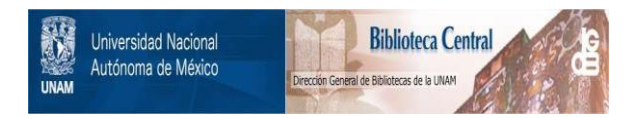

## **UNAM – Dirección General de Bibliotecas Tesis Digitales Restricciones de uso**

## **DERECHOS RESERVADOS © PROHIBIDA SU REPRODUCCIÓN TOTAL O PARCIAL**

Todo el material contenido en esta tesis está protegido por la Ley Federal del Derecho de Autor (LFDA) de los Estados Unidos Mexicanos (México).

El uso de imágenes, fragmentos de videos, y demás material que sea objeto de protección de los derechos de autor, será exclusivamente para fines educativos e informativos y deberá citar la fuente donde la obtuvo mencionando el autor o autores. Cualquier uso distinto como el lucro, reproducción, edición o modificación, será perseguido y sancionado por el respectivo titular de los Derechos de Autor.

### 1NO1 CE

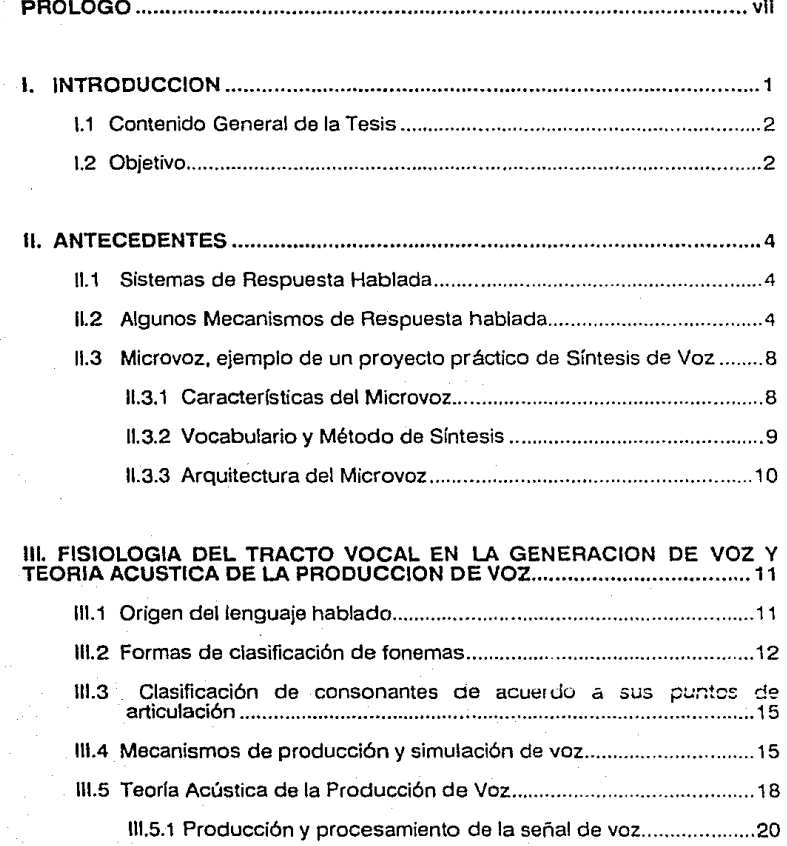

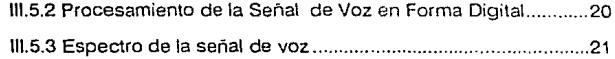

## IV. TECNICAS DE PROCESAMIENTO DE LA SEÑAL DE VOZ EN FORMA DIGITAL ......................................................................................................... 22

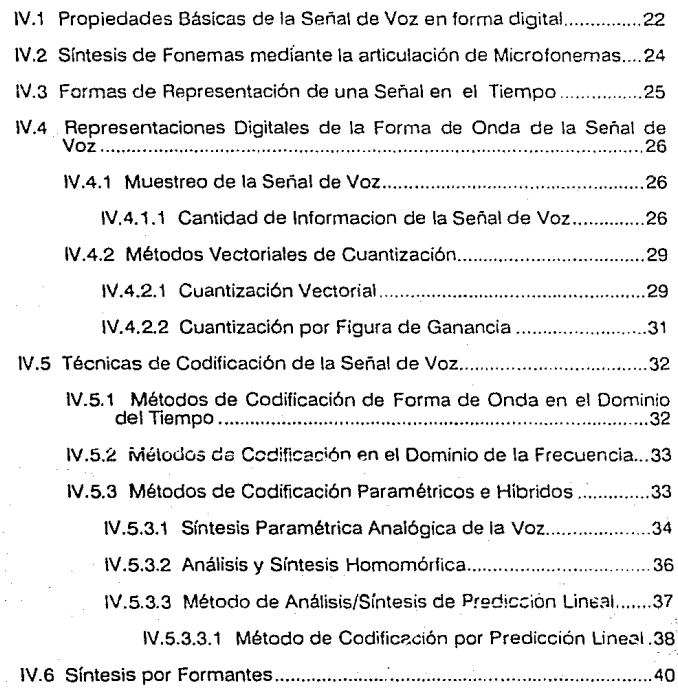

ü

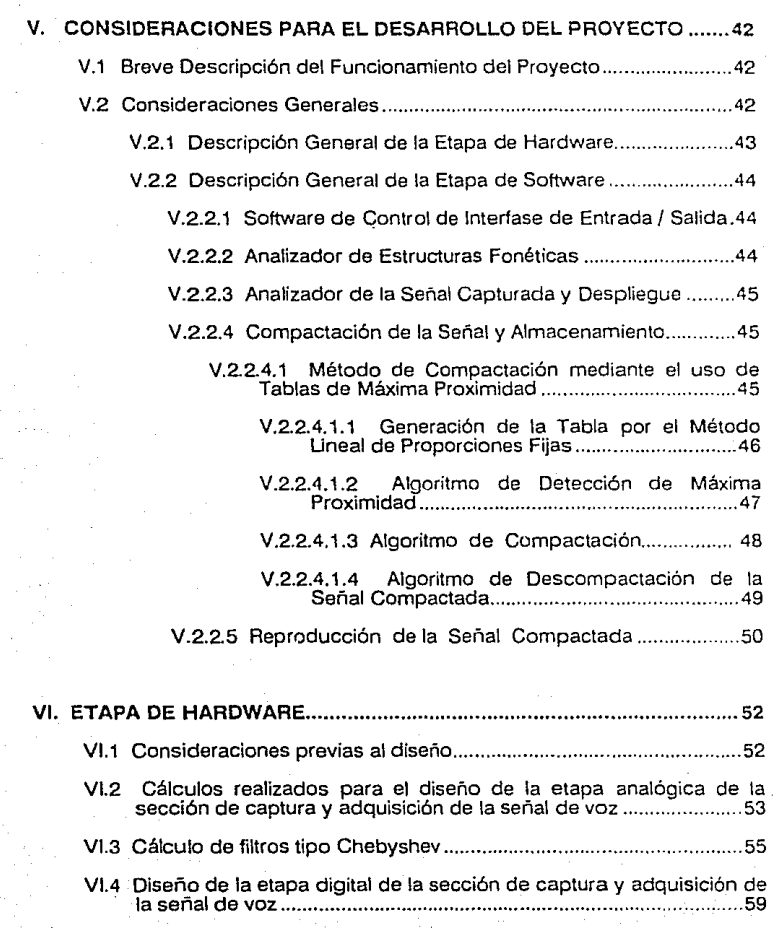

Vl.5 Diseño de la etapa analógica de la sección de salida y reproducción de la señal de voz ........................................................ 59

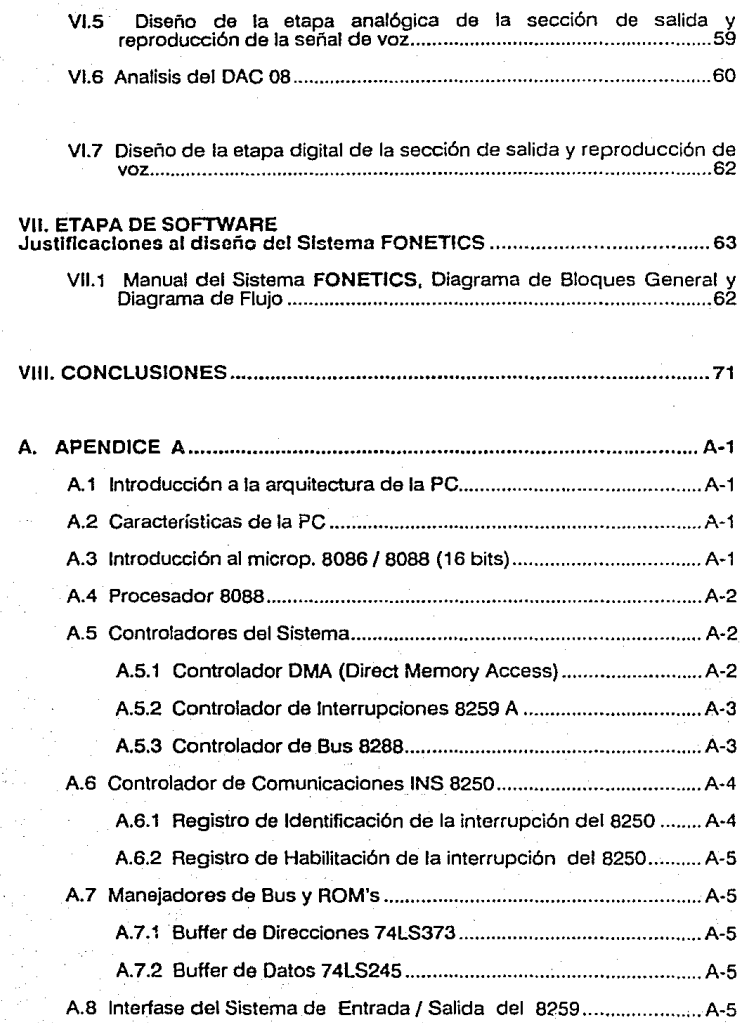

iv

A.10 Correspondencia entre el espacio de direcciones y la placa de memoria real ...................................................................................... A-7

#### B. APENDICE B

Diccionario de Datos con Breve Expllcaclon de las Rutinas del Sistema ~~1~~~igª~ ~r;~~~~~ ~:,' ~~~Jlr:;~n;,tN·e-ric·s:··· ......................................... a-i

REFERENCIAS ................................................................................................. 1

# PROLOGO

#### PROLOGO

El ser humano, desde el inicio de su existencia, se ha esforzado **continuamente por comprender y controlar la naturaleza, como consecuencia**  de esto, ha tratado de explicarse los diferentes fenómenos que ocurren a su **nlrededor. Primero buscó. una explicación mediante una mística religiosa que**  le permitió describir de alguna forma ciertos fenómenos, con lo cual logró<br>apaciquar su inquieto espíritu. Pero a medida de que sus conocimientos se incrementaron, gracias al legado de varias generaciones de pensadores, tuvo **que sustituir mucha de su mística religiosa por explicaciones más concretas basadas on el mundo observable del cual tomaba sus experiencias. A medida**  de que sus conocimientos se incrementaban. tuvo la oportunidad de tomar elementos de una y otra de las "proto-ciencias" que lo rodeaban, las organizó y complementó hasta que fue capaz de predecir y controlar en forma casi exacta múltiples fenómenos de su medio ambiente. incluso fue capaz de detectar ciertos fenómenos que no permitían una observación directa mediante métodos inductivos y deductivos, lo cual le abrió un universo aún más grande, que nunca pensó que existiece.

Uno de los aspectos más importantes de la Ciencia, es que nos permite ampliar y extender muchas de las capacidades naturales del hombre. Por ejemplo, máquinas, que manejadas por un operador pueden levantar varias toneladas con sólo mover una palanca o apretando un botón. Más recientemente, las computadoras, que son una herramienta que extiende la capacidad mental del ser humano dejando para éstas las tareas más monótonas y rutinarias. dan al hombre la oportunidad de aplicar su mente al desarrollo creativo. que es a final de cuentas, lo que lo ha hecho tan grande como especie.

En sus inicios las computadoras fueron consideradas como máquinas muy complicadas, las cuales sólo podían ser operadas por especialistas en estos sistemas, siendo un misterio y algo casi místico para los no conocedores. Sin embargo, es un hecho que cualquier descubrimiento o invención que sea útil para unos pocos, al pasar del tiempo se convirtiera en indispensable para el resto de los humanos; la computadora no podía ser la excepción. Gracias al desarrollo tecnológico que tuvo la Electrónica y otras diferentes disciplinas científicas y tecnológicas, el costo y el tamaño de la computadora se redujo hasta convertirse en una necesidad a nivel industrial y, poco a poco, lo será a<br>nivel doméstico.

**vii** 

Mucho del misticismo de la computación ha desaparecido pero aun existe cierto repudio de algunas personas porque piensan que las computadoras van a desplazar a nivel laboral al hombre, pero esto es falso, ya que se considera a<br>la computadora como una ayuda, y que sin la intervención del hombre, que le dé instrucciones, ésta no podrla realizar ningún proceso.

Por otro, lado algunas personas rechazan a las computadoras por el hecho de tener que aprender a comunicarse en un lengu2je conveniente para ellas. pues esto a veces dista de los deseos del ususrio promedio. Por estas razones, se ha intentado hacer sistemas más "amigables" tratando de que la computadora pueda interpretar y responder en forma más natural los deseos del usuario, tornando en cuenta que no existe nada mejor para el hombre que la comunicación verbal, se han diseñado sistemas de Generación, Síntesis y Reconocimiento de Voz.

Cada vez más, la idea de hablar con una computadora y obtener de ella respuestas verbales, se va convirtiendo en una necesidad que puede tener un sinnúmero de aplicaciones prácticas que quizá aún no hemos imaginado.

Las razones anteriores, entre otras, son las que nos motivaron a tomar este tema de tesis, en el cual sólo se ven algunos de los múltiples temas y subtemas que intervienen en los sistemas de síntesis y reconocimiento de voz. El campo de investigación a este respecto es tan amplio y variado que llevaría muchos años de investigación profundizar en forma detallada en cada uno de los aspectos que comprende. Por el momento, una de sus aplicaciones más interesantes es utilizar nuestro proyecto como Diagnóstico en Anomallas en el Tracto Vocal, o en Parálisis Psicomotriz. Para el desarrollo del proyecto FONETICS se consideraron conceptos de Síntesis de Voz,( como periodo de pitch, parámetros del tracto vocal y parámetros de excitación ). así como Formas de Representación de Señales de Voz, Tipos de Modulación y Técnicas de Compactación de la Señal.

Se agrega una reseña histórica sobre otros proyectos que han utilizado los conceptos que hemos mencionado anteriormente además de comprender conceptos de Lingüística y Fonétíca, al hacerse una basta clasificación de los fonern"s del Español hablado en México.

**viii** 

## CAPITULO 1

#### **l. INTRODUCCION**

**El** hombre nunca apartó de su ménte el crear algún día un prototipo de máquina que contestara con voz a una orden en forma escrita o en forma hablada.

En aquel entonces se realizaban novelas y películas de ciencia ficción en donde la computadora hablaba y razonaba tomando sus propias decisiones, controlando una serie de situaciones. Se pensó pues, que eso era una fantasía sin saber que, poco a poco, sería posible, gracias al avance tecnológico,<br>surgiendo la *Sintesis y Reconocimiento de Voz así* como otros logros trascendentes.

La razón por la cual se eligió este tema fue la inquietud por conocer y entender los diversos métodos de síntesis y generación de voz, y tomar posteriormente, estos principios para una aplicación práctica, flexible y de bajo costo, y de ser posible, simplificar algunos procesos ya existentes en la comunicación hombre - máquina.

Para el desarrollo de este trabajo se realizó una investigación del tracto vocal, del comportamiento del lenguaje y de proyectos anteriores que facilitaron el desarrollo de la tesis.

El primer elemento a analizar, fue la palabra hablada, la cual está constituida por unidades elementales sonoras llamadas **fonemas,** cuyo orden está derterminado por las reglas propias de cada lenguaje. Al estudio de estas reglas se le llama Lingüística, al estudio y clasificación de los sonidos del habla se le llama Fonética. Ambas, Lingüística y Fonética son dos disciplinas fundamentales para el desarrollo de este proyecto, ya que una dará la estructura correcta para ensamblar los **fonemas** y producir palabras y frases, mientras que la otra permitirá conocer el número de **fonemas** requeridos y las características de cada uno para generar un vocabulario adecuado a las necesidades de cada aplicación, así como la cantidad aproximada de información que se necesita almacenar en la computadora.

#### 1.1 CONTENIDO GENERAL DE LA TESIS

La tesis se ha dividido en ocho capítulos y dos apéndices, en el Capítulo 1 se incluye una breve introducción que describe las inquietudes iniciales que motivaron el desarrollo de este proyecto, así como lo& objetivos del mismo. El Capitulo 11 está dedicado a una breve reseña de algunos antecedentes históricos que pueden ser de interés, tanto por su forma de abordar los diferentes problemas. como por sus aplicaciones.

Los Capítulos III, IV y V están dedicados a conocer los elementos básicos de la producción de voz, su análisis y otros aspectos teóricos que aún cuando no son aplicados, son útiles como parámetros de comparación, en los Capítulos VI y Vil se describe, analiza y justifica el desarrollo de la tesis, además se incluye el Manual del Sistema FONETICS, el cual será de gran utilidad para que cualquier persona pueda aprender a manejarlo de forma rápida y sencilla.

El Capítulo VIII está dedicado a proponer algunas aplicaciones prácticas del sistema FONETICS.

En el Apéndice A se puede profundizar con más detalle en la arquitectura de las computadoras PC.

El Apéndice B contiene el Diccionario de Datos del Programa del Sistema FONETICS y se muestra el listado del programa del sistema FONETICS.

Por último hay una sección de Referencias Bibliográficas que permitirá tener otras bases de consulta.

#### 1.2 OBJETIVO

El objetivo de esta tesis no es la creación de modelos matemáticos de manera exhaustiva de los sistemas de generación de vor, si no más bien la de crear un sistema práctico y de bajo costo que permita la generación de voz compacta para, posteriormente, reproducirla y reducir los requerimier.tos de memoria. Los fonemas, una vez almacenados, pueden ser reproducidos<br>convirtiéndolos nuevamente en sonido. Los fonemas serán concatenados en forma ordenada para articular palabras, estas palabras podrán ser generadas<br>a partir de datos leídos desde el teclado, los cuales serán procesados para obtener palabras y frases completas.

Aún cuando a primera vista el problema pudiera parecer simple, realmente implica mucho más que la conversión analógica-digital y digital-analógica, ya que algunos de los puntos que se deben de tomar en cuenta son:

- a) Un análisis completo de la estructura fonética del lenguaje.especialmente en español.
- b) Determinación exacta del inicio y del fin del **fonema** para poder almacenar sólo la información deseada de un **fonema** en particular.
- c) Técnicas de compactación de la información, las cuales deben permitir un rápido almacenamiento de la señal en el memoria<br>rápido almacenamiento de la señal en el menor espacio de memoria en el momento en que se posible y un rápido acceso a la misma en el momento en que se requiera generar el **fonema.**
- d) Optimación de la frecuencia de muestreo para no tener que manejar una gran cantidad de muestras y poder recuperar a la salida del sistema, voz de alta calidad.
- e) Conocer la teoría elemental de los fenómenos acústicos relacionados.con la generación de voz.
- **f)** Conocer los factores que generan el **ruido eléctrico** para asi poderlo evitar y reproducir fielmente la señal de voz.

# CAPITULO 11

#### 11. ANTECEDENTES

#### 11.1 SISTEMAS DE RESPUESTA HABLADA:

Los sistemas de respuesta hablada se han usado en gran variedad de aplicaciones comerciales. La forma menos costosa y más natural de recibir<br>respuestas detalladas de una computadora por vía telefónica, consiste en recibirlas en forma hablada, de modo que un receptor telefónico convencional<br>sea el mecanismo de salida. Por ejemplo, un sistema de respuesta hablada podría servir para verificar el credito de un cliente en un almacén de departamentos mediante una línea telefónica conectada a una computadora, que enviaría la respuesta en forma verbal, dando así el crédito disponible.

Actualmente, existen sistemas de transmisión y almacenamiento digital de la e identificación de la señal de voz y sistemas de reconocimiento de la señal de<br>voz.

#### 11.2 ALGUNOS MECANISMOS DE RESPUESTA HABLADA

Desde los inicios de los 70's, se pensó en dar servicio a los usuarios en su propia casa o centro de trabajo. La terminal menos costosa en que se pensó fue el teléfono, por lo que se han diseñado muchos sistemas con respuesta hablada. Uno de los primeros fue el de la Bolsa de Valores de Nueva York, que<br>en los años 60's propocionaba cotizaciones actualizadas de los precios de los<br>valores. El mecanismo que usa se asemeja a un teléfono Touch-Tone teclado que está conectado a un sistema **IBM.** Tiene doce teclas en vez de las diez de los teléfonos convencionales (Hay que notar que cada tecla tiene dos significados posibles. Por ejemplo, la tecla "8" puede utilizarse para pedir a la computadora que repita su respuesta). El usuario anota con las teclas los detalles de los cálculos que quiera efectuar, y la computadora contesta hablando.

Luego anota con las teclas los operadores de los cálculos. Cada operador que se marca (excepto el signo "+") llevará en seguida un asterisco "•". para que la computadora sepa que es un operador. Se termina cada operación con **el signo** <sup>11</sup> •• 11 •

Los primeros esfuerzos relacionados con el procesamiento digital de la señal de voz, análisis y sintesis de la señal, fue la construcción de **"VOCODERS"** para la reducción de ancho de banda de frecuencia telefónica, inventado por Homer Dudley en 1928. En muchas ocasiones era incrementado el ancho de banda a causa de los satélites, microondas y sistemas ópticos de comunicación. Por otro lado, la necesidad aumentó para los sistemas digitales de voz, ya que se necesitaba un menor número de bits como fuera posible y a menor costo para un futuro. Después, la realización de sistemas de respuesta acústica con mensajes predefinidos y almacenados digitalmente aumentó la complejidad en la codificación y parametrización digital.

En relación a la síntesis de voz. uno de los problemas es la conversión de cualquier texto ortográfico a voz. partiendo ya no de un análisis de un mensaje particular sino de un conocimiento exhaustivo de las reglas de producción de la voz tanto a nivel fisiológico y fonológico como prosódico y psicológico.

Hay básicamente dos formas distintas de que la computadora transmita señales de voz. Una consiste en registrar los sonidos en forma analógica, como se registran en una grabadora en forma magnética.

En un sistema típico, que consta de un cilindro, la superficie se divide en rayas de tiempo de longitud lija y cada una de ellas contiene una palabra humana o una porción de palabra. Se seleccionan una o varias palabras las cuales, primero son captadas por las cabezas magnéticas y posteriormente la señal correspondiente a la palabra es amplificada para conectarse a la linea telefónica. Cuando una palabra ocupa más de una raya de cilindro, la computadora transmitirá las rayas apropiadas en secuencia. La conmutación entre las cabezas del cilindro se hace con suficiente rapidez para que no haya interrupción perceptible entre las rayas que se transmiten.

En la Bolsa de Valores de Nueva York se usa un mecanismo de esa índole para que los corredores coticen los precios actuales de los valores. Los detailes del último precio del mismo se almacenan en los archivos de la computadora de la Bolsa de Valores, que tiene mecanismos de transmisión de datos en el piso en los que los corredores anotan todos 1os cambios.

Al contestar las preguntas, la computadora escoge las palabras apropiadas o las fracciones de palabra del cilindro y a medida que este gira, frente a tas cabezas, las palabras se transmiten por la línea hasta el telélono del corredor, que recibe una descripción clara y audible. del precio del valor requerido.

s

El método del registro analógico tiene dos limitaciones:

Primera, el vocabulario queda limitado por el tamaño del tambor; en un sistema típico el número máximo de palabras que pueden usarse es de 128.

Segunda, si el sistema usa rayas de tiempo de longitud fija, la respuesta tendra que consistir de bloques cortos de sonidos de longitud fi¡a que pueden oírse en forma desarticulada; por ejemplo, el sistema de la Bolsa de Valores de Nueva York se oye más interrumpido que un registro de voz que anuncie un<br>número telefónico incorrecto.

La otra técnica de respuesta hablada no utiliza registros analógicos, sino más bien un registro digital.

Una unidad de disco de computadora que pueda almacenar, por ejemplo 100 millones de bits, podría retener de ese modo, un gran vocabulario de voz. El programa puede manejar las palabras (y las pausas) como se desee, componer frases, almacenarias en cinta, etc. Pueden almacenarias o frases de longitud completamente variable y de ese modo evitar el ajuste desarticulado de los sonidos de longitud fija.

La ventaja de este segundo método es que puede construirse un mecanismo para que el usuario registre o ponga en dígitos, nuevas palabras o frases con toda facilidad.

El empleo de un sistema de respuesta hablada requiere de una forma poco costosa que permita la transmisión de pequeñas cantidades de datos a la computadora a fin de que el usuario pueda hacer preguntas y anotar datos. En algunos sistemas como en el de la Bolsa de Valores de Nueva York, esto se logra con el mismo disco del teléfono y a veces se usan las diez teclas de un teléfono **Touch· Tone.** 

En el sistema bancario **Touch-Tone,** la cajera de banco inserta una tarjeta de datos en su teléfono de disco que la conecta automáticamente con la computadora del banco. La máquina contesta la llamada y da una señal de tono para indicar que espera la transacción. La cajera inserta luego la tarjeta de la cuenta personal del cliente en su teléfono para que la computadora sepa quién es el cliente y se prepara a recibir información adicional. A continuación la cajera marca en el disco en la computadora la cantidad depositada o retirada. La computadora al recibir la información actualiza el nuevo saldo en la cuenta del cliente.

**En un sistema típico en el que se use un úiscc tc!efó!'"'ir::-n. el teléfono se** conecta primero con la computadora, marcando su número de linea en 1a forma acostumbrada. El usuario sabe cuándo se establece la conexión, porque la computadora envía un "tono de datos", que por lo general es una<br>nota aguda de unos cuantos segundos de duración. El usuario marca luego un<br>dígito, número de cuenta u otra información que almacena el programa de l computadora el cual es usado para para responder a la solicitud.

Otro de los desarrollos orientados a la generación de voz es el de Ray Kurzweil, experto en Inteligencia Artificial(•).

Algunas de estas máquinas también hacen de los minusválidos seres<br>humanos menos dependientes. En la década de 1970, Kurzweil desarrolló una<br>máquina de lectura que podría considerarse como el sistema más importante para ayudar a los ciegos desde el código Braille. La misma máquina puede identificar palabras en una página impresa y luego leer ésta en voz alta mediante un procedimiento de voz sintetizada. Es en efecto, una máquina que lee, con vocabulario de 20,000 palabras.

La mente humana funciona a través de un amplio espectro. mientras que las pequeñas áreas de especialización sin fatigarse. Kurzweil sugiere combinar los sistemas expertos, con una inteligencia bien definida, dentro de ciertos parámetros, como el reconocimiento de patrones gráficos o de voz. Como ejemplo, el Voice RAD que ha aprendido a reconocer "frases activadoras", es ejemplo, el Voíce RAD que ha aprendido a reconocer "frases activadoras", es<br>decir, "frases comando". La máquina de lectura Kurzwell identifica las formas<br>comunes de las letras del alfabeto (A, B,...,Z). Las máquinas Volce adiestramiento por las voces que lo usen normalmente; se le proporciona al Voíce WORKS un vocabulario básico de 1,200 palabras, incluvendo órdenes necesarias.

A la máquina se le pueden enseñar otras palabras, esto se puede hacer grabando estas palabras en disco. De esta forma, Voice WORKS se adapta al vocabulario especial de una compañía o industria.

Cuando el usuario habla ante el micrófono, se amplifica primero la corriente del sonido, la que enseguida se analiza a 16,000 veces por segundo y codificada en forma binaria, este proceso se parece al proceso de grabación de los discos compactos. Luego se inicia el proceso de reconocimiento de formas, su función es identificar sonidos básicos, fonemas, para distinguir la A de la O. Después identifica secuencia de fonemas: Los sonidos de palabras completas, y otro sistema que diferencíe un homófono de otro (las palabras que tienen un sonido igual pero un significado diferente, ejemplo haya y aya). para esto, se requiere el manejo de las reglas gramaticales, para determinar cuál es la palabra correcta.

(\*) El término Inteligencia Artificial (JA) se inventó en una Conferencia que tuvo lugar en la Universidad de Dartrnon en 1965.

Al hablar con el Voice WORKS, el operador debe dejar espacios de un décimo a dos décimos de segundo entre las palabras. Esto evita que la máquina divida una palabra en dos. En caso de que el Voice WORKS no capte una palabra, el usuario dice: "Palabra de adiestramiento", *y* escribe en la máquina la palabra *y* luego la pronuncia en voz alta. las correcciones *y* los errores cometidos son asimilados por las memorias de los sistemas expertos para ser más inteligentes en un futuro.

Actualmente en México se están desarrollando sistemas de reconocimiento de voz, pero aún siguen en su etapa de prueba *y* análisis debido a la complejidad que conllevan la etapa de identificación y verificación, utilizándose métodos paramétricos de cuantización *y* de predicción lineal, que en los siguientes capítulos se discutirán.

#### 11.3 MICROVOZ, EJEMPLO DE UN PROYECTO PRACTICO DE SINTESIS DE VOZ

El sistema MICROVOZ es una calculadora diseñada como ayuda a personas invidentes, la cual utiliza la síntesis de voz mediante Microfonemas *y*  permite oir los dígitos y operadores marcados en la Calculadora, así como también los resultados de los cálculos<br>también los resultados de los cálculos realizados.

#### 11.3.1 CARACTERISTICAS DEL MICROVOZ

Microvoz, es una calculadora aritmética con la síguíente capacidad de calculo:

a) Operaciones con 9 dígitos.

b) Cálculo de porcentaje.

e) Un registro de memoria.

d) Operaciones con punto flotante.

La presentación de resultados es doble, es decir, en forma escrita, en dísplays de 7 segmentos <sup>y</sup>9 dígitos; *y* en forma hablada, destinada precisamente a personas invidentes.

El sistema acústico de Microvoz tiene dos modos de funcionamiento, seleccionables por la computadora. En el modo *"con* eco", siempre que se pulsa una tecla, se genera el eco acústico correspondiente a Ja función de dicha tecla; y en modo ºsin eco", sólo se genera el mensaje acústico al pulsar la tecla "=" o "%". Además la lectura del display siempre es posible, independientemente de /as operaciones aritméticas. mediante una tecla que actúa directamente sobre el "microprocesador''. La calculadora c1:spone de conexión para un potenciómetro que regulará el volumen. El vocabulario de Microvoz consta de 6 pálabras, 10 dígitos, signo de adición  $(+)$ , signo de sustracción (-), signo de producto (x) y signo de división (/). La reconstrucción de estas palabras se efectúa a partir de la representación codificada de 16 microfonemas.

Las dimensiones de la calculadora son 3 *x* 9 *x* 7 cm. La bocina es de 2.5 pulgadas, colocada en posición inferior el consumo se eleva a 1,5 W, por lo que funcion2. con un adaptador a ta línea; ultirnamente se tia desarrollado una batería con una autonomía de una hora. La figura 11.1 muestra la vista exterior del Mlcrovoz y la figura 11.2 muestra el diagrama de bloques del Microvoz.

#### 11.3.2 VOCABULARIO Y METODO DE SJNTESIS

Las 16 palabras que constituyen el vocabulario de Microvoz suman en total 8 s. de voz aproximadamente.

Con una codificación PCM a 10 KHz. y 8 bits se hubiera necesitado 740 Kbits de memoria. Con las técnicas de compactación que a continuación se discuten se logra descender a 9.6 Kbits (1200 Bytes).

En primer lugar se ha tenido en cuenta la naturaleza aniculada de la voz para hacer una descomposición de las palabras en sus fonemas constituyentes, que son Juego concatenados por el programa de reconstrucción acustica. Aún así, (se distinguen 16 fonemas en Microvoz con una duración media de 120 ms.), la codificación directa de Jos fonemas aislados hubiera conducido a 160 bits. La idea del proyecto Mlcrovoz era desarrollar una calculadora portátil con salida acústica, de dimensiones similares a las calculadoras comerciales existentes, por tanto el limite máximo de memoria para programa y datos se estableció en 2 KBytes. El estudio de la compactación de los datos necesarios para la síntesis condujo al Método de Sfntesis mediante Microfonemas. descrito en el Capítulo IV (sección IV.2). Los patrones de los microfonemas se obtuvieron de una voz femenina con un tono de 5 ms, codificándose en PCM de 8 bits, por lo que el conjunto de los 16 microfonemas ocupaba unos 800 Bytes de memoria.

Por otra parte, las 16 palabras del vocabulario de la calculadora contienen unos 8 fonemas en promedio; especificando la evolución temporal de la forma de onda para cada fonema mediante 5 Bytes resultan unos 350 Bytes.

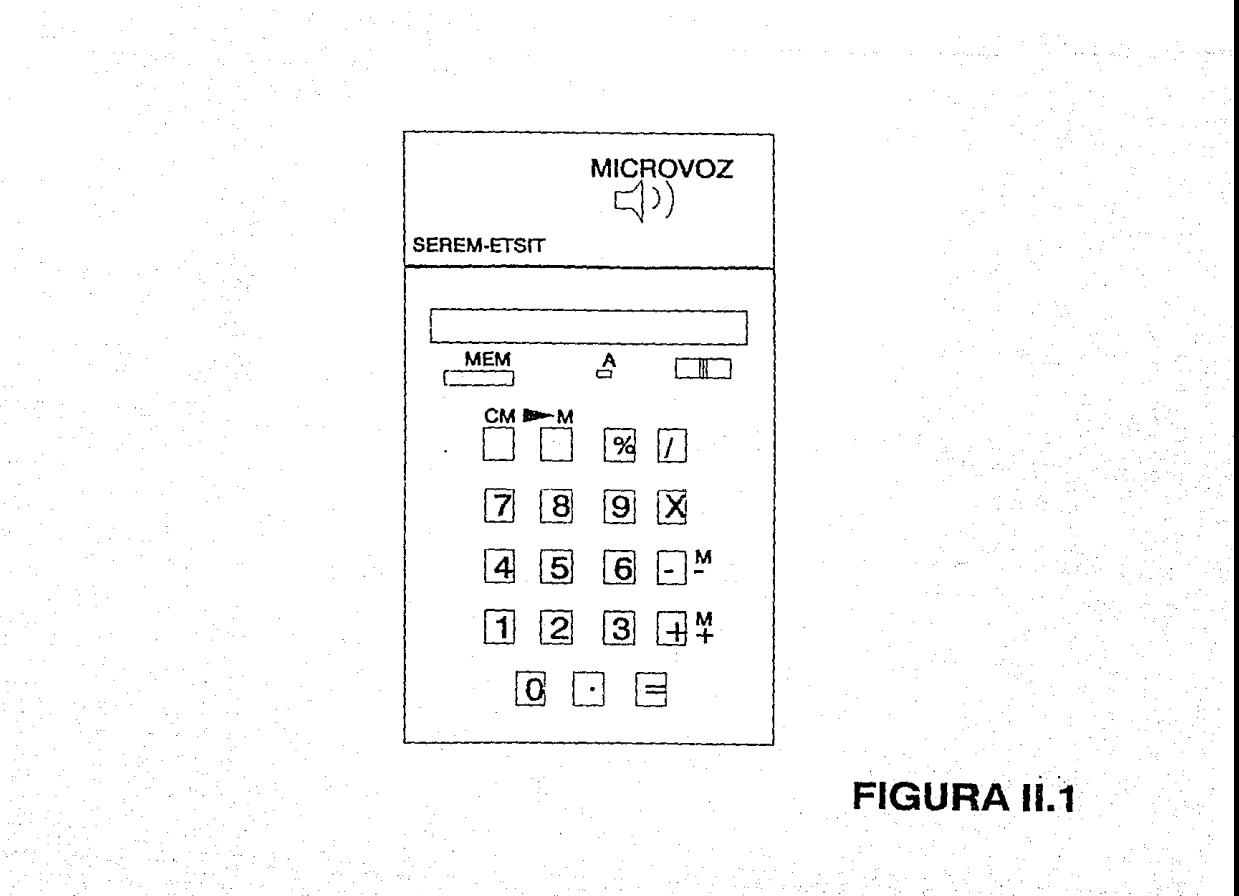

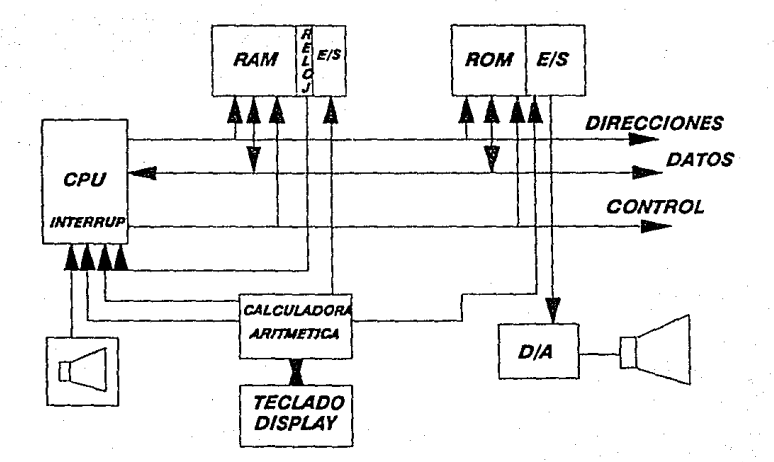

## **FIGURA** 11.2

En total el conjunto ds datos para la reconstrucción acústica es de unos 1150 Bytes, estando ocupada el resto de la memoria por los programss de comunicación con el microprocesador aritmético y por el programa de reconstrucción acústica. La reducción de datos mediante el Método de Sfntesls por Mlcrotonemas con respecto a una codificación PCM directa de la forma de onda temporal se sitúa alrededor de la relación 1:500 para esta aplicación concreta.

#### 11.3.3 ARQUITECTURA DEL MICROVOZ

La calculadora Microvoz puede dividirse en tres subsistemas: Calculadora<br>Aritmética, Microcomputadora y Audio. En la figura 11.2 se muestra un Aritmética, Microcomputadora *y* Audio. En la figura 11.2 se muestra un diagrama de bloques del conjunto de las interr.omunicaciones entre sus partes.

#### 111. FISIOLOGIA DEL TRACTO VOCAL EN LA GENERACION DE LA VOZ Y TEORIA ACUSTICA DE LA PRODUCCION DE VOZ

Es un hecho, que la mejor forma de enfrentar un problema es estudiar sus causas básicas, para posteriormente poder proponer soluciones basadas en realidades concretas. Por esta razón, se considera fundamental el estudio de la Fisiología del Tracto Vocal y la Teoría Acústica de la Producción de Voz, para la Síntesis de Voz.

#### 111.1 ORIGEN DEL LENGUAJE HABLADO

El lenguaje surge por imitación, en la que intervienen no sólo factores audiomotores si no igualmente factores óptico motores, a través de los cuales se va estructurando el lenguaju infantil. Este proceso no sólo abarca la articulación, como imitación de movimientos y sonidos, si no también la comprensión de lo escuchado y expresado.

Para entender cómo se genera voz, es necesario recurrir a la fisiología del tracto vocal, para así hacer un modelo matemático que simule su funcionamiento y genere, en forma aproximada, la señal de voz con un mínimo de error. En este capítulo se describen en forma somera los Mecanismos de Producción de Voz, y la Fisiología de la Articulación de Fonemas Básicos.

El tracto vocal empieza en la apertura entre las cuerdas vocales o glotis y la terminación de los labios. Este tracto esta constituído básicamente por la faringe y la boca o cavidad oral. En promedio el largo del tracto vocal es de aproximadamente 17 cm y la sección transversal varía desde cero hasta 20 cm cuadrados. El tracto nasal comienza en la úvula (vélum) y termina en la cavidad nasa! (nostril).

Cuando se baja el vélum el tracto nasal se acopla acústicamente con el tracto vocal para producir los sonidos nasales del habla. En la figura 111.1 se muestra un corte transversal del tracto vocal.

1.- Organos que Intervienen en la articulación de los fonemas :

1.1. - Organos de la respiración: Pulmones, bronquios y la tráquea.

1.2. - Organos de la producción de voz: Faringe. laringe y cuerdas vocales

# $32$ ړ<br>P *f'r* 8  $\frac{1}{\sqrt{\frac{1}{2}}}$

.

6

**FIGURA** 111.1

## ORGANOS DEL TRACTO VOCAL

- 1. cavidad nasal.
- 2. paladar duro.
- 3. alveolos.
- 4. lengua.
- 5. laringe.
- 6. traquea.
- 7. cuerdas vocales.
- 8. faringe laringe.
- 9. epliglotis.
- 10. laringe oral.
- 11. velum .
- 12. faringe nasal.

#### 2.- Función fonatorla de la laringe:

La Intensidad, tono *y* timbre tienen su origen en la laringe. La Intensidad depende de la presión del aire respirado, esto determina una mayor o menor amplitud en la vibración de las. cuerdas vocales. El tono está determinado por la frecuencia de las vibraciones o el número de ellas, que se dan por segundo. El sonido es agudo, cuando se produce un gran<br>número de vibraciones por segundo, y es grave cuando los pliegues vocales se mueven con más lentitud. El timbre permite distinguir unos sonidos de otros aunque del mismo tono y la misma intensidad. La trecuencia otros aunque del mismo tono *y* la misma intensidad. La frecuencia serie de armónicas filtradas por los resonadores, que constituyen el timbre del sonido. La variación del timbre, su constitución y sus alteraciones, dependen de la caja de resonancia. En la figura 111.2 nos muestra la posición de las cuerdas vocales al producir voz.

#### 3.- Organos de la articulación:

La corriente de aire productora del sonido pasa de la zona laríngea a la reglón larlngo-laríngea *y* larlngo-oral, donde va a realizar toda la división del material fónico.

3.1.- Organos activos de la articulación: labios y lengua La lengua actúa directamente en la articulación de los fonemas linguodentales o actúa directamente en la articulación de los fonemas linguodentales o<br>dentales: /t/,/d/; linguointerdentales: /z/; linguoalveolares o alveolares:<br>/s/,/n/,/l/,/r/ y /rr/; linguopalatales o palatales: /y/,/ch/,/ll //nguovelares: /kl./gl./j/.

3.2.- Organos pasivos de la artlculaclón: paladar. La mayor elevación del velo palatino se da con /g/ *y* la menor elevación con /f/ *y* /v/; a/veo/os, dientes, fosas nasales.

En la figura 111.1 se pueden apreciar las zonas bucales.

#### 111.2 FORMAS DE CLASIFICACION DE FONEMAS

Los fonemas se pueden clasificar en distintos aspectos:

1) Vocales y consonantes: Las vocales son sonidos producidos por la vibración de las cuerdas vocales, con resonancia en la cavidad faringeovocal, sin que haya contacto de la lengua con la bóveda palatina y sin participación activa de la punta de la lengua, siendo los sonidos que representan mayor abertura de los órganos articulatorios. En la figura 111.2 se muestra la posición, en su parte anterior, de las cuerdas vocales.

## POSICION DE LAS CUERDAS VOCALES ( PARTE ANTERIOR )

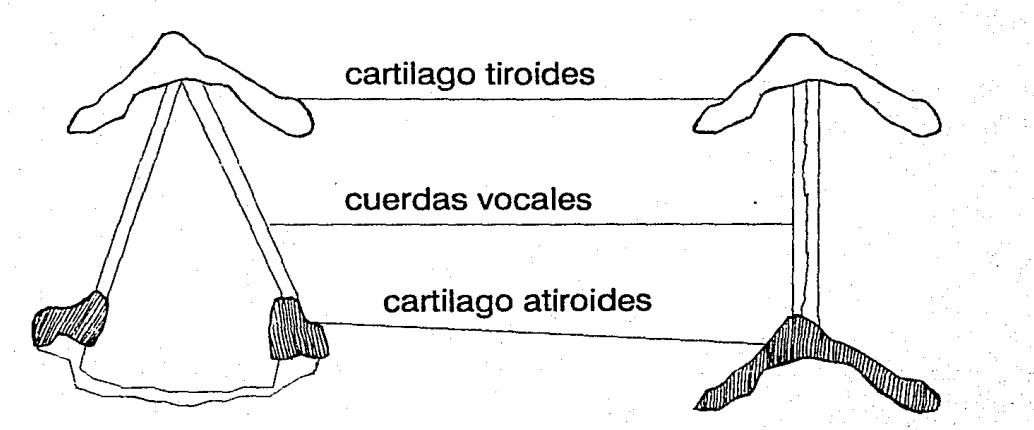

## **FIGURA 111.2**

Las consonantes se caracterizan por el ruido ocasionado por la aparición de un obstáculo en uno u otro punto, que se opone a la corriente de aire que fluve en la laringe.

- 2) Por la acción de las cuerdas: Si en la emisión de aire, las cuerdas vocales se aproximan y comienzan a vibrar, se origina el sonido articulado "sonoro", entre los que se encuentran las vocales y muchas consonantes. Si por el contrario, se acercan pero no vibran, dan lugar a un sonido articulado "sordo".
- 3) Por la acción del velo del paladar: Cuando el aire sale solamente por la cavidad vocal, por hayarse el velo del paladar adherido a la pared faríngea, los sonidos emitidos son "orales" o "vocales", cuando está abierto el conducto nasal y cerrado el vocal por el descenso del velo del paladar, son producidos los sonidos nasales.
- 4) Por el modo de articulación: Las vocales se clasifican en:

1.- Cerradas o altas como /i/,/u/.

- 2.- Medias como /e/,/o/.
- 3.- Abiertas o Bajas como /a/.

#### Las consonantes se clasifican en:

- 1.- Oclusivas: Hay un cierre completo de los órganos de articulación. El aire aspirado empuja el obstáculo que cierra su salida.
- 2.- Fricativas: Si el sonido se lorma por un estrechamiento de los órganos articulatorios, se produce un ruido de fricción.
- 3.- Africadas: Combinación de oclusivas y fricativas, dándose un cierre completo de los órganos articulatorios seguido de una pequeña abertura donde se desliza el aire contenido.
- 4.- Laterales: La corriente fonatoria se escapa por uno de los dos lados de la lengua, ocupando ésta la línea media del canal bucal en contacto con el paladar.

5.- Vibrantes: Producidas por interrupciones intermitentes del aire sonoro por una serie de vibraciones de la punta de la lengua.

5) Por el lugar de la articulación: ( de gran importancia en la corrección de las dislalias).

**Las vocales se dividen en:** 

- **1.- Anteriores** como fil.fe/.
- **2.- Posteriores** como /uf. /o/.
- **3.- Centrales** como /a/.

#### **Las consonantes se dividen en:**

- **1.- Bilabiales:** Cuando los labios se ponen en contacto.
- **2.- Labiodentales:** Entre dientes y labio inferior.
- **3.- Llnguodentales o dentales:** Apoyando la punta de la lengua contra la parte interna de los incisivos superiores e inferiores.
- **4.- Llnguointerdentales o Interdentales:** Cuando la punta de la lengua se localiza entre los incisivos superiores e inferiores.
- **5.- Llnguoalveolares o alveolares:** Cuando la punta de la lengua se apoya en los alvéolos.
- **6.- Llnguopalatales o palatales:** Cuando la lengua se adhiere a la parte media y anterior del paladar duro, dejando en medio un pequeño canal por donde pasa el aire.
- **7.· Llnguovelares o velares:** Cuando se acerca el postdorso de la lengua al paladar blando o velo del paladar.

**La figura 111.3** nos muestra· la clasificación de las consonantes en español.

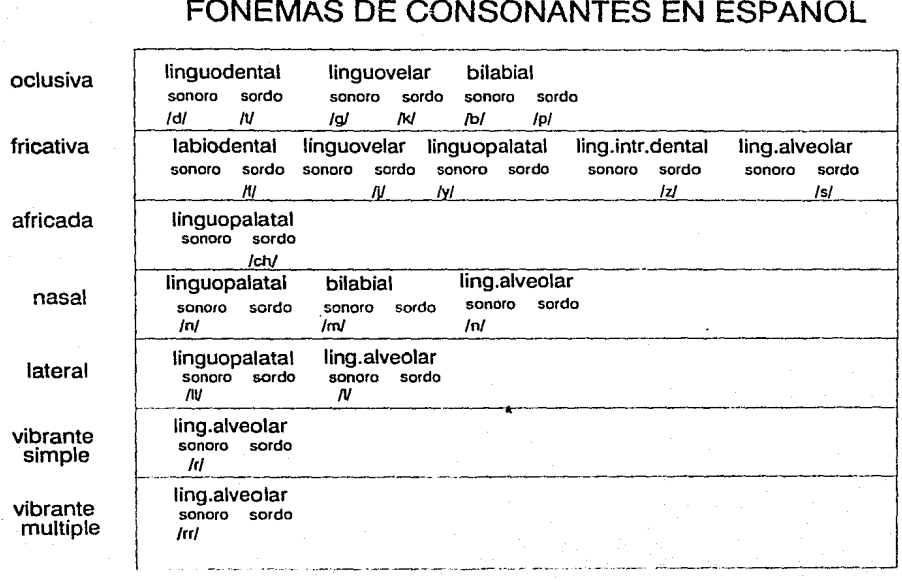

## **FIGURA III.3**

## CLASIFICACION DE FONEMAS CONSONANTICOS

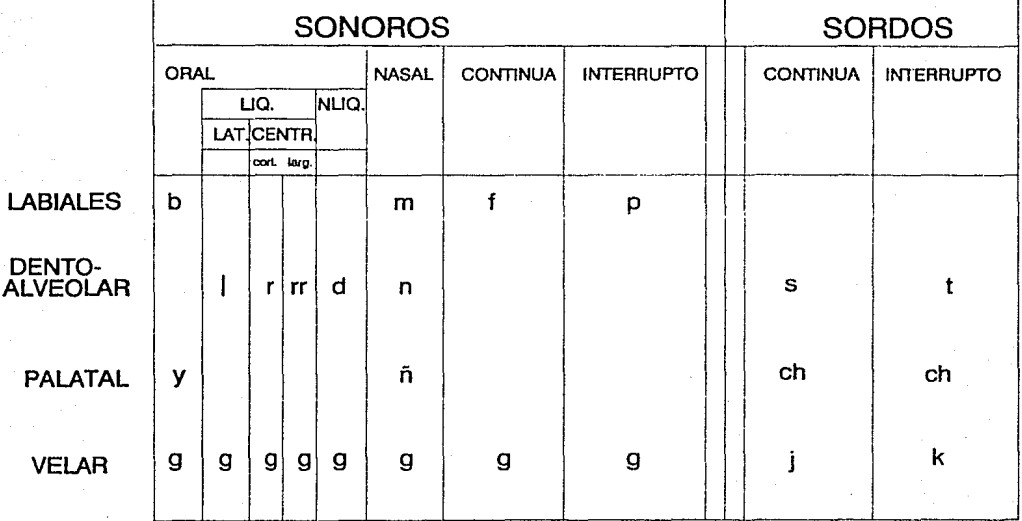

**FIGURA** 111.4

#### 111.3 CLASIFICACION DE CONSONANTES DE ACUERDO A SUS PUNTOS DE **ARTICULACION**

1.- Labial /b/./p/./n/./m/.

2.- Dentoalveolar /n/./d/./t/./s/./r/./rr/./l/.

3.- Palatal /y/./ch/./n/.

4.- Velar /g/./k/,/j/.

Otra clasificación de las consonantes se muestra en las figuras : 111.4, 111.4.a.  $v$  111.4. $b$ .

Se puede observar que en el idioma Español. la letra "h" no le corresponde aplica a palabras extranieras, el fonema correspondiente a esta letra, en el idioma Español, es igual al fonema /u/ de la letra "u".

A la letra "x··, en México, le corresponden tres fonemas:

1.- */ji,* como en la palabra "México" la pronunciación es /Méjico/.

2.- /ks/, como en la palabra "éxito" la pronunciación es féksito/.

3.- *Ishi*, como en la palabra "Xoloti" que se pronuncia /Sholoti/.

También se puede observar que en las combinaciones "gu" al ir seguidas de las letras "e" o "i", la "u" de las sílabas "gue","gui" es muda, es decir, la<br>construcción fonética corresponde a /*ge/./gi/,* respectivamente. En cambio, si la "u" tiene diéresis como "gü'', y si va seguida do "e" o de "i", las silabas "güe","gül" se pronuncian como /gue/,/gui/,respectivamente.

#### 111.4 MECANISMOS DE PRODUCCION DE VOZ

En esta sección se explica el funcionamiento de los mecanismos de producción de voz para el Análisis *y* la Síntesis de la Señal de Voz.

La producción de voz se realiza a través de los siguientes mecanismos: tas  $cavidades$  supraglóticas, las cuerdas vocales y el aire expelido por los pulmones.

1S

## CLASIFICACION DE FONEMAS VOCALICOS

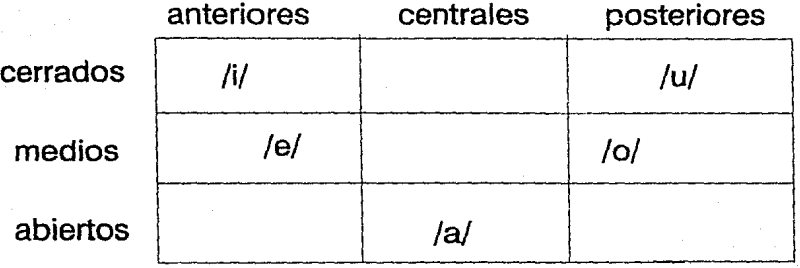

labializados no labializados /o/ , /u/ ) neutro /e/, /i/ *--/al* 

## **FIGURA 111.4.A**

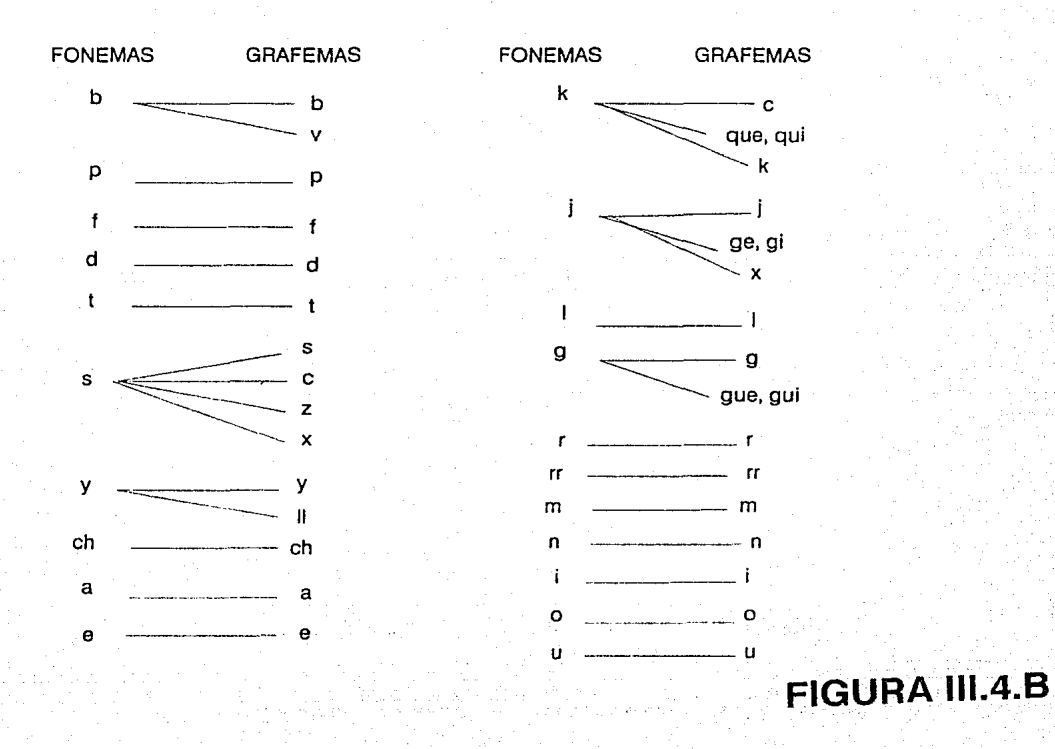

Como modelo más sencillo del aparato fonador se puede tomar un tubo de longitud *y* sección uni/orme sin pérdidas, totalmente abierto en el final. En esta situación los *polos* corresponden a aquellas frecuencias que producen ondas<br>estacionarias, con amplitud de presión máxima en la **glotis** y nula en los labios. es decir aquellas para las cuales  $L$  es  $1/4$ ,  $3/4$ ,  $5/4$ , etc .. de la longitud de onda.

$$
L = \frac{2n + 1}{4}
$$
 x lambda

n : Número de polos.

lambda : longitud de onda.

Para un varón adulto la longitud del aparato fonador es de unos 17 cm lo que siguiendo este modelo daría unos formantes situados en 800, 1500, 2500 ... Hz, que corresponden bastante bien con los observados en la pronunciación de la vocal (sonido intermedio entre /e/ y fa/ que no existe en españolj, para la cual el aparato fonador adopta la forma más tubular posible.

Estos formantes son alterados modificando, mediante estrechamientos y ensanchamientos, la forma de las cavidades supraglóticas, utilizando la mandíbula inferior, el cuerpo y la punta de la lengua, los dientes y los labios.<br>Los formantes varian de posición sin guardar relación fija entre ellos. El primero se suele situar entre 200 y 1000 Hz., el segundo entre 500 y 2500 y el tercero entre 1500 y 3500 Hz.

En los sonidos nasales (como /m/, o */ni)* la boca permanece cerrada pero el velo del paladar permite la transmisión hacia el orificio nasal por donde se produce la radiación. En estos casos aparecen también los formantes (polos<br>de transmisión), pero además antiformantes (ceros de transmisión), debidos a que la cavidad bucal, aunque cerrada, está acoplada lateralmente a las cavidades en juego introduciendo atenuaciones importantes a ciertas frecuencias. Algún antiformante puede coincidir con un formante anulándose los efectos.

La excitación fricativa se produce generalmente en algún *punto intermedio* del a**parato fonador.** En estas condiciones las cavidades posteriores<br>introducen también antiformantes en la transferencia de la fuente a la apertura que, de nuevo pueden anular o atenuar el efecto de los formantes, o introducir atenuaciones fuertes en ciertas frecuencias o en los extremos de la banda (por ejemplo, atenuación relativa de las bajas frecuencias, debida a un cero de segundo orden por debajo del primer formante).

La figura 111.5 muestra el tracto vocal y el tracto nasal como tubos no uniformes en una área de corte esquematizada.
El conjunto de las cavidades supraglóticas constituye un resonador o un filtro acústico que conforma el espectro de la excitación aplicada que puede ser. por ejemplo, un tren de impulsos generados por la vibración de las cuerdas vocales. La energía del sistema es suministrada por los pulmones al tratar de expeler aire.

Existen básicamente tres tipos de excitación. que además pueden aparecer simultáneamente.

En primer lugar, se considera la vibración de las cuerdas vocales. ya citada. Esta vibración se produce al tratar de expirar y mantener la glotis cerrada. La presión subglotal llega a ser suficiente para separar las cuerdas vocales lo que provoca la salida de un pulso de aire al mismo tiempo que se reduce la presión y permite que los ligamentos vocales. se vuelvan a cerrar, repitiéndose así el ciclo. La onda generada por esta oscilación tiene una forma aproximadamente triangular, de frecuencia entre 100 *y* 200 Hz, y ciclo de trabajo entre 0.3 y 0.7 Hz según la tensión de las cuerdas. El espectro se compone de la fundamental *y*  las demás armónicas con amplitud decreciente unos 12 dB/octava. Este período fundamental caracteriza la altura tonal de los sonidos articulados llamados sonoros (frente a los no sonoros o sordos en que no se produce vibración de las cuerdas) y recibe en la literatura inglesa el nombre de "pitch" siendo éste uno de los parámetros más importantes en Análisis / Síntesis de *señales de voz.* 

Un segundo tipo de excitación vocal consiste en la generación de una turbulencia de aire en algún estrechamiento del aparato fonador (en la pronunciación de la "j'', por ejemplo) produciéndose un ruido acústico aproximadamente blanco (espectro plano en el margen de audio). Este es el origen de los sonidos fricativos.

Un tercer tipo de excitación corresponde a los sonidos oclusivos: el aparato se mantiene cerrado en algún punto mientras se crea una presión de aire por detrás (en la "p", por ejemplo). La apertura brusca de la oclusión produce un efecto semejante a una excitación en escalón de presión con un espectro que cae inversamente con la frecuencia.

La excitación vocal es aplicada a las cavidades supraglóticas que filtran su espectro y conforman la señal. La transmisión desde la glotis a la apertura labial puede ser modelada por una serie de cavidades resonantes.<br>obteniêndose una Función de Transferencia producto de la términos obteniéndose una Función de Transferencia producto de resonantes de segundo orden del tipo:

$$
H(s) = \frac{A(s)}{n}
$$
  
(s-s) (s-s)  
0 0

es decir, caracterizada por una serie de polos complejos conjugados correspondientes a los modos normales de transmisión. En. los espectros de los sonidos articulados se observan en efecto una serie de picos a ciertas frecuencias que se denominan formantes.

## MODELO TUBULAR DEL TRACTO VOCAL

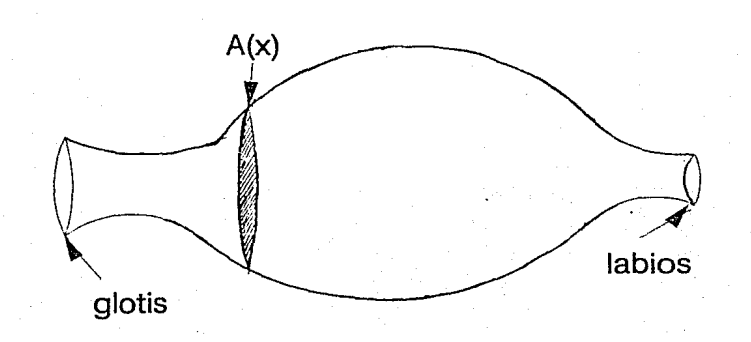

Las vocales son producidas por pulsos casi periódicos. En la figura 111.6 se puede apreciar la forma de onda de las vocales. Como se puede observar la vocal fil. por ejemplo, muestra una oscilación de baja frecuencia atenuada. sobre la cual se sobrepone una oscilación de alta frecuencia relativamente fuerte. Esto consiste de un primer formante bajo y de un segundo y tercer formantes altos. En contraste con la vocal */u/* que muestra una energía relativamente baja de alta frecuencia. como una secuencia del primer y segundo formante de baja frecuencia.

En la figura 111.7 se muestra un ejemplo de forma de onda de dos consonantes nasales combinadas de la forma vocal-consonante nasal-vocal.

En la figura 111.8 nos muestra un ejemplo de forma de onda de las consonantes fricativas ffl. Is/ y /sh/.

### 111.5 TEOR!A ACUST!CA DE LA PRODUCCIQN DE VOZ

En este aspecto. el punto más importante es la obtención de modelos discretos en el tiempo para representar señales muestreadas a partir de la señal de voz. Para ésto, es necesario considerar los diferentes tipos de sonidos producidos por la voz y adecuar estas consideraciones a la fonética particular de cada idioma.

Si se desea profundizar en este tema se tendría que considerar la propagación del sonido en el tracto vocal, su analogía con una linea de transmisión y un análisis del estado estable del sistema de articulación de los<br>fonemas o sonidos. De esta forma se nueda obtener un modelo i lineal. fonemas o sonidos. De esta forma se puede obtener un modelo invariante en el tiempo, excitado por una fuente generadora de ruido o por secuencias de pulsos casi periódicos, a partir de ésto se pueden hacer modelos matemáticos, discretos en el tiempo, de la señal de voz.

Las ondas sonoras son creadas por vibración y son propagadas en el aire o<br>por medio de vibraciones de las partículas del medio. Las leyes de la física son<br>la base para describir la generación y propagación del sonido en el pueden ser obtenidas para describir el movimiento del aire en el sistema vocal. La teoría acústica, en detalle, deba considerar los siguientes efectos:

1.- Variación en el tiempo de la forma del tracto vocal.

- 2.· Pérdidas debido a la conducción de calor y a la fricción viscosa en las paredes del tracto vocal.
- 3.· La suavidad de las paredes del tracto vocal.
- 4.- La radiación del sonido en los labios.
- 5.· Acoplamiento nasal.
- 6.- Excitación del sonido en el tracto vocal.

FORMA DE ONDA ACUSTICA DE LAS VOCALES

MaryMaryMaryMaryMary  $/ a/$ 

WWWWWWWWWWWWWW  $l$  e  $l$ 

mannannann  $I$ i $I$ 

7 o 1

 $1/u/$ 

FORMA DE ONDA ACUSTICA NASAL - munity MyMMMMMMMMM mundhprovinghightfully "UHNA"

# FORMA DE ONDA ACUSTICA FRICATIVA

"UHFA"

"UHSA"

"SHA"

MMMMMMMMM

MMMMMMMMMM

La configuración física más simple, que tiene una interpretación muy útil en<br>términos del proceso de la producción de la voz, se describe en la figura 111.5,<br>cuya referencia se hizo en la página número 17. El tracto vocal como un tubo no uniforme, variante en el tiempo y de sección transversal. Para<br>Trecuencias que corresponden a las longitudes de onda menores a 4000 Hz., es razonable asumir la propagación de la onda plana a través del tubo. No existen pérdidas debido a la viscosidad o a la conducción térmica ni en las paredes del tubo.

Con estas consideraciones, mas las leyes de la conservación de la energía. la masa y el rnomentum, se ha demostrado que las ondas sonoras en el modelo del tracto vocal satisfacen el siguiente par de ecuaciones:

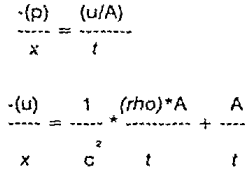

donde:

 $p = p(x,t)$  es la variación en la presión del sonido en el tubo en una posición *x* y un tiempo *t.* 

 $u = u(x,t)$  es la variación en volumen de la velocidad del fluido en una posición *x* y un tiempo *t.* 

(rho) es la densidad del aíre en el tubo.

e es la ve1ocidad del sonido.

 $A = A(x,t)$  es la función de área del tubo, es decir, el valor del área de la sección transversal normal a los ejes del tubo, a lo largo del tubo y como.<br>una función del tiempo.

Las soluciones numéricas pueden ser obtenidas de cualquier forma. La solución completa de las ecuaciones diferenciales requiere que la velocidad de la presión y del volumen sean obtenidas mediante los valores de *x* y de *t* en la región que se encuentra entre la glotis y los labios.

En la figura 111.5, cuya referencia se da en la página núrne10 17, muestra el área del tubo en función del tiempo, a un tiempo en panicular, para un sonido contínuo, es lógico asumir que A(x,t) no cambia en el tiempo.

### 111.5.1 PRODUCCION Y PROCESAMIENTO DE LA SEÑAL DE VO?

En los sistemas de comunicación hablada, la señal de voz es transmitida, almacenada y procesada en varias formas. Se deben tomar en cuenta dos factores importantes para cualquier sistema:

- 1.- Preservación del mensaje contenido en la señal de voz.
- 2.- Representación de la señal de voz en forma conveniente para la transmisión y almacenamiento de la misma, de tal forma que sea llexible en caso de modificaciones.

Existen varios métodos de representación de la señal de voz:

### 2.1.- Representación de forma de onda.

La forma de onda de la señal analógica de la voz se obtiene a través del muestreo y de un proceso de cuantización.

### 2.2.- Representación Paramétrica.

Es aquella basada en el análisis de la onda y del espectro de la señal de voz. obteniéndose los siguientes tipos de parámetros.

2.2.1.- Parámetros de excitación.

### 2.2.2.· Parámetros del tracto vocal referidos a fonemas.

### 111.5.2 PROCESAMIENTO DE LA SEÑAL DE VOZ EN FORMA DIGITAL

Las técnicas de procesamiento de señales digitales se aplican a problemas de procesamiento de voz como simulaciones de sistemas analógicos cornplejcs. El punto de vista inicial es que estos sistemas analógicos pueden ser simulados en una computadora para evitar la necesidad de construir los sistemas experimentales con parámetros y otras consideraciones de diseño. Los sistemas digitales son tan confiables y compactos que han logrado incrementar el avance tecnológico.

Existen muchas otras razones para usar técnicas digitales en sistemas de comunicación de señal de voz, por ejemplo: Si es usado un código a¡ustable, la voz en forma digital puede ser transmitida en cualquier canal con ruido. Por otra parte teniendo una transmisión de la señal de voz algunas veces se requiere seguridad, es por eso que la representación digital toma ventajas sobre los sistemas analógicos, ya que permite encriptar la informacion de la señal de voz.

las técnicas de procesamiento digital de la señal aplicadas a problemas de comunicación, comprenden tres tópicos principales que son:

1) La representación de la señal hablada en forma digital.

2) La implementación de técnicas de procesamiento sofisticado.

3) Las aplicaciones que se pueden obtener.

En la figura 111.9 se muestra la manipulación y proceso de la información.

### 111.5.3 ESPECTRO DE LA SEÑAL DE VOZ.

El oído humano puede captar sonidos a frecuencias que varían aproximadamente entre 20 ciclos por segundo hasta 20000 ciclos por segundo, aunque la mayor parte de la gente tiene una menor percepción que ésta.

Cuando se habla de un tono de cierta frecuencia, se quiere decir que el aire está vibrando a ese número de oscilaciones por segundo. Para poder transmitir<br>ese sonido, el transductor de un teléfono lo convierte a una cantidad de<br>oscilaciones eléctricas de una gama equivalente a las frecuencias de la humana, aunque a menudo se cambian esas frecuencias para fines de transmisión.

Tomando en cuenta el rango de 300 Hz a 3000 Hz de la transmisión de la señal de voz por vía telefónica, se puede diseñar cualquier sistema de comunicación hablada que interactúe con el usuario, bajo esos rangos.

21

### MANIPULACION Y PROCESAMIENTO DE LA SEÑAL

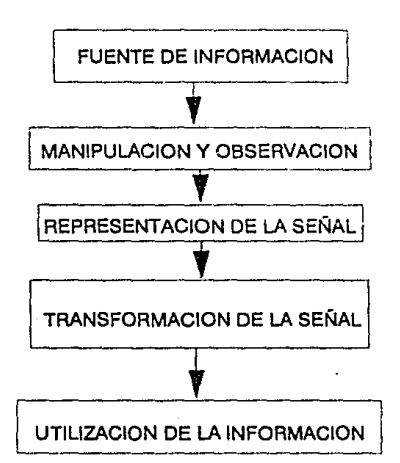

PROCESAMIENTO DE LA SEÑAL

# CAPITULO IV

### IV TECNICAS DE PROCESAMIENTO DE LA SEÑAL DE VOZ EN FORMA DIGITAL

En este capítulo se expondrán algunas de las técnicas usadas para procesar la señal de voz en forma digital, algunas de ellas, a pesar de estar basadas en sólidos conceptos matemáticos, representan un tiempo de procesamiento muy grande para un microprocesador, como el microprocesador 8086, otros más "empíricos" poseen características que permiten ser procesados en menos tiempo. A continuación se expondrán las Propiedades Básicas de la Señal de Voz y las diferentes Técnicas de Síntesis de Voz, mediante Microfonemas y diferentes Métodos Vectoriales de Cuanlización, así como los Conceptos Básicos de Representación de la Señal en el Tiempo *y* Frecuencia, Muestreo *y*  Cantidad de Información.

### IV.1 PROPIEDADES BASICAS DE LA SEÑAL DE VOZ

La señal de voz contiene una considerable redundancia de información, a causa de los mecanismos físicos del tracto vocal y de la estructura del lenquaje. El hombre al producir sonidos puede emitir o percibir un rango dinamice relativamente amplio de sonidos. La ventaja de esto es que al tener esa redundancia de información es posible necesarios para codificar y transmitir señales de voz.

La voz es generada por sonidos provocados por una excitación, en donde se puede apreciar una serie de pulsos en las regiones propias de la señal de voz (reglones sonoras), que es cuando las cuerdas vocales están vibrando, mientras en las regiones no sonoras, existe una contracción en el tracto vocal.

El tracto vocal actúa como un filtro acústico variable en el tiempo en donde la excitación se representará espectralmente. Cuando se presenta un largo período de tiempo (1/2 s.) la voz llega a ser un proceso altamente no estacionario debido a la variación de amplitud, resultado de las formas sonoras y no sonoras, silencios y de la variación en el tiempo del tracto vocal.

Sin embargo, en períodos cortos de tiempo ( de 20 ms *a* 40 ms.), la voz es localmente estacionaría y tiene muy bien definido su espectro de tiempo corto. Las figuras IV.1, IV.2.a y IV.2.b muestran modelos espectrales de tiempo corto para segmentos sonoros y no sonoros de voz.

22

## EJEMPLOS DE SEGMENTO DE ONDA SONORA EN TIEMPOS CORTOS Y LARGOS

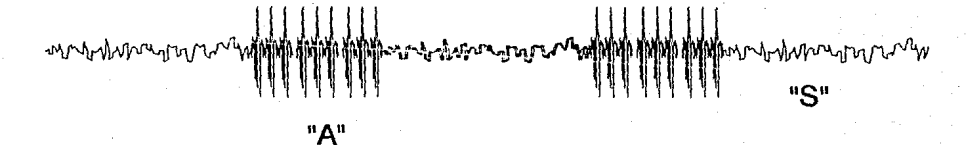

55 rns

periodo de pitch

segmento sonoro de "A" (25 ms)

which when you

segmento no sonoro "S" (25 ms)

FIGURA IV.1

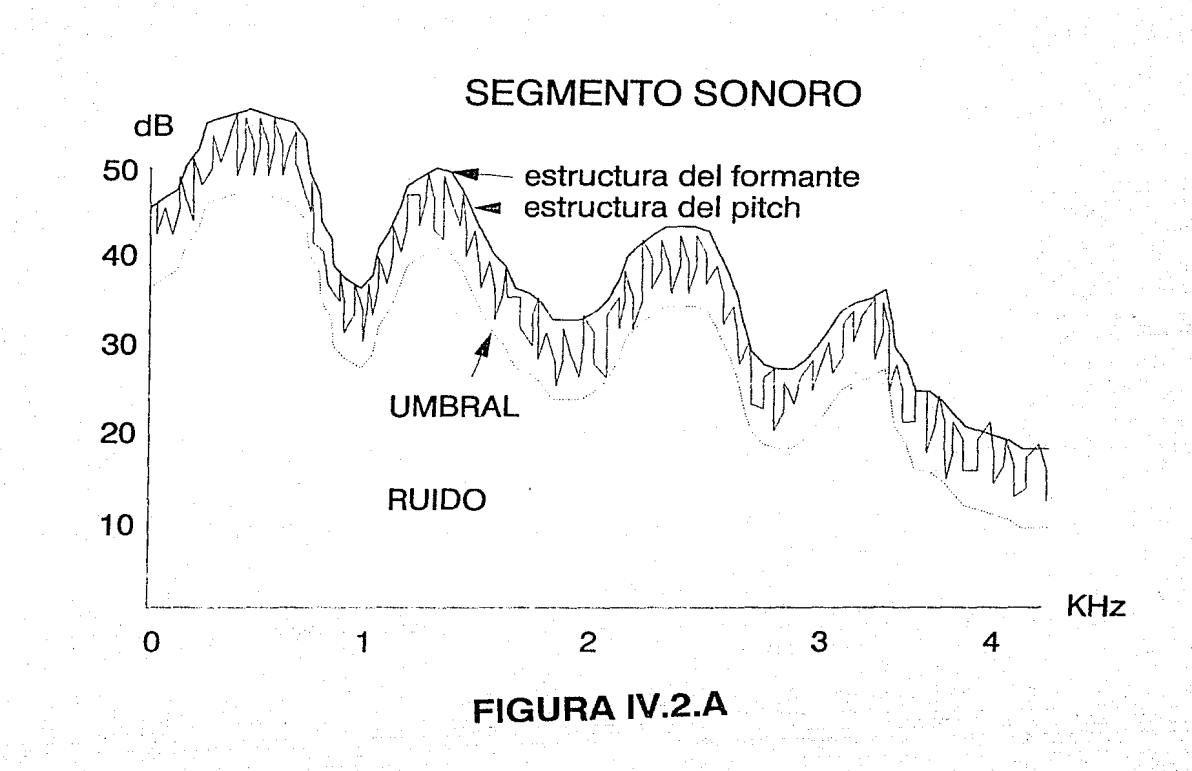

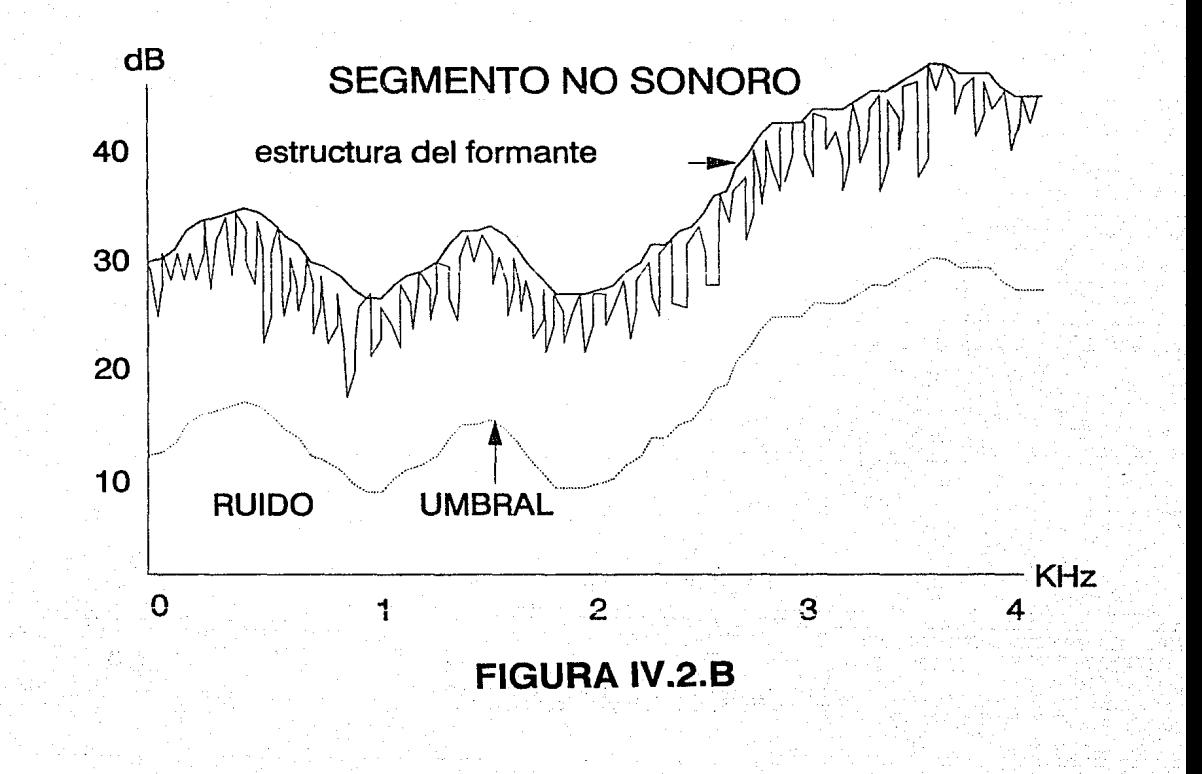

La envolvente del espectro es determinada primordialmente por la frecuencia que es la respuesta del tracto vocal (filtro). La resonancia de este filtro se observa en forma de picos bajo la envolvente espectral, los cuales reciben el nombre de formantes. Básicamente se observan cerca de 4 tipos de resonancias en el espectro de voz de 0 Hz a 4 KHz. En las regiones sonoras. se puede observar que la forma es más o menos periódica en el tiempo, y esto también se refleja en el espectro como una estructura armónica en frecuencia. En las regiones no sonoras, la estructura pura tiene una apariencia de ruido en tiempo *y* frecuencia.

Cualquier ruido o distorsión que sea añadido a la señal, no es percibido si éste cae bajo el umbral.

Las propiedades más importantes de la producción y percepción de voz son:

### 1) En Producción de voz :

### 1.- Tiempo-Largo no estacionario.

- **1.1. - Amplitud no estacionaria.**
- 1 .2. Regiones sonoras / no sonoras / silencios.
- 1.3. Estructura fonética y lenguaje.

### 2.- Tiempo-Corto estacionario.

- 2.1. Estructura de tipo formante (correlación en tiempo corto).
- 2.2. Estructura de voz (pitch) sonora.
- 2.3. Estructura de ruido (no sonora)

### 2) Percepción de la voz :

1. ·Rango espectral dinámico local.

### 2. - Máscara auditiva (efecto de enmascaramiento auditivo).

Algunas de las propiedades de la señal de voz antes mencionadas hacen posible la Compactación de Información. Existe una gran variedad de **técnicas que pueden emplearse para codificar la señal de voz, tomando en** cuenta las ventajas de sus propiedades.

En la figura IV.3 se puede observar el resultado obtenido de la comparación de diferentes técnicas de compactación elevando la calidad de la voz a razón del número de bits.

La escala vertical representa una hipotética medida de la calidad de voz, donde el valor *"1"* implica una calidad que es muy semejante a la señal de entrada para un ancho de banda de ( 200 Hz - 3200 Hz ) en una señal telefónica. El valor "O" implica una calidad sumamente pobre e inentendible.

## CALIDAD vs CANTIDAD DE BITS CODIFICADOS

1

 $\overline{\mathbf{O}}^{\mathbb{C}}$ 

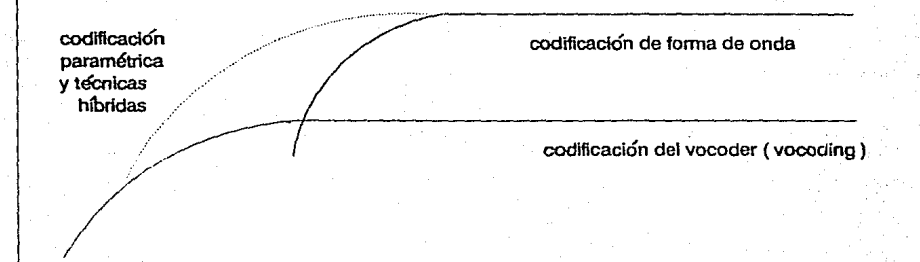

### 1 2 4 *8* í6 32 64 Kbits/s

## **FIGURA** IV.3

La calidad es un atributo multidimensional y el definirla es mucho más complejo que representarla en una simple escala.

Una simple codificación de forma de onda a razón de 64 Kb/s puede lograr una buena calidad, si se toma en cuenta la ventaja que puede tener la *amplitud no estacionaria* (con una ganancia variable en el tiempo). Si se tienen las características de la forma espectral dinámica (tiempo de correlación local), o estática, se puede conseguir buena calidad en la voz y una razón de bits en el rango de 24 Kb/s a 32 Kb/s.

## IV.2 SINTESIS DE FONEMAS MEDIANTE ARTICULACION DE<br>MICROFONEMAS

Desde el punto de vista fonético la unidad más elemental del lenguaie es el fonema. Sin embargo, examinando detalladamente la forma de onda correspondiente a un fonema puede llegarse a la definición de un unidad más elemental, el microfonema. el cual es apropiado para la sintesis del fonema y la compactación de la información.

En la definición del microfonema distinguimos tres casos, según el tipo de articulación del fonema correspondiente:

- 1.-Fonemas sonoros: La forma de onda es casi periódica (como se ve en la figura IV.4) en consonancia con la vibración de las cuerdas vocales. En este caso el microfonema será un período básico, o intervalo entre dos aperturas consecutivas de las cuerdas vocales.
- 2.-Fonemas oclusivos: Estos sonidos se originan por una excitación del aparato fonador y son de cona duración. El microfonerna y el fonema coinciden.
- 3.-Fonemas fricativos sordos: Por un lado estos sonidos son de larga duración y por otro su estructura es muy aleatoria. La solución ac!optada ha sido la de tomar un segmento de la forma de onda como microfonema representativo. La longitud de este segmento requiere un compromiso entre calidad y cantidad de información a almacenar (ver "s" en la figura IV.5).

El número de bits necesarios para una codificación PCM de los  $microf<sub>o</sub>$ microfonemas depende de la frecuencia de muestreo y la frecuencia fundamenta/ o "tono".

Para una frecuencia de muestreo de 10 KHz y un rango de tonalidades de 5 ms a 10 ms son necesarios de 50 a 100 muestras por microfonema.

La síntesis de palabras aisladas mediante microfonemas se efectúa mediante concatenación de éstos con las amplitudes adecuadas.

jlmhrm-jlmhrm-jlmhrm-jlmhrm

### SEGMENTO DE ONDA DE LA PALABRA "DOS" CORRESPONDIENTE A LA /O/

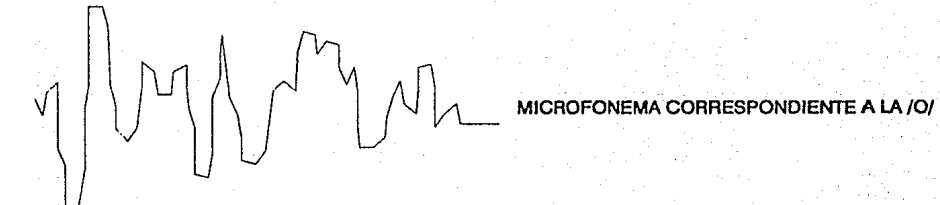

## **FIGURA IV.4**

En la figura IV.5 se presenta la gráfica de la forma de onda de la palabra ''TRES". Pueden distinguirse los cuatro segmentos correspondientes a los fonemas */t/,/r/,/e/* y */s/,* así corno cierta modulación de amplitud.

Por tanto, a partir de la especificación fonética de una palabra y de su envolvente de amplitud, puede ésta sintetizarse, según se muestra en la figura IV.5. En la misma figura, pueden verse las formas de onda de los microfonemas a partir de los cuales se sintetiza ''TRES" así corno su palabra de origen.

En resumen. la síntesis por articulación de microfonernas se efectúa a partir de la codificación de los microfonemas y de una especificación que comprende tipos de fonemas, duración y envolvente de amplitud para cada palabra del vocabulario a sintetizar. La aplicación de este método de síntesis conduce a una reducción drástica de la cantidad de información a almacenar para la generación de un vocabulario finito.

### IV.3 FORMAS DE REPRESENTACION DE UNA SEÑAL EN El TIEMPO

En síntesis, las diferentes formas de representación de una señal en el tiempo hacen uso de una o más de las siguientes características:

1.- Forma de Onda:

- 1.1 Razón de cruces por cero: Es la cantidad de veces en que el valor de la señal coincide con el eje de las abscisas durante el muestreo de la señal en el dominio del tiempo.
- 1.2 Energfa: Es el valor de la minimización del Error Cuadrático Medio de Aproximación que se entiende como la mínima diferencia entre dos muestras consecutivas.
- 1,3 Función de aulocorre/ación: Es la relación de afinidad o proximidad que debe existir entre las muestras para que se pueda tomar un criterio de discriminación, el cual es aplicable en reconocimiento de señales de voz.
- 2.- Parámetros : Al hacer un análisis, utilizando cualquiera de los criterios de análisis de forma de onda, se utilizan los siguientes parámetros :

2.1 Razón sonidos sonoros/ sordos.

2.2 Tono o "Pilch".

2.3 Intensidad.

2.4 Modo de excitación: glotal, fricción, radiación, etc.

2.5 Parámetros del tracto vocal: cambian lentamente en el tiempo.

25

menovement y y y y y y y y y y y y vermen

- the exploring of the property of the control of the control of the control of the control of the control of the control of the control of the control of the control of the control of the control of the control of the con

**MWWW**  $M$ /t/ de "CUATRO

 $\mathbf{u}$ /r/ de "CUATRO"

**MANY** 

/e/ de "CERO"

/s/ de "SEIS"

## **FIGURA IV.5**

### IV.4 REPRESENTACIONES DIGITALES DE LA FORMA DE ONDA DE LA SENAL DE VOZ

Para sistemas digitales, la forma de onda puede ser representada por una secuencia de números, los cuales especifican los modelos de fluctuación de amplitud.

La forma de onda de la señal de voz puede ser muestreadaperiódicamente en el tiempo, y para reducir una secuencia de muestras  $Xa(nT)$  ( donde "X" es la muestra; "aº el número de la muestra; "n" el número de período y; *"I''* es el período), es necesario cuantizarlas en un conjunto finito de valores para poder obtener una representación digital.

La forma de onda puede procesarse en 2 pasos :

1. - Muestreo.

2. • Cuantización.

### IV.4.1 MUESTREO DE LA SEÑAL DE VOZ

El muestreo de la señal analógica será limitado por un ancho de banda, y la razón de muestras será de por Jo menos dos veces la frecuencia máxima (frecuencia de Nyquist). Además, para poder realizar una conversión analógica/digital, deben considerarse las propiedades espectrales de la se:ial.

Para poder representar el sonido de la señal de voz se puede muestrear a razón de más de 20 KHz. En el proceso de muestreo se tomarán en cuenta las frecuencias de los primeros 3 formantes de la señal de voz, y sólo interesa la porción espectral hasta de los 3.5 KHz aproximadamente. Después de esto, si la señal es filtrada por un filtro analógico antes de ser muestreada la frecuencia de Nyquist es de 4 KHz, *y* así se podrá tener un muestreo a razón de 8 KHz.

Aún cuando Ja forma de onda de la señal pueda tener un espectro de banda limitada, Ja señal puede ser afectada por un ruido de ancho de banda aleatorio. En este caso la señal será procesada por un filtro paso-bajas y así cortara el ruido de alta frecuencia.

### IV.4.1.1 CANTIDAD DE JNFORMACION DE LA SEÑAL DE VOZ

La capacidad humana da producir información mediante emisión de sonidos está acoplada en cierta medida con el ancho de banda de los canales de percepción. Se han desarrollado diversos experimentos para determinar el caudal de información que puede procesar un individuo encontrándose un limite superior en los 50 bits/s.

En el caso de pronunciación rápida de fonemas equiprobables casi toda la capacidad de percepción se gasta en recibir especificación fonética correcta. En<br>cambio, en una conversación social con restricciones y redundancias se **cambio, en una conversación social con restricciones y redundancias se** dispone de un margen amplio para atender a características personales y de articulación.

La relación entre información y redundancia en la señal de voz muestra las alternativas de codificación de la señal, tomando en cuenta la cantidad de<br>información no redundante, así como los parámetros que la definen, dando como resultado mejores técnicas de codificación y compactación de la señal de **voz.** 

Desde la invención del VOCODER en 1928 hasta fines de los 60's todas las investigaciones sobre la naturaleza de la voz tenían como finalidad reducir el ancho de banda en los sistemas de transmisión telefónicos. A partir de mediados de los 60's cambió el panorama con la introducción del tema de la comunicación hombre-máquina mediante voz. Las Tecnlcas Digitales de Análisis / Síntesis de Voz se desarrollaron en el campo de la Transmisión Telefónica y más concretamente en el tema de la Compactación de Banda.

Corno preámbulo al estudio de los métodos de compactación de banda en la transmisión de voz, según Duddley, el inventor del VOCODER, para el idioma inglés, considerando 42 fonemas, se verifica que el promedio de información por fonema es de 5.4 bits en el caso de fonemas equiprobables, y de 4.9 bits si se consideran sus frecuencias positivas de aparición. Añadiendo restricciones secuenciales en la selección de los fonemas impuestos por el contexto, el<br>promedio de información por fonema puede bajar hasta 3 bits. Suponiendo que un locutor emite 10 fonemas por segundo el caudal de información de una conversación es de unos 50 bits.

Desde el punto de vista teórico, pueden transmitirse por el canal de ancho de banda de 5 Hz, 50 blts/s con una relación señal/ruido de 30 dB.

El ancho de banda utilizado en telefonía resulta de dos a tres veces el valor teórico. En realidad, considerando la transmisión fonética de la voz, es evidente que en la voz exista más información relativa a características personales del locutor y a rasgos prosódicos del mensaje que se emite.

Históricamente el canal VOCODER está entre los primeros tipos de técnicas de compactación de voz. El principio básico del canal VOCODER está enfocado al modelo de producción de voz. Los parámetros que se han definido en el filtro del tracto vocal, como son: sonidos sonoros/sordos, silencios y pltch. son analizados y codificados por un módulo transmisor para después ser transmitidos. Este principio fue creado desde hace 50 años y los sintetizadores modernos lo utilizan.

Investigaciones anteriores del VOCODER han sido principalmente enfocadas a técnicas de análisis y representación de fas parámetros básicos para lograr una voz sintetizada más natural. Asimismo, nuevos métodos de codificación de la excitación de la señal para VOCODER prometen la obtención de una excelente calidad de voz. Existen varios métodos de codificación de la señal para su análisis y su compactación como:

1.- Las modulaciones PCM, DPCM, ADPCM, CVSD, etc.

2.- Técnicas de parametrización.

3.- Técnicas de predicción lineal.

4.- Técnicas de autocorrelación.

5.- Detección del Pitch.

El método más simple de codificación digital consiste en la representación directa de la forma de onda temporal mediante modulación por impulsos codificados por PCM.

Suponiendo un ancho de banda de 'W' Hz y una codificación de las muestras mediante palabras binarias de "B" bits resulta un caudal de información de "2\*B\*W" bits/s. Los tres primeros formantes de los fonemas sonoros caen por debajo de 3 KHz mientras que los fonemas fricativos tienen un ancho de banda de unos 10 KHz.

Resulta, por tanto, una frecuencia de muestreo entre 6 KHz y 20 KHz. La relación señal/ruido en decibeles depende del número "B" de bits por muestra según la relación Señal/Ruido "SNR" descrita a continuación:

### $SNR = 6*B*7.2$

Para tener una "SNR" de 60 dB se necesita que "B" = 11, por lo que una representación adecuada PCM requiere de 70 Kb/s.

No existe flexibilidad en la reducción de la frecuencia de muestreo, por lo que las técnicas de reducción del caudal de información en la representación PCM se orienta a la reducción del número de bits por muestra. El hecho fundamental en que se basa esta reducción está en el gran margen dinámico de la señal de<br>voz. Las técnicas LOG PCM se basan en la utilización de un cuantizador Las técnicas LOG PCM se basan en la utilización de un cuantizador logarítmico reduciéndose B a 7 bits/muestra. Otras técnicas se basan en la utilización de un cuantizador que se adapta al nivel de energía de la señal.

Se puede obtener una mayor reducción basándose en el hecho de que incluso a la frecuencia de muestreo de Nyquist, la correlación entre muestras sucesivas es grande.

Esta correlación se puede incrementar aumentando la frecuencia de muestreo: estas técnicas reciben el nombre de PCM diferencial, y la reducción en el número de bits/muestra viene acompañada por una mayor complejidad de los sistemas de proceso de la señal. La figura IV.6 muestra una comparación entre las diferentes técnicas de representación de la relación señal/ruido contra el número de bits por segundo.

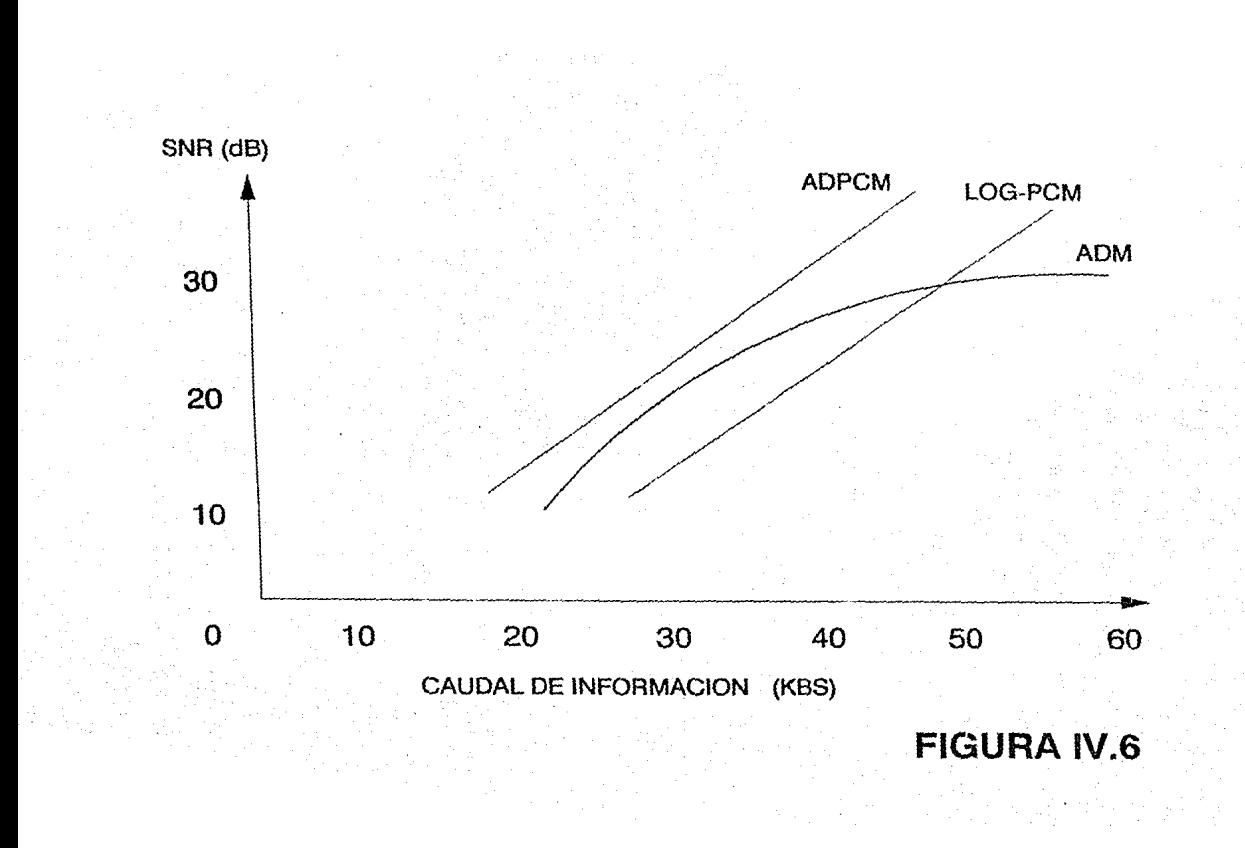

De esta figura se deduce que para una relación señal/ruido de 30 dB el caudal de información no puede reducirse por debajo de 40 Kbs. Para<br>conseguir una reducción del mismo orden de magnitud o más, hay que recurrir a técnicas más complejas que tengan en cuenta el proceso de producción de la<br>voz y la naturaleza de la señal de voz. La clave de estas técnicas será la deconvolución de la señal vocal en una excitación al aparato fonador y la respuesta en frecuencias de éste último.

### JV.4.2 METODOS VECTORIALES DE CUANTIZACJON

Los métodos vectoriales de cuantización permiten obtener una señal de voz con una calidad aceptable y con una razón de muestreo de 16 Kbits/s, además de ser métodos más sencillos que otros que pueden dar una calidad de voz<br>semejante.

En estos métodos se utilizan vectores de cuantización. como un agrupamiento de muestras en una entidad, y además "codebooks" que son<br>entidades que almacenan "patrones" de referencia.

Las técnicas de Cuantización Vectorial de Complejidad Reducida reducen la cantidad de código, pero requieren de más memoria y tienen una menor razón de Señal/Ruido "SNR", comparados con una búsqueda completa en un libro de códigos óptimos (Codebooks (\*)).

### JV.4.2.1 CUANTIZACION VECTORIAL

Para lograr esta simplicidad, este método agrupa varias muestras codificadas en PCM dentro de un vector PCM (VPCM). Estas muestras consecutivas de la señal son tratadas como una "entidad". A cada vector se le asigna una palabra binaria que lo identifica en forma única.

Cada vector se codifica mediante la comparación con un conjunto de vectores de referencia, a los cuales se l $\iota$ s llama Vectores Código o Patrones. Comparando los vectores de entrada con los patrones del libro de código se<br>busca la mejor aproximación y así se a«igna una palabra de código a cada vector.

Un Codebook para la señal de voz podría consistir de 64 patrones de seis muestras cada uno. Los patrones se optiman para reducir el error cuadrático medio de aproximación, a las formas de onda de Ja voz. El tamaño del Codebook es crítico para la flexibilidad y complejidad del código.

(\*)Codebook es un conjunto de patrones de referencia almacenados.

La frecuencia de transmisión puede ser calculada con la siguiente fórmula :

LOG<sub>2</sub> N K

Donde:

r : Rapidez de transmisión de código en bits/muestra.

N : Número de patrones en el libro de código.

K : Dimensión del Vector.

Nota : Se asume una frecuencia de muestreo de 8 KHz.

Para la suposición anterior  $K = 6$ ,  $N = 64$ , entonces  $r = 1$  bit/muestra.

Para el VPCM la razón Señal/Ruido SNR es:

$$
SNR = 6 * \frac{LOG_2 N}{K} + C_K
$$

donde:

CK : Es una constante dependiente de K.

SNR y C<sub>K</sub> se valúan en dB.

De la ecuación anterior la SNR para VPCM se incrementa 6/K dB cada vez<br>que se duplica el tamaño del Codebook. Pasa algo muy parecido en el PCM<br>que se incrementa su SNR en 6 dB cada vez que se aumenta un bit por<br>muestra; pe adecuadamente la correlación entre las componentes del vector.

30

Ya que las multiplicaciones son, por lo general, las operaciones que demandan mayor tiempo de proceso comparadas con las sumas, el número de multiplicaciones puede ser un parámetro util en la estimación de la complejidad del sistema. Otro parámetro a considerar es la dimensión "K" de los vectores, ya que un cuantizador de vector de dimensión "K" a "r'' bits/muestrn requiere de 2 ~ (K\*r) , (" ~" indica elevación de potencia), cálculos por muestra, y una memoria de K\*2 ~ (K\*r) palabras, por esta razón el uso directo de ''VQ" (Vector de Cuantización) debe de tomar un factor Kr <= 8.

Se puede asumir dentro de un marco de duración de 10 ms a 20 ms que la forma de onda de la señal de voz es localmente estacionaria. A través de la Cuantización Vectorial Adaptiva se puede acoplar el "codebook" a cambios de la forma de onda por medio de una rutina de aprendizaje de la secuencia en particular que se acaba de registrar en la forma de onda y renovar los modelos **del •'codebook" si es necesario.** 

El código de sub-banda está provisto de una técnica poderosa para la codificación de voz. Esta técnica está basada en la estrategia de alojar bits de diferente ancho de banda teniendo cierto criterio. El VQ ha logrado cortar a la mitad la cantidad de bits, conservando los necesarios para una buena información y sin perder la calidad.

Los "codebooks" pueden estructurarse en forma de árbol. Se utilizan para la Codificación Lineal Predictiva, reducen favorablemente la complejidad en la<br>codificación a expensas de lo que se necesite en memoria. Nesecita un codificación a expensas de lo que se necesite en memoria. algoritmo de busqueda óptimo. Es algo así como el método de aproximaciones sucesivas en la conversión analógica/digital que se utiliza en los codificadores PCM.

### IV.4.2.2 CUANTIZACION POR FIGURA DE GANANCIA

Otra forma de aprovechar la memoria sería normalizando el nivel de energía (ganancia) de un vector a codificar y codificario separadamente con un Cuanllzador Escalar. La energía normalizada se conoce como "figura".

Esta técnica se llama Cuantizaclón Vectorial de la Figura de la Ganancia que fué estudiada por Sabln y Gray que encontraron la forma óptima para diseñar conjuntamente la "ganancia" y la "figura" del cuantlzador. Para una transmisión de un bit/muestra (8 Kb/s) la dimensión estandar es de K=8 y  $SNR = 9.7$ , y con una dimensión de  $K = 12$  se logra 0.7dB.

La única variante es la normalización del nivel de energia ( Ganancia ), para así comparar sólo vectores normalizados.

31

### IV.5 IECNICAS DE CODIFICACION DE LA SEÑAL DE VOZ

Existen varias técnicas de codificación de la señal de voz como:

1.- Codificación de Forma de Onda en el Dominio del Tiempo.

2.- Codificación de Forma de Onda en el Dominio de la Frecuencia.

3.- Métodos de Codificación Paramétrica e Híbridos.

### IV.5.1 METODOS DE CODIFICACION DE FORMA DE ONDA EN EL DOMINIO DEL TIEMPO

Quizá la codificación de forma de onda más simple es la llamada PCM (Modulación por Codificación de Pu/sos) donde la señal analógica es uniformemente cuantízada en forma de celdas rectangulares en tiempo y amplitud. Este principio es utilizado en métodos de conwrsión de señales analógicas a digitales.

Existen dos variaciones del PCM que son muy usadas para teléfonos comerciales (denotadas como Ley-mu y Ley-A PCM) y se basan en una cuantización no uniforme de la amplitud de la señal de acuerdo a una escala<br>logarítmica en lugar de una escala lineal. Dichos códigos utilizan logarítmica en lugar de una escala lineal. Dichos códigos utilizan<br>características de amplitud no estacionaria en la señal de voz y logran una buena calidad a razón de 56 Kb/s y 64 Kb/s. como se ve en la figura IV.6, cuya referencia se hizo en la página 28.

Las propiedades de correlación de muestra a muestra en la señal de voz, debida a las características paso bajas del espectro de voz y de las características espectrales dinámicas, propias de los formantes, son utilizadas en métodos de codificación diferencial, los cuales se basan en registrar las pequeñas variaciones que hay desde un tiempo "t" hasta un tiempo " $t+1$ ".

En la codificación diferencial la eficiencia es obtenida por la cuantización de la diferencia entre muestra y muestra de la señal de voz más que de ésta misma, de tal forma, que el promedio de correlación de muestra a muestra de la voz es grande, el nivel RMS de la señal diferencial es mucho más bajo que el nivel RMS *de la señal original*. De manera que un intervalo más pequeño de<br>cuantización permitira un nivel más pequeño de **ruido.** Utilizando en<br>combinación con métodos de intervalo de tamaño adaptivo, obtendremos una<br>mejor apr PCM Adaptlvo Diferencial).

El ADPCM en particular, ofrece una buena calidad de voz para lineas telefónicas a razón de 32 Kb/s.

El concepto de codificación diferencial puede ser aplicado al caso ele la **correlación dinámica en la señal de voz. esto es, una estructura de formantes**  variante en el tiempo. En este caso se usarán diferencias de alto orden o predicción adapliva. De esta forma el nivel RMS de la señal diferencial y del **tamaño del intervalo pueden ser relativamente minimizados en comparación con**  la señal original. Si la predicción está basada de las 4 a las 10 muestras **anteriores. generalmente esto se refiere a una predicción de tiempo corto**  Por otro lado, la predicción de tiempo largo se debe a las correlaciones hechas de período de pitch en período de pitch, que pueden ser utilizadas **para reducir esta diferencia de una manera dina mica.** 

Los métodos de gran complejidad nos ofrecen una razón de 16 Kb/s aunque **las variaciones de estas técnicas siguen siendo exploradas y analizadas.** 

### IV.5.2 METODOS DE CODIFICACION DE FORMA DE ONDA EN EL DOMINIO DE LA FRECUENCIA

Una segunda categoría de técnicas de codificación de onda están basadas en subdividir la señal de voz dentro de un conjunto de frecuencias dominadas por las componentes, las cuales son codificadas independientemente . Existe una forma simple de hacerlo mediante la Codificación de Sub-Banda ( SBC J. que se basa en la división de la banda de voz en 4 o 5 sub-bandas como s1 fuera un banco de filtros. La salidas de este banco se reducen al muestrear la señal utilizando el APCM. Esta técnica puede adaptarse dinámicamente a las variaciones del espectro, es decir, la estructura de los formantes de la señal de voz, y nos da una

representación del ruido para así tener una mayor percepción de la señal de voz. Esta aproximación nos da una buena calidad de voz a razón de 16 Kbis Se puede mejorar la aproximación si aumentamos el número de sub-bandas y además variamos dinámicamente el número de bits por muestra.

### **IV.5.3 METODOS DE CODIFICACION PARAMETRICOS E HIBRIDOS**

En contraste con los métodos de codificación de la señal de voz antes estudiados que manejan directamente la onda temporal de la voz, existen otros métodos para representar la voz, llamados métodos de parametrización. Los parámetros característicos de una señal de voz que la definen unívocamente, pueden ser :a altura tonal, la intensidad, los formantes, etc.

Las técnicas de proceso digital de señales han instrumentado el analisis y la síntesis paramétrica de la voz basándose en un modelo de producción de ésta. El modelo consiste en un filtro variable en el tiempo excitado por un tren de pulsos casi perióciicos (sonidos sonoros) o un ruido blanco (sonidos sordos). La analogla física de este modelo es el aparato fonador. La señal de excitación la producen las cuerdas vocales, y el filtro equivale a todas las cavidades acusticas que la señal atravieza desde las cuerdas hasta el exterior.

El análisis de la voz para obtener éstos parámetros exige considerables cambio, conduce a una reducción drástica del caudal de información a transmitir (hasta 600 blts/s) los parámetros son casi estacionarios. es decir se consideran constantes durante un cierto tiempo y se actualizan, transcurrido ese tiempo. El tiempo que se considera es del orden de 20 ms. La casi estacionariedad de la señal se basa en que físicamente los órganos que componen el aparato fonador <br>no pueden variar su posición instantaneamente.

Entre los métodos paramétricos de Análisis / Síntesis de la voz más<br>utilizados están el Método Homomórfico, que utiliza parámetros relacionados con la fisiología del aparato fonador; y el Método de Predicción Lineal, que utiliza parámetros propios de la señal. A continuación se hará una exposición somera de ambas métodos.

### IV.5.3.1 SINTESIS PARAMETRICA ANALOGICA DE LA VOZ

La descripción de los mecanismos de producción de voz, que se hizo en el Capítulo III Sección Número 5, sugiere la posibilidad de una simulación<br>electrónica en la cual las fuentes vocales de sonoridad y fricación, son representadas por generadores de pulsos y **ruidos,** mientras que los *formantes*<br>son representados por filtros resonantes de segundo orden organizados en<br>paralelo o en serie.

Los parámetros de control de este modela serán los que indiquen frecuencia *y* amplitud de los pulsos de sonoridad, amplitud de la excitación de ruido, frecuencia, ancho de banda y amplitud de los formantes vocales, así como de<br>los formantes y antiformantes que aparecen en presencia de ruido o nasalización. La alteración de estos parámetros, hechos por el hombre durante el proceso de produccian de voz, obedece a acciones mecánicas y por lo tanto, de variación lenta. Se estima, de hecho, que el sistema fonador es casi estacionario dentro de intervalos de 1 O ms a 30 ms, y este ritmo relativamente lento es el que debe seguir la actualización de los parámetros de dicho modelo.

El ancho de banda necesario para la transmisión de estos parámetros se reduce a unas decenas o centenas de Hz., frente a los <sup>3400</sup>Hz. que exige la transmisión directa de la señal vocal. La reducción del ancho de banda depende del número de parámetros y de los niveles de cuantización utilizados para codificarlos. Es suficiente tomar en promedio 16 niveles (4 bits).

La parametrización de la señal de voz encuentra de esta forma una primera aplicación en la reducción del ancho de banda de la señal vocal. Asociado con la reducción del ancho de banda, se obtiene una mejora práctica del flujo de información "C" (blts/s) necesario y, por tanto, también de la memoria ocupada por un tiempo "T", de mensaje a emitir ("C\*T" bits) en sistemas de respuesta de<br>voz.

Así se pasa de 80,000 bits/s con una codificación PCM a 10 KHz y 8 bits/muestra, a menos de 600 blts/s en la parametrización por formantes o métodos digitales que en la actualidad se proponen.

Los sintetizadores analógicos actuales parten del esquema básico descrito anteriormente y son controlados por parámetros digitales. Es decir, constituyen un Sistema hibrido analógico/digital que recibe la información codificada digitalmente por canales discretos y elabora la señal de voz sobre filtros activos analógicos controlados numéricamente.

Existen varios modelos en el mercado pero uno de los más perfectos es el OVE-llld, diseñado por G. Fant en el Instituto Real de Tecnologla de En él se observan las fuentes de sonoridad (de frecuencia controlada por FO) y de rufdo blanco, y tres canales de transmisión *y* filtrado. En la figura IV.7 se muestra es diagrama de bloques del sintetizador OVE-llld.

El canal central corresponde al conducto bucal y está controlado por 5 formantes de segundo orden, siendo los tres primeros controlables en frecuencia y ancho de banda. El ancho de banda está relacionado con la parte real de los polos (complejos conjugados ) y se sue!e aceptar (siguiendo determinaciones experimentales y razonamientos sobre las perdidas *y*  rozamiento en las paredes de las cavidades fonadoras) que dicha parte real o es aproximadamente constante para los primeros formantes o se pueden relacionar con la frecuencia.

Por ello se puede obtener una calidad de voz aceptable aún evitando el manejo de los parámetros extras "B0", "B1", "B2", así como "F4" y "F5" están<br>fijos en 3.5 Hz y 4.0 Hz respectivamente. "KH" cumple con la doble función de mezclar las señales de voz y ruido de aspiración (fricación en las zonas posteriores del aparato) según niveles ajustados por los controles de amplitud "AV" y "AH" y de compensar mediante preénfasis en el espectro de la influencia de los formantes altos no tomados en cuenta.

El canal superior representa al conducto nasal controlado por los parámetros de amplitud "AN" y de frecuencia "N1" correspondiente a un formante nasal.

El canal inferior se utiliza para generar los sonidos fricativos y consta de dos resonadores de frecuencia "K2" y "K1" y dos amplificadores "AK" y "AC" que es además sumador, con lo que se consigue una conformación del espectro según las siguientes reglas:

1.- AC establece el nivel de referencia.

- 2.· K1 y K2 introducen picos.
- 3.· AK establece la amplitud relativa en bajas frecuencias, por encima, por debajo o al mismo nivel de AC.
- 4.· Debido a la forma en que se suman las 3 señales en el último amplificador se introduce un anllformante que puede estar por debajo o por encima de K1 o coincidir con él.

En total se dispone de 15 parámetros de control codificados logarftmicamente con 6 bits, si bien es este conjunto redundante para la obtención de una calidad normal de voz, aunque se aprovecha la flexibilidad del instrumento para estudios fonológicos y establecimientos de reglas de síntesis.

### IV.5.3.2 ANALISIS / SINTESIS HOMOMORFICA

Según lo dicho anteriormente, y basándose en el modelo de producción de<br>voz expuesto, la señal de voz, matemáticamente hablando, es la convolución de<br>una señal excitadora con la respuesta a impulso del filtro correspondien

El análisis homomórtico realiza la deconvolución de la señal de voz y obtiene por una parte los parámetros correspondientes a la señal de excitación y por otra los parámetros correspondientes al filtro, en este caso su respuesta a impulso. Esta deconvolución se hace obteniendo primero el cepstrum de la señal.

El cepstrum de una señal muestreada es a la vez otra señal muestreada cuya transformada discreta de Fourier es el logaritmo del módulo de la transformada discreta de Fourier de la señal original.

Es decir, dada una señal x(n), su cepstrum es  $X(n)$  donde  $X(z) = \log X(z)$ . El cepstrum transforma un producto de convolución en una suma, ya que si por ejemplo:

Producto de Convolución de la Señal:

$$
x(n) = x_1(n) * x_2(n)
$$

Entonces:

Suma de Cepstrums:

$$
\widehat{X}(z) = \widehat{X}_1(z) + \widehat{X}_2(z)
$$

Dos propiedades del cepstrum hacen que esta técnica se aplique con éxito en la deconvo/uclón en la señal de voz.

1.- El cepstrum de una sucesión cuya Transformada Z (equivalente a la Transformada de Fourler para z=e a la Iw) sea una función racional de z, tiende a estar concentrado en  $p = 0$ .

2.- El cepstrum de un tren de pulsos es también un tren de pulsos.

Debido a que la señal vocal es una convolución de la respuesta a impulso del filtro *y* de la exc/tac/ón, estas dos cumplen las propiedades anteriores; el cepstrum de la señal de voz es la suma de la sucesión que tiende a estar concentrada en n =O con otra que es periódica.

## DIAGRAMA DE BLOQUES DEL SINTETIZADOR OVE-III d

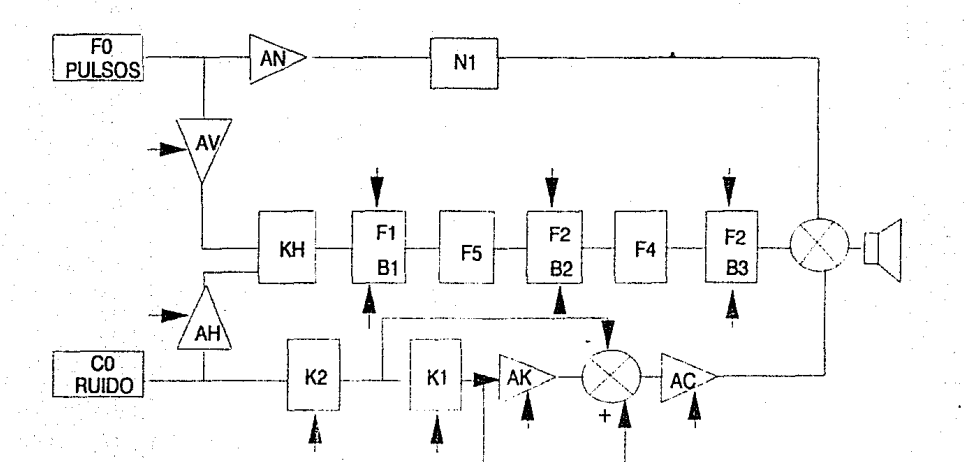

## FIGURA IV.7

## DIAGRAMA DE BLOQUES DEL SINTETIZADOR OVE-III d

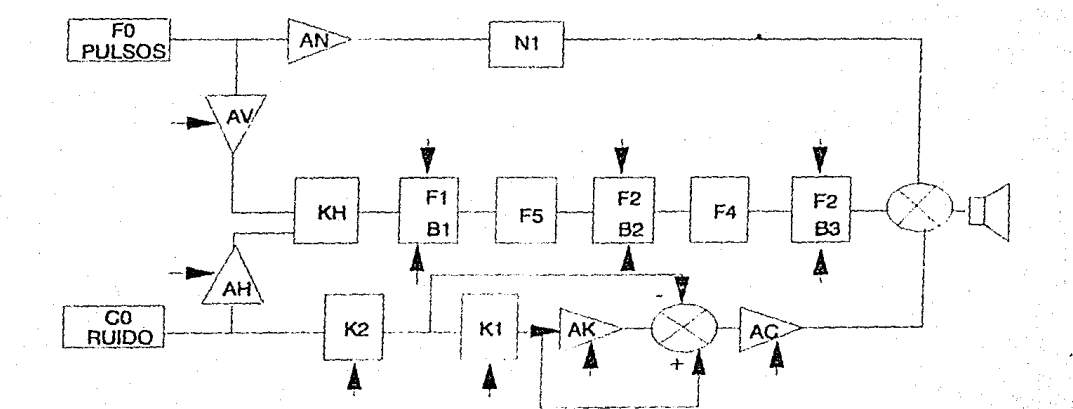

## FIGURA IV.7

La primera se recupera multiplicando la señal por "1" para valores pequeños de "n" y por "0" el resto. Con la obtención de estos parámetros de excitación y Jos parámetros propios del filtro se muestra cómo se puede recuperar la voz. En la figura IV.B se presenta el diagrama de bloques del Analizador Homomórfico.

### IV.5.3.3 METODO DE ANALISIS / SINTESIS DE PREDICCION LINEAL.

La señal de voz se genera a través de un tren de pulsos o un generador de ruido blanco que alimentan a un filtro. digitalizando todos los polos. Para poder reconstruir una señal vocal con este modelo se necesitan varios parámetros que son los llamados parámetros LPC (Linear Predictive Coding).

Estos parámetros son los siguientes:

1.· Razón sonido sonoro/sordo.

2.- Periodo del tren de pulsos para sonidos sonoros.

3.· Ganancia del amplificador.

4.· Coeficientes del filtro digital.

Los tres primeros parámetros corresponden a la señal de excitación del filtro de la que hablamos anteriormente.

la clave del método LPC está en la elección de un filtro todo polos que conduce a un tratamiento lineal de la señal. Esta elección se justifica en gran medida debido a que en Jos sonidos sonoros no nasales, el modelo del aparato fonador no tiene ceros. En los sonidos nasales y no sonoros, el modelo tiene polos y ceros pero éstos últimos están dentro del círculo unitario y pueden aproximarse por Jos múltiples polos. En la figura IV.9 se muestra el diagrama de bloques del Método de Análisis / Síntesis de Predicción Lineal.

La extracción de los parámetros LPC de una señal se hace por medio de un análisis por tramos aproximadamente de 20 ms de señal.

La parametrización LPC se aplica a la reducción de banda en transmisión, eficiente de información, cálculo de las trayectorias de formantes, determinación de la altura tonal, reconocimiento de voz, etc.

La parametrización de la señal de voz encuentra de esta forma una primera aplicación en Ja reducción del ancho de banda de Ja señal de voz.

Los sintetizadores analógicos actuales parten del esquema básico descrito anteriormente y son controlados por parámetros digitales.
### DIAGRAMA DE BLOQUES DE UN ANALIZADOR HOMOMORFICO

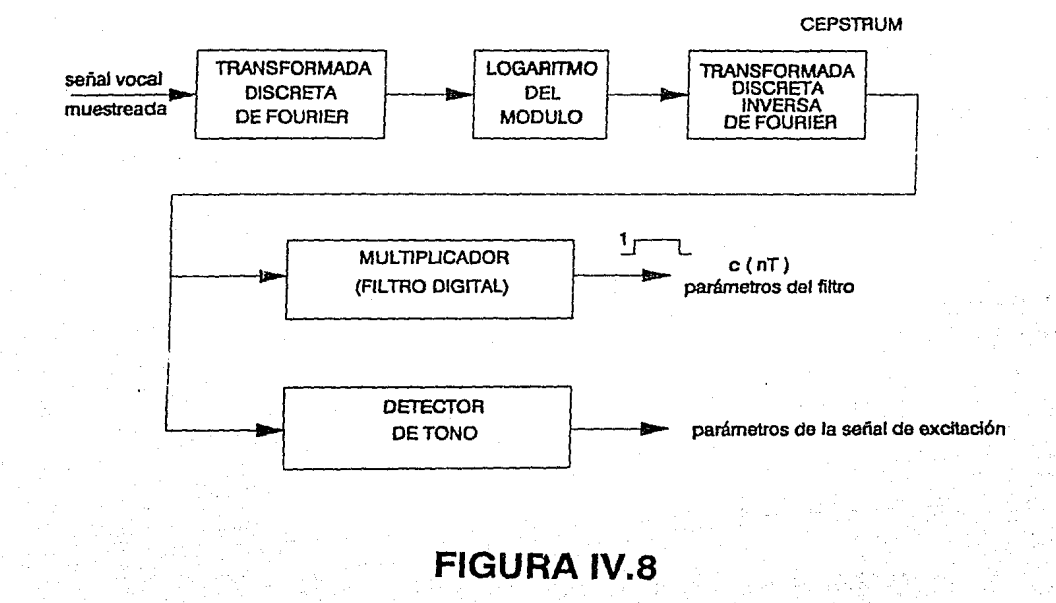

### **MODELO DE SINTESIS POR PREDICCION LINEAL**

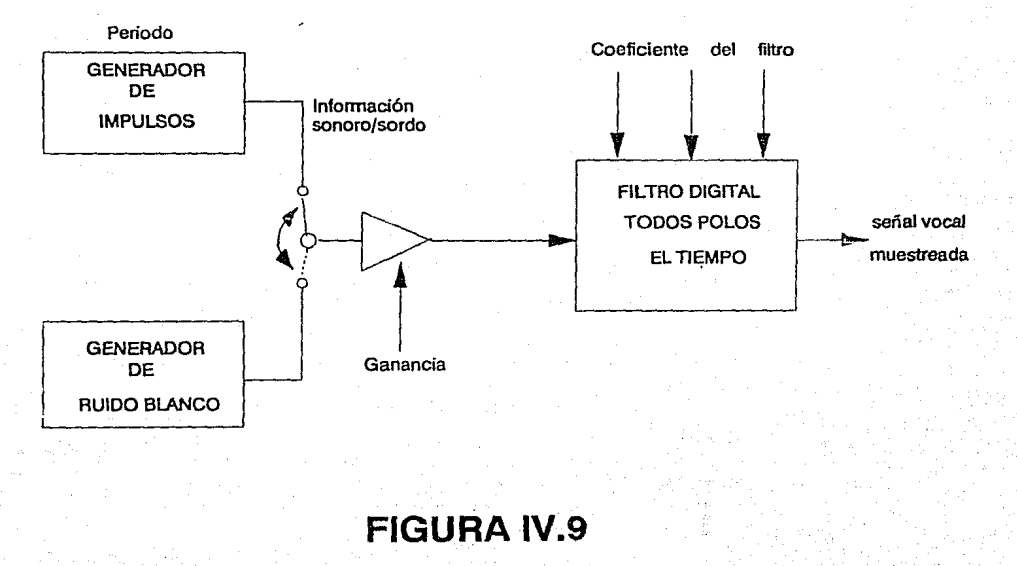

Como modelo más sencillo del aparato fonador tenemos:

$$
L = \frac{2n + 1}{4}
$$
lambda

L: para un varón adulto es de 17 cm.<br>n: número de polos, orden del filtro inverso. lambda: longitud de onda.

Formantes : 800 Hz, 1500 Hz, 2500 Hz, etc.

1 o. formante : entre 200 Hz a 1000 Hz.

20. formante : entre 500 Hz a 2500 Hz.

3o. formante : entre 1500 Hz a 3500 Hz.

La transmisión desde la glotis a la apertura labial puede ser modelada por una serie de cavidades resonantes obteniendose una función de transferencia producto de terminas resonantes de segundo orden del tipo:

> 1 n  $(S-S)(S-S)$

Es decir, caracterizada por una serie de polos complejos conjugados correspondientes a los métodos normales de transmisión.

#### IV.5.3.3.1 METODO DE CODIFICACION POR PREDICCION LINEAL

Actualmente es uno de los métodos más poderosos y más usados en la **determinación de Paráme:ros Gásjcos de ia Seila/ da Voz, corno &i Pilch,**  Formantes, Espectro de Energía, Funciones del Area del Tracto Vocal y Representación de la Señal de Voz con un nivel relativamente reducido de bits.

Este método se basa en el hecho de que una muestra de la señal de voz puede ser expresada como una combinación lineal de muestras anteriores, minimizando la suma de los cuadrados de las diferencias, en un intervalo finito<br>entre las muestras actuales y las predichas linealmente, se puede determinar un conjunto único de coeficientes del Predictor, donde los coeficientes de éste<br>son coeficientes "ponderados" usados en la combinación lineal.

La Codificación por Predicción Lineal usa un modelo basado en un sistema lineal variable en el tiempo, excitado por pulsos casi periódicos, o ruido aleatorio para representar la señal de voz, mediante este método. lo que se logra es obtener los parámetros que caracterizan a dicho sistema.

Las técnicas LPC han sido usadas en diferentes áreas como son el Control Adaptlvo *y* Teorla de la Información, bajo los nombres de Estimación de Sistemas.

En relación al procesamiento de la señal de voz el término Predicción Lineal es usado para denominar una gran variedad de métodos de formulación del problema, que son en esencia equivalentes, como son ;

1. El Método de Covarianza.

2. La Formulación de la Autocorrelaclón.

3. El Método de Latlice.

4. La Formulación del Filtro Inverso.

5. La Formulación de la Estimación Espectral.

6. La formulación de Probabilidad Máxima.

7. La Formulación del Producto Interno.

Los tres primeros métodos son básicos, ya que los demás son equivalentes a alguno de ellos.

El modelo básico sobre el que se aplica el Método de Codificación por Predicción Lineal es el de la figura IV.10.

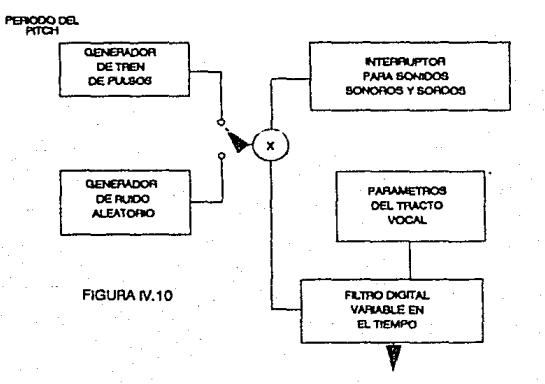

MODELO BASICO DEL METODO DE CODIFICACION LPC

Así la señal de voz puede ser representada mediante un filtro digital variable en el tiempo cuya función de estado estable es de la forma :

$$
H(Z) = G/A(Z) = G/(1 - \sum_{k=1}^{p} akz)
$$

De tal forma que los parámetros para este modelo son :

a) Clasificación de sonidos sonoros/sordos.

k

b) Periodo del Pitch.

c) Ganancia G.

**d)** Coeficientes { a }

Donde estos parámetros varían lentamente en el tiempo.

Con los parámetros antes mencionados se puede reducir en gran medida la información necesaria para representar la señal de voz logrando así una **compactación de la información.** 

#### IV.6 SINTESIS POR FORMANTES

La señal de voz se ha podido representar de una manera discreta, teniendo un diccionario de fonemas del lenguaje como un conjunto de símbolos finitos.

Cada uno tiene un sonido particular y forma diferente, dependiendo de la forma del tracto vocal. Los fonemas y, posteriormente los mensajes, van a poder ser formados a partir de la concatenación de los formantes.

La Slntesis por Formantes depende principalmente del análisis del proceso del habla para que de ahí se pueda generar un vocabulario. Este vocabulario se almacenaría por medio de formantes o armónicas. Los formantes son las resonancias naturales del tracto vocal, con diferentes frecuencias durante el habla. Por ejemplo, para sonidos nasales el rango de frecuencias varía de O a 3 **KHz.** El dato que representa la longitud del formante es accesado por Software y posteriormente concatenado para completar una palabra.

Una vez obtenidos los formantes característicos, se utilizarán para *sintotizar* una forma de onda aproximada a fa señal original de voz.

Numerosos sistemas analógico - digitales se han diseñado para la síntesis de formantes.

La eficiencia del almacenamiento de la representación de voz por formantes, depende de la presición con la cual los parámetros básicos puedan ser representados o especificados. La síntesis de voz de alta calidad puede ser obtenida si el periodo del pitch<br>es especificado alrededor de 0.1 ms. la ganancia especificada en una zona<br>de 100 dB y la frecuencia de los formantes de cerca de 1 KHz. Así los parámetros son estimados para poder sintetizar 100 veces por segundo. La razón de información requerida puede ser muestreada a 4600 bits/s.

Existen 2 consideraciones que son importantes:

La primera es el ancho de banda requerido para preservar las variaciones escancia/es de Jos parámetros, obtenido al diseñarse el arreglo de filtros paso altas y paso bajas que en su conjunto dan como resultado un fíltro paso banda, con un rango de frecuencias entre 200 Hz y 3500 Hz.

La segunda, es el grado de cuantización que se usa en la Síntesis de Parámetros, dependiendo del número de patrones contenidos en el Codebook y el número de bits que se desean cuantizar.

# CAPITULO V

### V. CONSIDERACIONES PREVIAS AL DESARROLLO DEL PROYECTO

#### V.1 BREVE DESCRIPCION DEL FUNCIONAMIENTO DEL PROYECTO

**Este proyecto genera voz a través de Ja previa grabación rnediante sistemas**  digitales.

La señal de voz se codifica y decodifica para obtener su reproducción. Si se grabara toda la señal de voz, esto implicaría ocupar un gran espacio de<br>memoria. Para aprovechar meior ese espacio, se eligió una técnica de Para aprovechar mejor ese espacio, se eligió una técnica de **compactación de la señal, eliminando partes poco representativas de ésta.** 

### V.2 CONSIDERACIONES GENERALES

El proyecto se ha dividido fundamentalmente en dos etapas:

1.- Adquisición *y* Procesamiento de Ja señal de voz por medio de Hardware.

2.- Captura *y* Procesamiento de datos mediante Software.

La primera elapa, de Adquisición *y* Procesamiento de la señal de voz por Hardware, comprende:

**1.1.-** Etapa de amplificación.

1.2.- Etapa de filtrado de la señal.

1.3.· Etapa de conversión de señal analógica a señal digital.

1.4.- Interfase de acopiamiento con el bus de datos y direcciones de la computadora.

1.5.· Sincronía en la comunicación.

1.6.- Convertidor de scñales digitales a señales analógicas.

42

1.7.- Filtro de salida y recuperación.

1.8.- Amplificador de audio.

### V.2.1 DESCRIPCION GENERAL DE LA ETAPA DE HARDWARE

Consiste en un micrófono dinámico que es conectado como fuente de entrada a un amplificador en cascada con un filtro Chevyshev paso altas de quinto orden. Dicho amplificador tiene una frecuencia de corte de 200 Hz para limitar las componentes de baja frecuencia de GO Hz y otras componentes no propias de la voz, además de otro filtro paso bajas Chevyshev de cuarto orden conectado en cascada con una frecuencia de corte de 3 KHz. Estos dos filtros nos dan una "ventana" como se muestra en la siguiente figura:

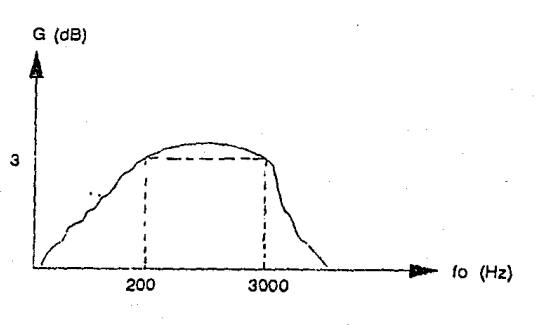

VENTANA DEL FILTRO PASO-BANDA TIPO CHEVYSHEV

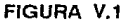

Con esto se reducen las posibilidades de captar señales de otras fuentes diferentes a la de la voz y se reduce la cantidad de ruido proveniente de los circuitos de la computadora y de algunas otras fuentes de alta frecuencia.

La etapa de conversión A/D y D/A está implementada por los circuitos integrados ADC 0805 y DAC 08, respectivamente. Aunque en un principio el DAC se implementó mediante un sistema (R/2R) con componentes discretos.

La interfase de acoplamiento con el bus de datos está implementada por un decodificador y algunas compuertas lógicas adicionales. El filtro de salida y recuperación consiste en un filtro paso altas en cascada con uno paso bajas de tipo Chevyshev, con idénticas características a los filtros de la primera etapa. En esta primera etapa es menester garantizar la fidelidad de la reproducción y la eficiencia en la comunicación tarjeta / computadora. La Etapa de Hardware se describe más ampliamente en el capítulo VI.

### V.2.2 DESCRIPCION GENERAL DE LA ETAPA DE SOFTWARE

La segunda etapa, Captura *y* Procesamiento de Datos mediante Software, comprende:

2.1.- Software de Control de Interfase de Entrada / Salida.

- 2.2.· Analizador de Estructuras Fonéticas.
- 2.3.- Analizador de la Señal Capturada y Despliegue Gráfico de la **misma.**
- 2.4.- Compactación de la Señal y Almacenamiento.

2.5.- Reproducción de la Señal Compactada.

#### V.2.2.1 SOFTWARE DE CONTROL DE INTERFASE ENTRADA / SALIDA.

Este es un programa que inicialmente se realizó en ensamblador 8086 / 8088 utilizando instrucciones de carga/ descarga al stack, carga a memoria, llamadas a direcciones de puertos y llamadas a interrupciones.

Actualmente, este programa está implementado en TurboPascal, un lenguaje se tomó el criterio de que los datos capturados iban a ser traídos a memoria mediante este tipo de instrucciones.

Este programa además tiene un control sobre la frecuencia de muestreo, de aproximadamente 7 KHz.

### V.2.2.2 ANALIZADOR DE ESTRUCTURAS FONETICAS.

Este programa analiza un texto almacenado en un archivo de la computadora línea a linea. Y después desglosa la línea por palabras.

Posteriormente cada palabra es analizada por sílabas.

Inicialmente no se tiene almacenada ninguna sílaba, correspondiente a un fonema, por lo tanto, manualmente se procederá a dar la separación fonética / silábica de las palabras escritas en esa línea. Después se llama a la Rutina de Captura para almacenar los fonemas digitalizados que desconoce en ese momento la computadora.

Ya una vez realizado este procedimiento, la computadora requiere de reglas gramaticales (letras esperadas, después de definir una separación silábica) para hacer la separación silábica correspondiente, identificarla y verificar si existe o no en el diccionario de fonemas, almacenado en disco. De ahí que la computadora poco a poco, irá aprendiendo y aumentando su vocabulario hasta que pueda reproducir, en voz, fielmente lo que se ha escrito.

### V.2.2.3 ANALIZADOR DE LA SEÑAL CAPTURADA Y DESPLIEGUE GRAFICO DE LA MISMA

Esta rutina llama a las siguientes rutinas: Captura, Compactación y Reproducción; que se explicarán más adelante. Una vez capturados los datos. se almacenan en un vector que será desplegado por la Rutina de Graficación de la Señal, la cual fija la escala horizontal y vertical, realiza el desplazamiento de la señal en el tiempo y además traza una rejilla de escala en tiempo *y*  amplitud.

Se pueden hacer cortes para analizar la señal deseada, regenerarla y<br>desplegar la señal originalmente capturada, comparada con la señal descompactada *y* reproducida.

### V.2.2.4 COMPACTACION DE LA SEÑAL Y ALMACENAMIENTQ

Es el programa encargado de compactar la señal en memoria. Existen, actualmente, diversas formas para representar la señal de voz. Una de ellas es, la forma paramétrica por el Método Homomórtico mediante la simulación del tracto vocal, manejando tipos de excitación *y* el Area Glotal; y el Método de Codificación de Análisis / Síntesis de Predicción Lineal, del cual se calculan parámetros como el Pitch, Error Cuadrático Medio de Aproximación, Parámetros de Excitación, Intensidad *y* Timbre.

Otra opción fue crear un método de compactación propio y que se ajustara exclusivamente a las necesidades que exigia el proyecto. Por lo que se desarrolló un Método de Compactación mediante Tablas de Máxima Proximidad. A continuación se explicará de una manera más detallada el método de compactación que se utilizó en el desarrollo de este proyecto.

#### Y.2.2.4.1 MEIODO DE COMPACTACION MEDIANTE EL USO DE TABLAS DE MAXIMA PROXIMIDAD

Primeramente cabe mencionar que este método fue desarrollado tomando en cuenta las siguientes características:

- 1.- Este método es de Codificación de Forma de Onda
- 2.- Requiere PCM de 8 bits.
- 3.- Utiliza el concepto de diferencias, más no aplica una Modulación Della, en el estricto sentido del método.
- 4.- La filosofía no es predecir sino aproximarse, por lo que no se maneja error de predicción, como en los métodos de Parametrizaclón *y*  Slntes/s, sino error de proximidad.

45

- 5.· Crea a partir de un vector de diferencias (tomado de las muestras capturadas), otro vector que almacena los datos utilizando menos espacio, de acuerdo a una Tabla Intermedia de Valores Próximos a la diferencia original con lo que se logra disminuir la entropía de la señal, y pueden ser representados *y* almacenados en una menor cantidad de bits a través de una concatenación.
- 6.· No se utilizan vectores de cuantizaclón, sino que se construye una tabla que tenga los valores más representativos de las diferencias de la señal de voz. Esta tabla es un arreglo de ocho elementos, considerando el elemento O como un cambio de pendiente, y del elemento 1 al 7 submúltiplos de la máxima diferencia entre muestras, si la Ley es<br>Lineal de Elementos Fijos (\*).
- 7.· Existe una etapa de transformación llamada Concatenación de Indices de la Tabla de Máxima Proximidad. Cada diferencia es representada en 3 bits, por lo que la razón bit/muestra se reduce de 8 bits a 3 bits, más el número de *elementos ceros*, de tal forma de que entre más suave sea la forma de la señal de voz, el número de cambios de pendiente disminuirá, obteniéndose asl una compactación mayor.

Una vez capturados los datos desde el puerto de entrada, se representa la señal a través de muestras y se calculan las diferencias entre muestra y muestra. Después se determinará la máxima diferencia (tomando en cuenta el valor absoluto de las diferencias) como se puede ver en la figura V.2. Para el método lineal se obtendrá un elemento base de la siguiente manera:

> Máxima Diferencia BASE= ··············-···· = 1 .... (1) 7

### V.2.2.4.1.1 GENERACION DE TABLA POR EL METODO LINEAL DE PROPORCIONES FIJAS.

Se generan múltiplos con la siguiente definición:

 $Vpr(x) = K$  1 <= K <= 7 ....(2)

Donde 71 = Máxima diferencia y el elemento  $K=0$  de la tabla representa el cambio de pendiente  $+$  / -.

(\*) Esta ley toma en cuenta proporciones fijas, es decir, la tabla de valores generados al codificar la señal va a comprender valores que están incluidos dentro de la Tabla de Valores Próximos, que van a ser valores fijos dentro del proceso de muestreo y compactación.

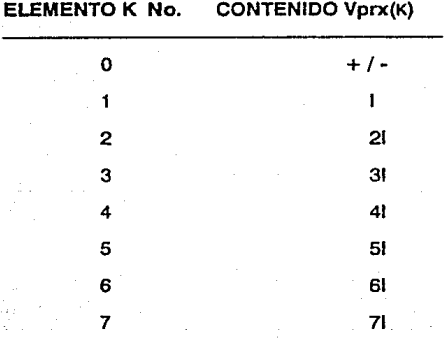

Ya creada la tabla, se procede a comparar los valores ''Vprx" con los datos de entrada originales haciendo referencia al valor más próximo en tablas, el cual puede ser representado en 3 bits y no en 8 bits, estos valores se concatenan de tal forma que ocupen bytes completos.

#### V.2.2.4.1.2 ALGORITMO DE DETECCION DE MAXIMA PROXIMIDAD

 $Ax = M(i) - Ac$  ....(3)

 $Dif = abs(Ax)$  .... $(4)$ 

 $Ep = min (abs(Vprx (k) - Dit))$  ....(5)

Donde:

 $M = M$ uestras.

 $i =$  Num. de muestra.

 $K =$  Indice de la tabla de proporciones fijas.<br>Ac = Valor acumulado.

 $Ax =$  Diferencia.

Vprx = Valor en tabla de máxima proximidad correspondiente al índice "K". Ep = Error Parcial.

En la figura V.3 se describe en forma gráfica el Algoritmo de Detección de Máxima Proximidad.

Con la ecuaclon (5) se detecta el índice "K" del .valor ''Vprx'' más próximo, cuando "Ep". tiende a cero. Entonces ese valor de "K" se va a expresar como "Kx'•.

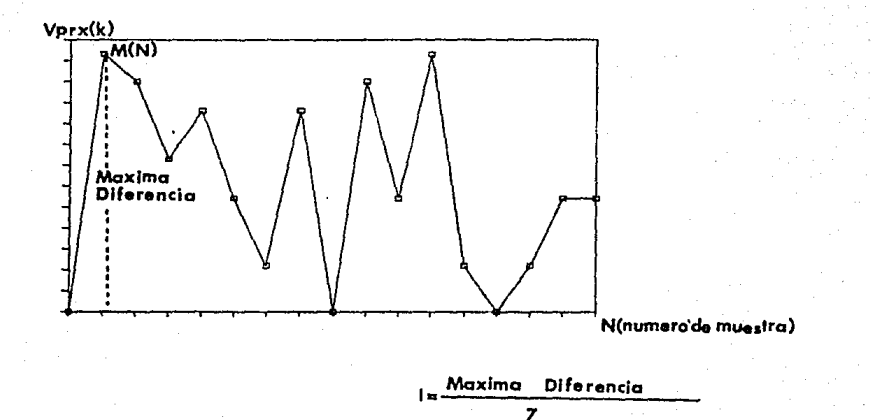

# **FIGURA V.2**

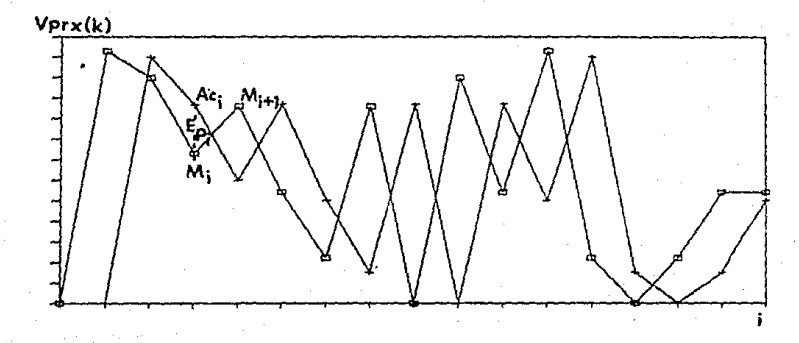

 $Ac_{i+1} = Ac_i \pm Vpr_K(k)$ 

# **FIGURA V.3**

En las figuras V.4 y V.5 se explicarán, a través de gráficas y tablas, el Proceso de Compactación y el de Descompactación.

Condición:

 $0 \leq x \leq AC \leq 255$  Si Ac  $\leq 0$  entonces Ac  $x = 0$ 

 $SI$  Ac  $>$  255 entonces Ac = 255

signo = valor del signo de la pendiente  $(+ 6 -).$ 

 $Ac = Ac + (signo * Vprx (Kx))$  .... (6) ant

Donde:

Ac : es el valor anteriormente acumulado.

anl

Partiendo de la ecuación (5) se deduce que :

 $Ep = min(abs[ Vprx(K) - abs[ M(i) - Ac$ ant

 $+$  signo \* Vprx  $(K_x)$  ] ] ) .....(7)

### V.2.2.4.1.3 ALGORITMO DE COMPACTACION.

 $Vc =$  vector de valores compactados con índices igual a ( $j+b$ )

 $Vi = Vector$  de índices  $x=3r$  de la tabla de M. P. Donde:  $m = 0, 1, 2$ Para:  $k=3$ . 6  $k=4$ 6  $k=5$ . Con:  $j=3, r=2$  $j=2, r=1$  $j=1, r=0$ 

Donde m: es el número de secuencia de muestras a concatenar, sólo se pueden concatenar las muestras en secuencias de tres en tres.

. .. (8)

**3 b**+3 **2** 3 **2** 3r+3 ≤ 8  $\text{Vc}[i+b]$  | , | =  $\Sigma$  | , | ( Vi[3r]mod 2 )\*2 + ( Vi[x+1]\*2 | ) **J•1 b•O,\_., m•O k,..5 r=O 8,12,. x•3r** 

 $\Sigma$ : Sumatoria con límites inferior y superior.

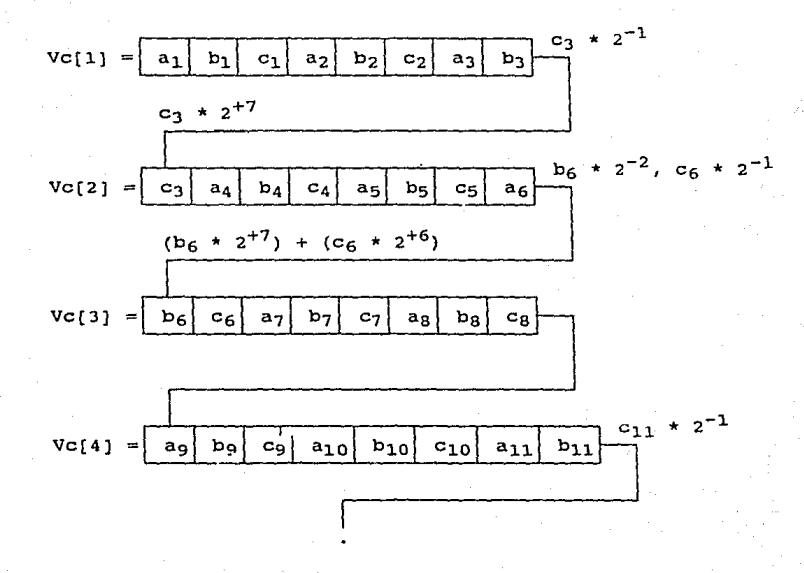

Donde a<sub>n</sub>, b<sub>n</sub> y c<sub>n</sub> representan los bits de codificación de Indices de la Tabla, y .<br>los vectores Vc[m] son palabras de 1 Byte cada una.

**FIGURA V.4** 

Partiendo de los Vectores de Compactación **Vc[mJ** que se representan en la **figura V.4,** sus Vectores de Descompactación, Vcx[I] son los siguientes:

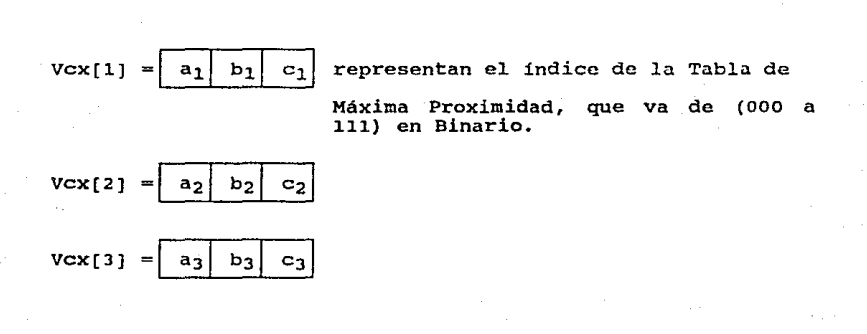

Donde **Vcx[i]** es un elemento del Vector de Descompactación. Toma el Valor en<br>Tabla cuyo indice se forma con los valores a<sub>n</sub>, b<sub>n</sub> y c<sub>n</sub>.

### **FIGURA V.5**

1 : Condición "dado que" con límites inferior y superior.

### V.2.2.4.1.4 ALGORITMO DE DESCOMPACTACION

Se vuelven a obtener los vectores de índices a partir de los vectores de compactación.

$$
Vcx[j+b] = Vc[j+b] \text{ donde: } j=1 \text{ cuando } k=5 \dots (9)
$$

 $v$  b= 0,4,8,12,...etc

Ve : es un valor ya compactado localizada en el vector de compactación.

Vcx: es el valor del elemento sujeto a corrimientos para obtener la descampactaclon de muestras a través de un valar compactada del vector de compactación (k+3).

$$
Vcx [j+b] = Vc [j+b] - acarreo [j]*2 ....(10)
$$

Para: i=2, k=4 6 j=3, k=3

donde "acarreo" : es el bit más significativo de "carry" que se resta al siguiente elemento a descompactar. ·

$$
acarreo[j] = \text{Vc}[(j+1) + b] * 2^{-(k+2)}
$$

Para:<br>j=1. k=5<br>ó i=2, k=4

k (k·3) Vdx [3j. 2] =Vd [3¡ · 2]\*2 - Vd [3j -1]\*2 ... (11)

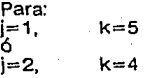

Vdx : Es el valor de la tercera muestra descompactada a partir de la descompactación de las dos muestras anteriores.

Con estas fórmulas se obtienen todos los índices:

Caso 1 : Obtención de la primera muestra descompactada para una secuencia de compactación de tres muestras compactadas en un valor.

·k 1.- Vd [3i-2] = Vcx [(3i·2) + b]•2

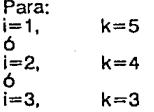

Caso 2 : Obtención de la segunda muestra descompactada para una secuencia de compactación de tres muestras compactadas en un valor.

$$
II. \quad \text{Vd} \text{ [3i-1]} = \text{Vcx} \text{ [i+b]}^{\star}2 \quad \text{Vd} \text{ [3i-2]}^{\star}2 \quad \text{(k-(i+j))}
$$

Para:

j=1, ó J=-1, ó<br>j=-3,  $i=1$ ,  $k=5$  $i=2, k=4$  $i=3, k=3$ 

Caso 3 : Obtención de la tercera muestra descompactada para una secuencia de compactación de tres muestras compactadas en un valor.

111.- Vd [31] = Vcx [i+b] - Vdx [3i·2] + acarreo (i]

Para:  $i=1$ ,  $k=5$ <br> $i=2$ ,  $k=4$  $k=4$ 

### V.2.2.5 REPRODUCCION DE LA SEÑAL DESCOMPACTADA

Esta rutina se encarga de reproducir la señal a partir de la descompactación de los datos almacenados. Esta descompactación consiste en tomar la concatenación y calcular los componentes que la formaron para así obtener los valores próximos a la diferencia original. Una vez hecho esto, se toma el primer valor próximo y se suma al segundo, tomando en cuenta el signo de la

Para desarrollar este proyecto se optó en usar una computadora tipo "PC", utilizando para la programación, el lenguaje TurboPascal, el cual ha sido de gran utilidad en el manejo de puertos y direcciones, tanto físicas como lógicas, además de tener la facilidad de realizar gráficas de alta resolución.

Una vez instalado el sistema FONETICS en la PC, y alimentada la memoria con fonemas pregrabados, el sistema llamará a las Rutina de Concatenación de Sflabas que después serán reproducidas como grupos fonéticos. Además, a través de la Rutina de Gratlcaclón, se desplegará la señal capturada contra la señal descompactada, así se podrá hacer un análisis de calidad de reproducción de señal de voz, aplicable a diagnóstico y a investigación. Estas rutinas van a ser transparentes al usuario final.

# CAPITULO VI

### **VI. ET A P A D E H A R D W A R E**

### **Vl.1 CONSIDERACIONES PREVIAS AL DISEÑO**

La presente descripción corresponde a las necesidades básicas del hardware que requeriere el proyecto para su funcionamiento.

La señal muestreada es una señal de voz, la cual se concentra para fines prácticos en un espectro de frecuencias que no supera los 3 **KHz.** 

Se debe suprimir al máximo toda señal ajena a la señal de voz.

La señal una vez captada, amplificada y filtrada, se convierte a una señal digitalizada para que pueda ser almacenada y posteriormente procesada por la computadora.

Se requiere de una lógica adicional para que la computadora lea los datos y decodifique correctamente las direcciones de los sistemas descritos anteriormente.

Es necesario que después de capturada y procesada por la computadora, la señal de voz, esta de reproducida. Para poder lograr la reprodución de voz, se requiere de una lógica que permita el direccionamiento de los circuitos adecuados en la tarjeta.

Una vez seleccionados los circuitos correctos en la tarieta, la señal digital enviada por la computadora, tendrá que ser convertida a una señal analógica para poder ser reproducida en forma de voz. Para reproducir en forma adecuada la señal, tiene que ser filtrada para eliminar al máximo el ruido que esté presente.

Como último paso, la señal tendrá que amplificarse para que tenga un nivel adecuado y pueda ser reproducida por medio de una bocina.

El diagrama de la **figura Vl.1** contiene la descripción del funcionamiento de la circuitería básica usada en el procesamiento de la señal de voz.

### DIAGRAMA DE BLOQUES GENERAL DE LA ETAPA DE HARDWARE

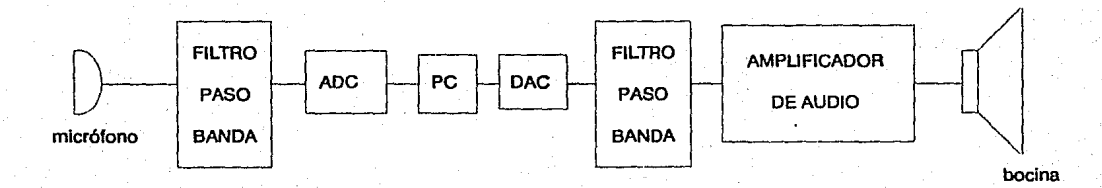

### FIGURA Vl.1

A continuación se detalla el cálculo y la justificacion del diseño del hardware, para esto se ha dividido en dos grandes secciones que son:

1.- ·sección de Captura y Adquisición de la Señal de Voz.

### 2.- Sección de Salida y Reproducción de Voz.

A su vez, las dos secciones anteriores se han subdividido en dos etapas básicas, las cuales son:

#### 1.1.- Etapa de procesamiento de señales analógicas.

2.1.- Etapa de procesamiento de señales digitales.

### Vl.2 CALCULOS REALIZADOS PARA EL DISEÑO DE LA ETAPA ANALOGICA PE LA SECCION DE CAPTURA Y ADQUISICION DE LA SENAL PE VOZ

Para la etapa de pre-amplificación de la señal de audio se utiliza un circuito amplificador con acoplamiento de CA para reducir al mínimo el nivel de CD.

### CONSIDERACIONES:

1.- Se utiliza un micrófono dinámico.

- 2.- El voltaje máximo obtenido en el micrófono fue de 3.53 mVpp.
- 3.- Es necesario evitar la saturación de la señal de salida de la etapa de preamplificación.

Por lo anterior se concluye que el circuito de la figura VI.2 es el más apropiado para obtener una señal de una calidad aceptable y aumentar la Razón Señal / Ruido SNR, de acuerdo a los fines que se persiguen en este proyecto.

En donde:

Ve  $Vs =$  ---------------  $*$   $Z1$  ....(1) 21 + R2

53

#### Despejando :

### ETAPA ANALOGICA DE LA SECCION DE CAPTURA

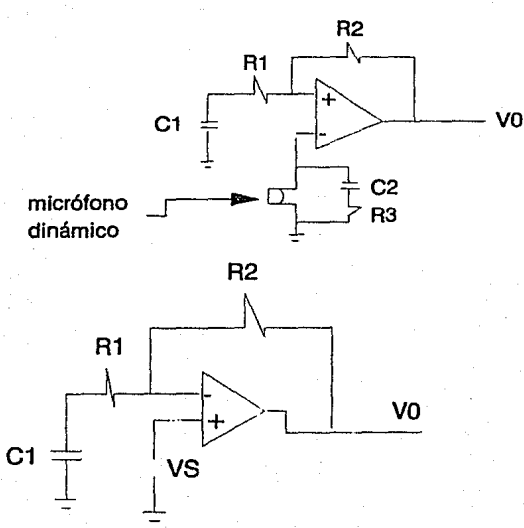

**MODELO DE IMPEDANCIAS** 

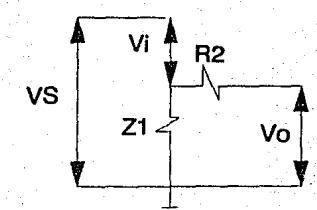

**FIGURA VI.2** 

Vo Z1 + R2 ---- = ----------- ....(2)<br>Vs Z1

Sustituyendo Z1 :

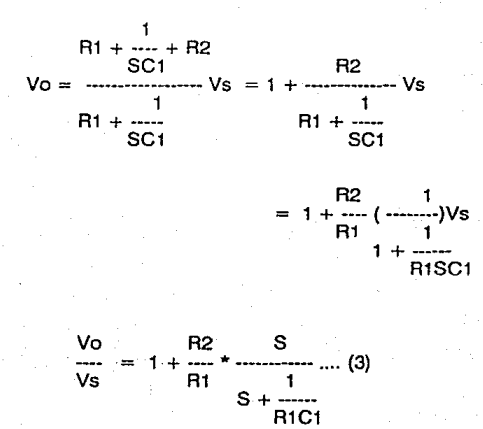

De la ecuación (3):

1  $WO =$   $\cdots$  {frecuencia del sistema} .... (4) R1C1

Entonces:

$$
W = 2
$$
 fl. (frecuencia de resonancia} .... (5)

Despejando fL :

$$
fL = \frac{1}{2 \text{ R1 C1}} \dots (6)
$$

54

Donde "fL" es la frecuencia de corte más baja con una caída de 3 dB.

Sustituyendo los valores de "A1" *y* "C1" :

 $fL = 21.9$  Hz.

De acuerdo a lo obtenido se tiene que:

La *ganancia* está dada por :

$$
G = 1 + \frac{R2}{R1} = 1 + \frac{3}{330} = 31.3 \dots (7)
$$

si  $Vs = 3.53$  mVpp max

$$
V_0 = (31.3) (3.53 \times 10^9) = 110.5 \text{ mV}
$$

"Vo" tiene un voltaje bajo pero es adecuado para manipular la señal sin saturar la salida *y* permite usar etapas posteriores de amplificación.

Después de esta etapa, se conecta un filtro paso banda para limpiar la señal, el cual se describe en la siguiente sección.

### Vl.3 CALCULO DE FILTROS TIPO CHEBYSHEV

Para la etapa de filtrado del circuito se utilizan filtros Chebyshev por presentar las siguientes características:

1.- Corte más abrupto de las frecuencias que otro tipo de filtros.

2.- Fácil construcción.

3.-Amplia flexibilidad para la variación de los parámetros de diseño.

A continuación se plantean los parámetros fijados para el cálculo de los liltros, así como los cálculos mismos, para se usó un método gráfico normalizado que simplifica los cálculos.

55

### FILTRO PASO BAJAS:

 $Fc = 3000 Hz$  (Frecuencia de Corte a 3 dB).

Fs = 5000 Hz. (Frecuencia de Supresión de Banda a 30 dB, 0.1 dB de rizo).

Factor de escarpamlento (Rizo):

$$
5000 \text{ Hz}
$$
  
As = --- - = 1.66 = 1.7  
3000 Hz

De la gráfica normalizada, figura Vl.3, se obtiene que un filtro de 5o. orden satisface las condiciones:

Si $n = 5$ 

Factor de Cambio de Frecuencia:

$$
2\pi(3000) \text{ rad}
$$
\n
$$
FSF = \frac{2\pi}{1} \text{ rad} = 18849.56
$$

Se toma la estructura normalizada del filtro todo-polos de la figura VI.4.

Los valores normalizados para  $n = 5$  y 0.1 dB de rizo son:

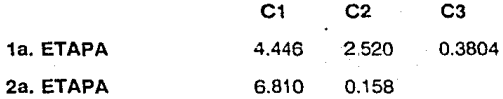

#### $C1$  4.446 farads  $\frac{1}{\text{FSF}}$  =  $\frac{1}{18849.56}$  = 2.3587 x 10 farads 18849.56

### Factores Z:

Para tener una escala adecuada en los valores de las resistencias y capacitares se obtienen los siguientes factores:

Si 
$$
Z = 10 \times 10^3
$$

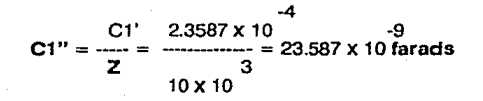

### $R = 10$  Kohm

El mismo filtro se colocará en la etapa de salida del DAC.

### **FILTRO PASO ALTAS:**

 $Fc = 200 Hz$ 

 $Fs = 100 Hz$ , a 30 dB

0.1 dB de rizo

Factor de escarpamiento:

200 Hz Fc  $\Delta s = - -$  =  $-$  = 2 Fs. 100 Hz

De la gráfica normalizada, figura VI.3, se obtiene que un filtro de 4o. ordon sería suficiente.

 $Sin = 4$ 

 $2\pi(200)$  rad  $= 1256.64$ **FSF** 1 rad

57

### CARACTERISTICA DE ATENUACION DE UN FILTRO CHEBYSHEV

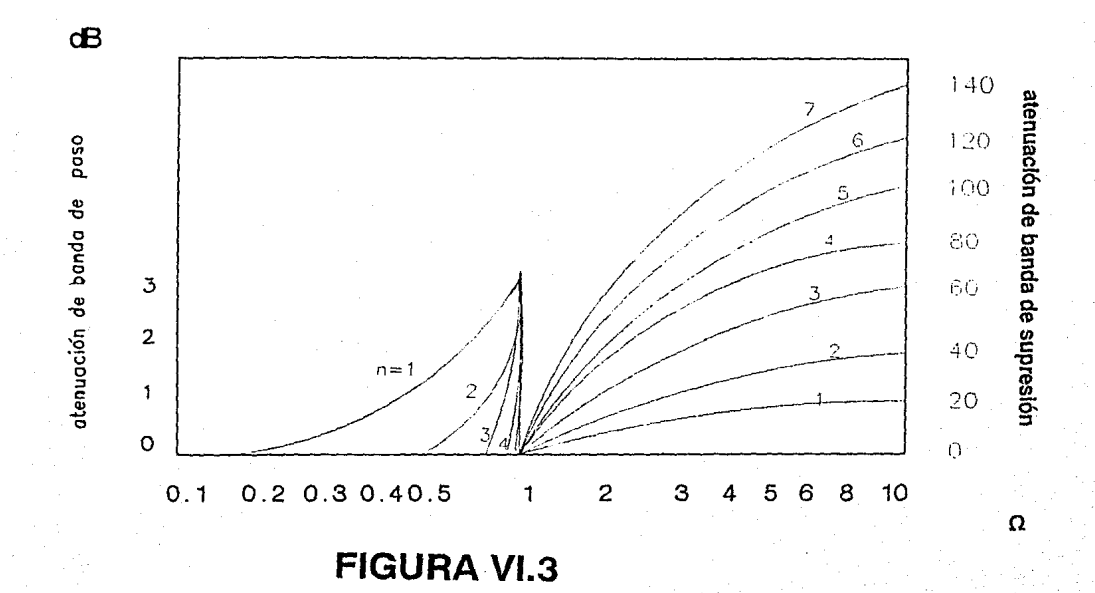

### Para un filtro de 4o. orden :

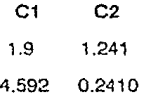

En la figura Vl.4 se puede observar la estructura del filtro paso bajas. Para cambiarlo a paso altas se sustituye toda "R" con un capacitar de 1/R [farads] y todo e con una resistencia de 1/C [ohrns].

Finalmente se le pondrá un factor de escala a los elementos tomando en cuenta las siguientes relaciones :

C normalizada  $FSF = 21; C = 0$ <br>Zx FSF

 $R = R$  normalizada x Z

 $FSF = 2,200 = 1256.64$ 

 $Z = 10000$  (adimensional).

$$
C = \frac{1F}{3} = 7.9577 \times 10^{24} \text{ farads}
$$
  
10 x 10 x 15

 $C = 79.577$  nfarads = 0.079 microfarads  $\approx 0.08$  microfarads

 $R1 = 5.263$  Kohms  $= 5.3$  Kohms

 $R2 = 8.058$  Kohms =  $8.1$  Kohms

 $R1' = 2.177$  Kohms  $\approx 2.2$  Kohms  $R2' = 41.494$  Kohms  $= 41$  Kohms

### FILTRO PASO-BAJAS TIPO CHEVYSHEV

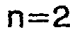

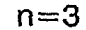

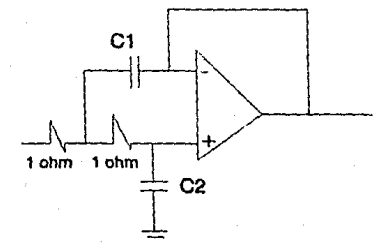

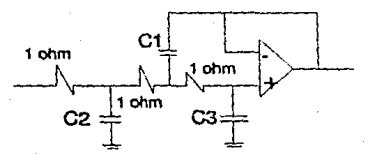

### **ESTRUCTURA TODOS POLOS**

## **FIGURA VI.4**

#### VI.4 DISEÑO DE LA ETAPA DIGITAL DE LA SECCION DE CAPTURA Y ADQUISICION DE LA SENAL DE VOZ.

En base a las investigaciones realizadas se encontró que las direcciones que corresponden a 079C y 0780 son algunas de las disponibles para el puerto de<br>E/S. Se codificaron en forma binaria las direcciones para poder observar cuáles eran los bits que variaban en ese rango, y el resultado obtenido fue que había<br>una variación en sólo 3 de los bits, los cuales se consideraron como líneas para un decodificador y el resto se conectaron a un arreclo de compuertas lógicas. La figura Vl.5.a, muestra en forma gráfica las direcciones.

Como se puede observar los únicos bits que varían son los correspondientes a los  $A2$ ,  $A3$  y  $A4$ . Con estos tres bits se pueden direccionar hasta 8 localidades diferentes, lo cual se podrá hacer fácilmente con un decodificador de 3 X By, en este caso se eligió el circuito 74LS138.

Las líneas de dirección A2, A3 y A4 se pueden conectar directamente a las pines 1, 2 y 3 del 74LS138, el cual además tiene 3 entradas para habilitar las salidas, la que corresponde a la pin número 6 habilitado con un nivel alto.

Si se toman las lineas de la A19 a la A12, de la A10 a la AS y de la A1 a la AO. la lógica combinacional que iría conectada al pin 6 sería la que se muestra en la figura Vl.5.b.

La línea de dirección A11 va conectada directamente al pin número 5 del 74LS138, la cual es usada también para habilitar al circuito. La terminal número 4 es usada para que el direccionamiento se realice sólo cuando haya direccionamiento a puertos, y son conectadas como se muestra en la figura Vl.6, con lo que se completa la codificación de dirección del circuito.

En la figura Vl.6 se muestra el circuito general de la etapa digital de la sección de captura y adquisición de la señal de voz.

#### <u>VI.5 DISEÑO DE LA ETAPA ANALOGICA DE LA SECCION DE SALIDA Y</u> REPRODUCCION DE LA SENAL DE VOZ.

Para el convertidor analógico digital se utiliza un DAC 08. Este circuito tiene internamente un arreglo R/28, el cual tiene la característica de que las resistencias usadas para su construcción no tienen que ser potencias de dos del primer valor, si no que basta con que una resistencia sea el doble de la otra.

En la figura Vl.7 podemos observar la etapa de conversión analógica digital de la sección de salida y reproducción de la señal de voz.

Para el caso especílico del DAC 08, el manual "Linear Databook" de National Semiconductor da los principales parámetros a calcular y la forma de hacerlo se detalla a en la siguiente sección.

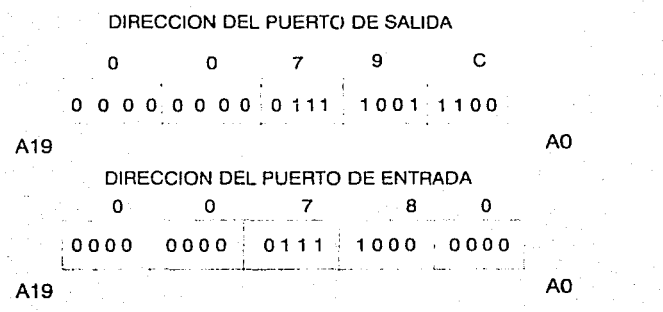

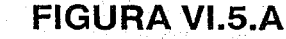

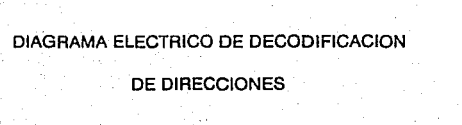

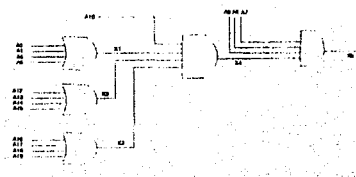

### **FIGURA VI.5.B**

### ETAPA DIGITAL DE LA SECCION DE CAPTURA

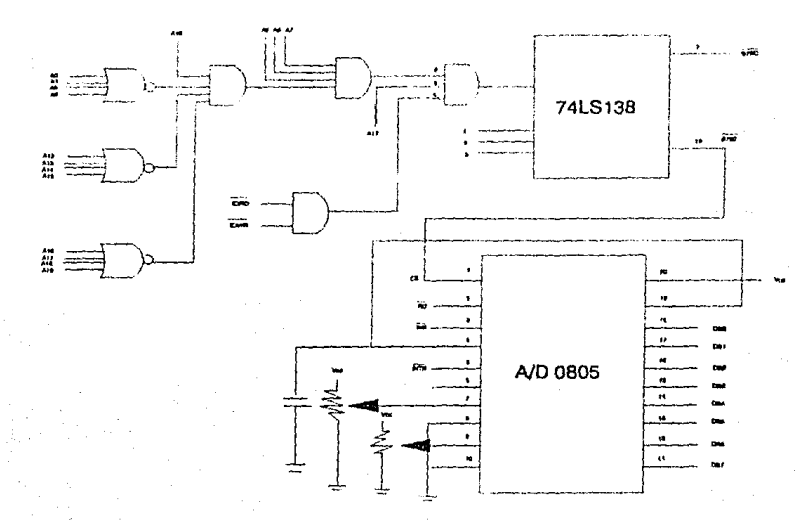

## **FIGURA Vl.6**
#### VI.6 ANALISIS DEL DAC 08

Las figura VI.7 muestra el diagrama de pines del convertidor digital analógico **DAC 08.** 

Las fórmulas tomadas del manual Linear Data Book son las siguientes:

 $2 = 256$ 

 $2^{6} - 1 = 255$ 

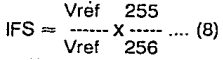

 $\sqrt{10} + 10 = 1SF$  .... (9)

Vref 

Si Vref =  $5$  V y Rref =  $5$  Kohm

 $5V$  $IFS = \dots = 1 mA$ 5 Kohm

Si las salidas se conectan como lo indica la figura VI.7 se tiene que:

5 V 255  $IFS =$  -------  $X$  ----- = 0.996 mA 5 Kohm 256

 $como$  To = 0.A

entonces:  $I_0 = IFS = 0.996 mA$ 

 $Eo = -10(5$  Kohm) = 4.98 V

### DIAGRAMA DE PATAS DEL DACOB

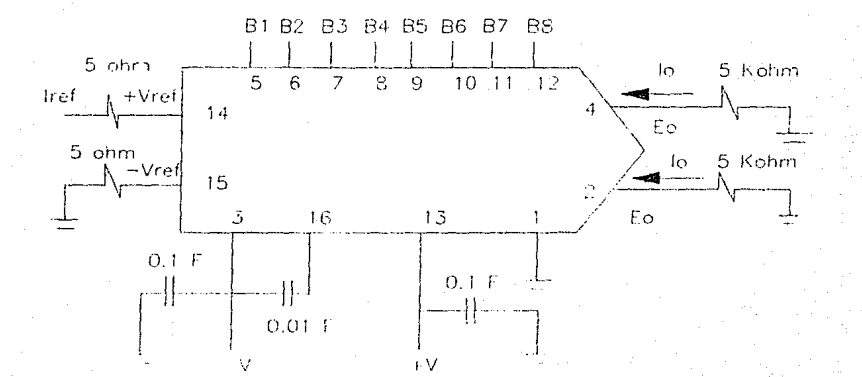

## FIGURA VI.7

Si se desea que las salidas queden entre  $(+/-)$  1.5 V para no saturar los amplificadores operacionales se tiene:

> $E_0 = -1.5 V = -I_0(RL)$  $lo = 0.996$  para escala completa

por lo tanto:

 $1.5$  1.5 1.5  $= 1506.02$  ohms -3 lo 0.996X 10

 $RL = 1.5$  K ohms.

#### Vl.7 DISEÑO DE LA ETAPA DIGITAL DE LA SECCION DE SALIDA Y REPRODUCCION DE VOZ.

Para la etapa de salida, se requieren básicamente 3 bloques que son:

1.- Decodificador de direcciones.

2.- Acoplamiento del bus de datos.

3.· Convertidor digital/analógico.

Que se muestran graficamente en la figura Vl.B.

DIAGRAMA OE BLOQUES DE LA ETAPA OiGrrAL DE LA SECCION DE SALIDA Y AEPADDUCC!ON DE LA SEÑAL

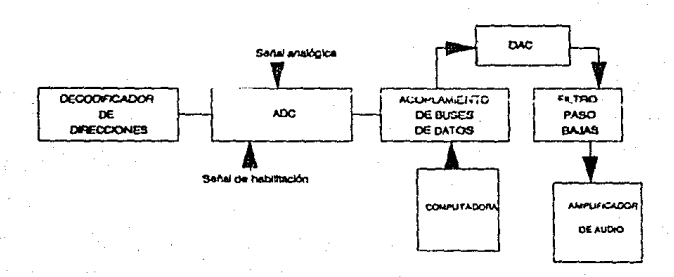

#### FIGURAVl.B

La etapa digital está formada por el decodificador de direcciones, que es el mismo que aparece en la figura Vl.6, además del acoplamiento del bus de datos, el cual se muestra con más detalle en la figura Vl.7, estas figuras aparecen a partir de la página 60.

En la figura Vl.B, descrita en la página 61, se muestra el diagrama de bloques completo de como van a ir estructuradas las etapas del circuito.

El filtro paso banda es el mismo usado en la etapa de entrada y los parámetros, así como los cálculos son idénticos.

El amplificador de audio usado es el LM3B6 de Nationai, el cual fué seleccionado por su simplicidad, bajo costo y por requerir sólo de una fuente de alimentación, lo cual simplifica el diseño de la tarjeta y reduce su costo.

# CAPITULO VII

#### VII. ETAPA DE SOFTWARE

#### JUSTIFICACIONES AL DESARROLLO DEL SISTEMA"FONETICS"

Para la lectura de un texto por computadora y su posterior síntesis en forma de voz. existen 2 opciones:

La primera de ellas y la más usada hasta el momento, es desarrollar un sistema que posea suficiente cantidad de reglas gramaticales particulares para cada idioma.

La segunda opción es crear un sistema inteligente capaz de aprender reglas gramaticales. Estas reglas son consultadas por el instructor. y pueden ser actualizadas. Cada actualización es almacenada en una localidad de memoria. El sistema asume las reglas gramaticales que rigen la separación silábica de cada<br>palabra del texto. Si la separación silábica asumida es correcta y además lo es también la regla gramatical que la rige, entonces el instructor no tendrá necesidad de consultar, si es correcta o no. la regla gramatical. Este sistema es el sistema FONETICS, nombre del proyecto de tesis, el cual tiene la ventaja de poderse aplicar a cualquier estructura idiomática, hasta puede aplicarse a cuestiones musicales, con la diferencia de que se tendría que hacer una adaptación para que leyera un pentagrama.

Dada la versatilidad de la opción anteriormente expuesta se decidió adaptar este criterio al proyecto de tesis.

El instructor, inicialmente, tiene que alimentar a la memoria de la computadora con separaciones silábicas para las primeras palabras a analizar en el texto. La computadora va a asumir el siguiente caracter, de la palabra, seguido de la separación silábica dada, como una regla gramatical. Por lo que una separación silábica puede estar regida por más de una regla gramatical, es decir, se crea un vector de hasta veinte elementos, que almacene todos los casos en que se puede presentar esa sílaba, guardando en cada caso el caracter que le sigue a esa sílaba.<br>esa sílaba.

Por esta razón, el mismo sistema se autoconsulta y va aprendiendo la gramática de las palabras del texto.

A continuación se presenta un ejemplo de cómo es la dinámica del sistema.

En primer lugar se despliega, la primera línea de 1exlo anteriormente creado **en memoria en disco.** 

Por ejemplo si el texto a analizar fuese el siguiente:

#### "ESTE ES UN TEXTO DE PRUEBA"

El sistema va a separar cada palabra del renglón a analizar. La primera palabra a analizar es "ESTE".

Después pregunta cuál es su separación silábica: La primera silaba es "ES" con la regla gramatical "T''.

Después vuelve a preguntar por la siguiente separación silábica. la cual es ''TE" con la regla gramatical " ". Por la que el sistema almacena en disco estas separaciones, junto con las reglas gramaticales correspondientes.

Entonces dada la palabra "ESTE", la separación silábica correspondiente es ''ES-TE".

Ya una vez almacenados estos datos, el sistema se dispones a analizar la siguiente palabra que es "ES".

Como la palabra "ES" corresponde a la sílaba "ES" de la palabra anteriormente analizada, entonces el sistema sólo preguntará si la regla gramatical asumida es correcta, si no es correcta entonces el instructor tiene<br>que definir la separación silábica. Pero, como en este caso, se asume como regla el caracter " ", y es correcto, por lo que ya no hay necesidad de definir la separación silábica, tomando la silaba de la palabra "ES" como "ES".

Otro caso de interés se da al analizar la palabra "TEXTO", ya que anteriormente, en la palabra "ESTE" se analizaron las sílabas "ES" y ''TE",por consiguiente, el sistema FONETICS, en un principio, asume para la palabra ''TEXTO", la siguiente separación:

#### "TE-XTO"

Como esta separación está regida por la regla•", que anteriormente tenía la sílaba "TE", entonces ei sistema pregunta sí es correcta esa regla para esa separación. Ya que no es correcta, el sistema nos permite "redefinir" una nueva separación silábica, la cual en este caso es: "TEX" con la regla gramatical "T".

Después de definir la separación "TEX". El sistema asume la siguiente separación como "TO" y el sistema pregunta si es correcta, en el caso de que sea correcta, asume también que la regla gramatical de "TO" es " ". Si no fuer;a correcta, el instructor del sistema tendría que definirla.

Siguiendo con esta secuencia de la dinámica del sistema, el renglon del texto "ESTE ES UN TEXTO DE PRUEBA", quedarla analizando gramaticalmente de la siguiente forma:

#### ES-TE ES UN TEX-TO DE PRUE-BA

La primera sílaba es "ES" con la regla "T''.

La segunda sílaba es "TE" con la regla " ".

La tercera sílaba es "ES" con la regla "". Por lo cual se agrega a la lista de reglas de la sílaba "ES" la regla " ".

La cuarta sílaba es "UN" con la regla "".

La quinta sílaba es "TEX" con la regla ''T".

La sexta sílaba es "TO" con la regla " ".

La séptima silaba es "DE" con la regla"".

La octava sílaba es "PRUE" con la regla "8".

La novena sílaba es "8A" con la regla " ''.

El análisis seguiría de esta forma en todas las líneas del texto hasta aprender todas las sílabas *y* sus reglas correspondientes. Se encontró que al almacenar sólo una regla hacia adelante (la letra siguiente a la sílaba) era suficiente para evitar ambigüedades en la mayoría de los casos (excepto con las silabas que contengan "r" o "rr" que requieren como mínimo una regla hacia atrás, es decir la letra anterior). aún cuando no se descarta la posibilidad de que para algún idioma en particular se reguiera un análisis de "n" reglas l1acia adelanle e inclusive "m" reglas hacia atrás.

Para que el sistema FONETICS pueda manejar tanto las sílabas como las reglas gramaticales, cuenta con una tabla de sílabas *y* reglas gramaticales. como se muestra a continuación en la figura Vll.1, correspondiente a una tabla.

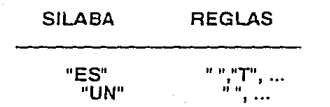

#### FIGURA Vll.1

Una vez teniendo la sílaba *y* sus reglas asociadas, se procede a capturar el fonema correspondiente por medio de la tarjeta digitalizadora de voz. Como el fonema puede estar acompañado de lapsos de silencio tanto al inicio como al final de éste, es necesario "recortarlo" para que contenga sólo la información útil, esto se hace mediante una rutina que grafica la voz digitalizada *y* posteriormen1e es cortada por el instructor hasta obtener el fonema deseado.

Se utiliza un ciclo de captura de aproximadamente 6 KHz, para así tener una sincronía en la captura del puerto.

Esto fue posible a través del Lenguaje TurboPascal que hace uso de direcciones físicas y rutinas ya implementadas de manejo de strings ( cadena de caracteres ), manejo de pantallas, de ventanas ( windows )y graficación de la señal en mónitores monocromaticos y a colores.

A continuación se muestra una señal recortada correspondiente a un fonema en la **figura Vll.2.** 

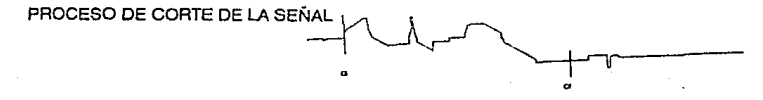

SEi~AL **AECOITT ADA Y ALMACENADA PARA ANALIZAR** 

**ci** : Corte inicial de la señal. **cf** : Corte final de la señal.

#### **FIGURA Vll.2**

Una vez cortado el fonema, se compacta, se almacena en disco y se concatena en un vector de reproducción, el cual contiene todos los fonemas de la palabra que se está analizando, así, en cuanto se termine el análisis de esta palabra, se procederá a su reproducción en forma de voz.

**Este proceso se repite para cada sílaba de cada pe!abra en todo el texto. Es** evidente que entre más texto lea el sistema, tendrá menos problemas en el aprendizaje, es decir, en las primeras palabras se tiene que enseñar, tanto las silabas como los fonemas, pero en palabras posteriores se tendrá que enseñar sólo las reglas y ya no la sílabas ni los fonemas, ya que el sistema los aprendió anteríormente, haciéndose así menos tedioso su entrenamiento.

Algunas mejoras que se pueden hacer a futuro en el mismo sistema son:

1.- Reconocimiento automático de silencios para permitir que la computadora por si misma reconozca y corte el fonema sin intervención del instructor.

2.- Elaboración de rutina de edición de fonemas y sílabas para depuración y corrección.

3.- Elaboración de rutina para lectura de texto con estructura en forma de árbol (se utilizaría ya que el sistema haya aprendido todos los fonemas).

4.- Detección y entonación de simbolos de puntuación.

**En** el apéndice **"B"** se muestran :

1.- Diccionario de datos con breve explicación de las rutinas del sistema **FONETICS.** 

2.- Listado del programa del sistema **FONETICS.** 

#### **Vll.1. MANUAL DE OPERACION DEL SISTEMA "FONETICS"**

Este manual describe el funcionamiento del sistema **FONETICS,** Generador de Voz por Compactación de Fonemas, a través de las pantallas de comunicación con el usuario de una forma detallada, con un lenguaje sencillo enfocado a los usuarios que tienen muy poco conocimiento de lo que es una computadora.

#### **Vll.1.1 BREVE EXPLICACJON DEL FUNCIONAMIENTO DEL SISTEMA "FONETICS"**

#### **SISTEMA FONETICS** :

Es **un** sistema realizado en **TurboPascal V.3.0.** Este sistema utiliza tres tipos de archivos :

**a) Un** archivo que contiene el texto escrito.

**b) Un** archivo que contiene la señal compactada de cada fonema grabado.

c) **Un** archivo con la cadena de caracteres correspondiente al fonema grabado y sus respectivas reglas gramaticales, asi como apuntadores de acceso al archivo anterior.

#### **INTERACCION ENTRE ARCHIVOS.**

En un principio pueden estar inicializados, o no creados.

**El** primero que se crea es el archivo del texto escrito. Luego el de los fonemas que se van a grabar y después el de las tablas de caracteres<br>relacionados con los fonemas grabados. A través de estos archivos se<br>establece una comunicación Usuario-Máquina de la siguiente manera :

**1) Ya una vez creado el texto a reproducir en voz, el programa va a analizar**  línea por línea del texto escrito, y cada línea va a estar separada en palabras, las **cuales van a ser analizadas por silabas. En un principio el instructor tendría que**  dar las separaciones silábicas correspondientes al fonema que se desee grabar. **Pero después, el sistema va aprendiendo a hacer separaciones s1labicas.** 

2) Dado el fonema en forma de silaba escrita, el usuario pronunc1:.ira ante un micrófono, conectado a la tar¡eta digitalizadora de voz, el fonema correspondiente. Ya una vez grabado y compactado éste, se almacenará en el **archivo de fonemas.** 

3) Al analizar la silaba, también se almacenó ésta en el archivo de tablas, al igual que la regla gramatical que la rige, la longitud, en bytes, del fonema y su<br>localización en el archivo de fonemas.

#### RUTINAS PRINCIPALES DEL SISTEMA FONETICS :

a) Proceso de Captura de la Señal de Loz, haciendo uso de un puerto de entrada.

b) Proceso de Compactación de la Señal de troz, mediante Métodos Numéricos que representan en forma más compacta la señal.

c) Proceso de Descompactación, haciendo uso de Métodos Numéricos que recuperan la señal capturada a través de la señal compactada con un bajo porcentaje de error.

d) Proceso de Análisis del Texto Escrito, en donde se hacen llamadas a los archivos del texto escrito, de fonemas y de tablas de reglas gramaticales, para separar por sílabas cada palabra analizada, almacenando las reglas gramaticales y haciendo acceso al archivo de fonemas. para así reproducir en  $\bar{v}$ oz, la palabra que se escribió y se analizó silábicamente.

e) Reproducción de la Señal de Moz utilizando un puerto de salida.

Existen, además, otras dos rutinas alternas, que sirven para que el instructor pueda visualizar la señal en la pantalla, como si la viera en un osciloscopio.

a) Rutina de Graficación de la Señal Capturada.

b) Rutina de Corte y Análisis de la Señal Graficada.

Estas rutinas le ayudan al instructor a tener la imagen de lo que ha grabado. y poder analizar la estacionariedad o no estacionariedad de la señal

En seguida se explicará el funcionamiento del sistema haciendo una presentación de cada pantalla que despliega el sistema como enlace con el ususario.

## SECCION DE PANTALLAS

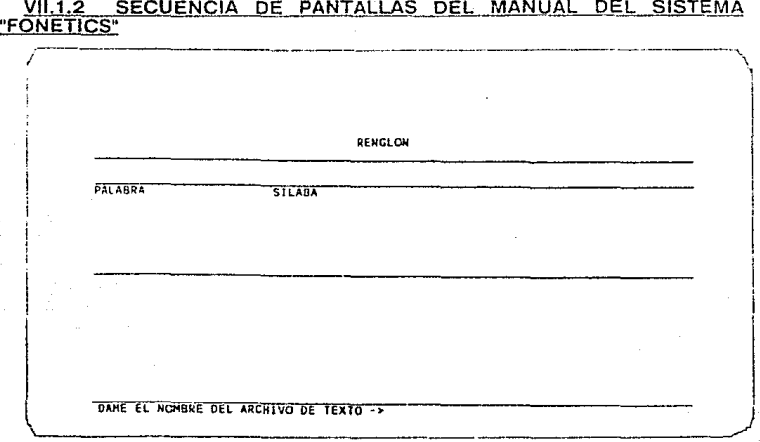

#### PANTAUA# 1

Esta es la Pantala de Início, en la cual se le pide al instructor que le dé un i nombre al archivo del texto a crear, o a llamar, en caso de que haya sido creado anteriormente. Se teclea el nombre del archivo del texto con longitud de 8 Se teclea el nombre del archivo del texto con longitud de 8 caracteres. se agrega un punto, *y* después 3 caracteres del nombre de la extensión.

< 8 caracteres máx. del nombre > "." < 3 caracteres de la extensión >

Por ejemplo, si el instructor ya había creado un archivo con el nombre de TEXTO.TXT, entonces se puede teclear TEXTO.TXT *y <return> y* cargará ese archivo listo para analizar.

Si el usuario teclea TEXTITO.TXT, entonces el programa desplegará una pantalla donde marca un mensaje de no existencia de ese archivo.

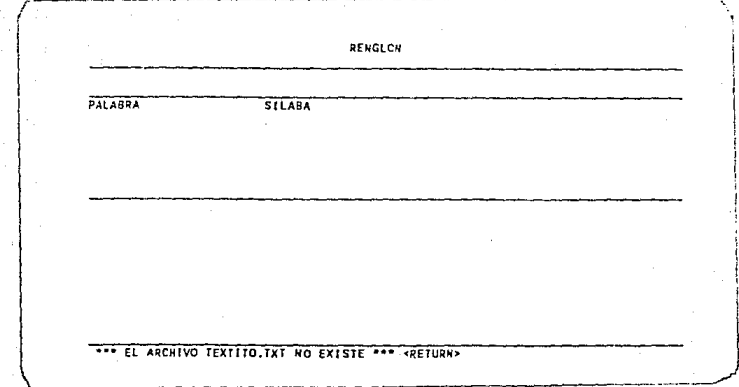

#### PANTALLA # 2

Esta pantalla se presenta cuando el usuario da un nombre de archivo que no existe. En este caso tiene la opción de crear o no crear el archivo. Basta conoprimir </a tecla de return> para pasar a la siguiente pantalla.

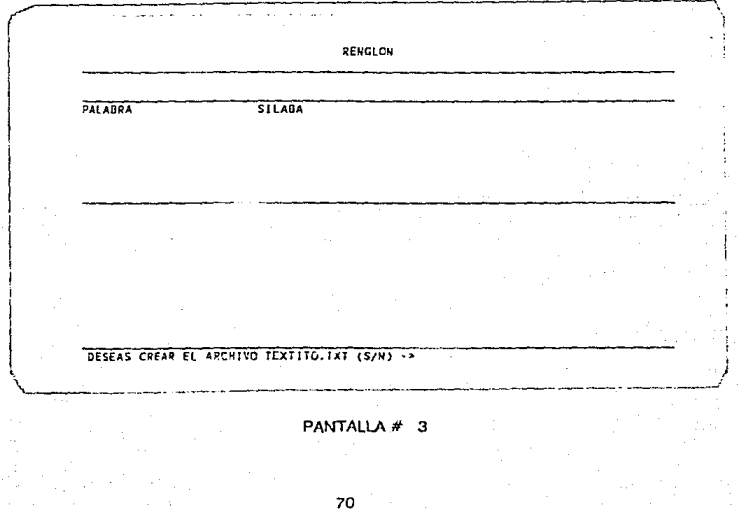

Esta pantalla le da, al instructor. la opción de crear o no crear el nuevo archivo de texto. Si la respuesta es afirmativa, pasará el usuario a la Pantalla de Creacion de Archivo del Texto Escrito. Si la respuesta es negativa el usuario regresará a la Pantalla de Inicio .

**...** CREACION DE TEXTO \*\*\*

**TECLEE Ut.I REMULCN COMPLETO** (80 **CARACTERES) f** <RETURH~

**PARA TER'illUR LA CAPTURA TECLEE COMO PRIHEROS SIHBOLOS •F•** 

#### PANTALLA # 4

En esta pantalla se crea el texto que se desea analizar, haciendo uso de un<br>editor de texto. Para concluir la creación del archivo hay que poner en el último<br>renglón del texto escrito la cláusula " \*F\* ", como primeros car renglón final.

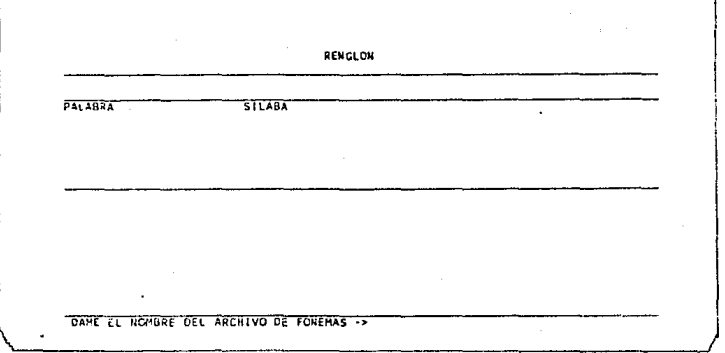

#### PANTALLA # 5

Se pide que se dé el nombre del archivo de fonemas, que puede o no haber sido creado anteriormente por el instructor. La forma de escribir el nombre del archivo es como va se ha descrito anteriormente :

< 8 caracteres máx. del nombre > "." < 3 caracteres de la extensión >

Si se teclea el nombre de un archivo de fonemas que no existe, enseguida el programa desplegará una pantalla que nos indica su no existencia. Para trasladarse de una pantalla a otra, basta con oprimir la tecla de <return>. Por ejemplo si el instructor ya había creado un archivo llamado FONEMAS.FON: si vuelve a teclearlo estará invocándolo, es decir, se opera con los datos anteriores. Si se teclea un nombre distinto al que se había creado, como FONEM FON, entonces desplegará un monsajo que anuncia la no existencia de tal archivo.

RENGLON FALAGRA SILABA THE EL ARCHIVO FONEMAS. FON NO EXISTE APP CRETURNS

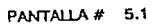

Indica la no existencia del archivo dado por el usuario.

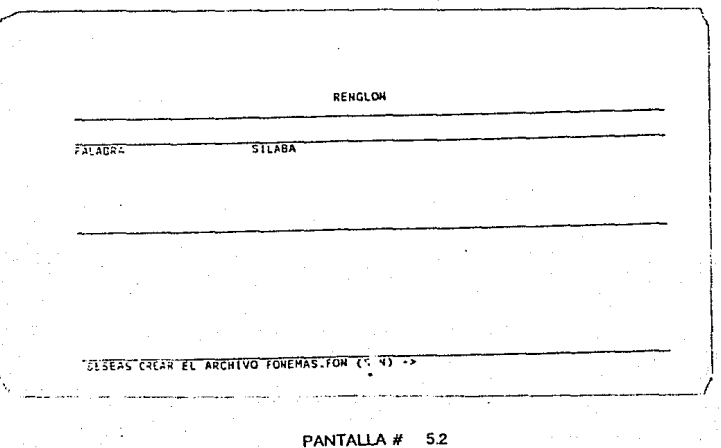

**Se presenta ta opción de crear ese nuevo arcnivo. Si se contesta afirmativamente. se crea un nuevo archivo con el nombre que se le dió. Si se**  se le pide al instructor nuevamente el nombre del archivo de fonemas.

En esta pantalla se le pide al instryctor el nombro del archivo de tablas de fonemas y reglas gramaticales. Se teclea el nombre del archivo de tablas de la siguiente manera :

< **8 caracteres máx. dei no1T1bía** > "." < **3 carncteres de \a extensión** >

Si se escribe un nombre distinto al que se había creado anteriormente. entonces se identifica su "no existencia" y se solicita su creación. Por ejemplo, si<br>el instructor creó un archivo llamado TABLAS.TAB ; al volver a escribir su nombre, lo estará llamando. Si escribe un nombre distinto al ya creado, entonces tendrá la opción de crearlo o no crearlo, como por ejemplo TABLITA.TAB.

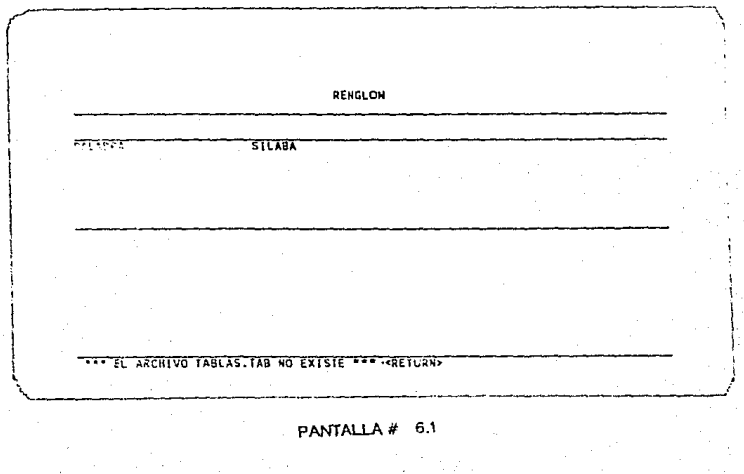

**Le indica al instructor la no existencia del archivo escrito anteriormente. Lo**  cual le da opción al instructor de crear o no crear tal archivo.

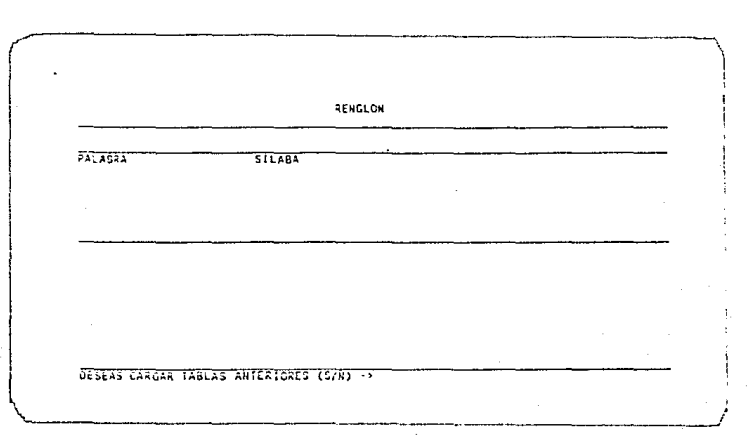

PANTALLA # 7

Pantalla que solicita la carga de tablas anteriores. Es decir, mantener o no<br>mantener la información referente a las separaciones silábicas analizadas<br>anteriormente. Si se contesta afirmativamente, se cargan esas tablas y solicita al instructor desplegar o no desplegar en pantalla esas tablas. Se sugiere borrar las versiones anteriores a menos que se desee hacer alguna actualización en las tablas existentes ya creadas.

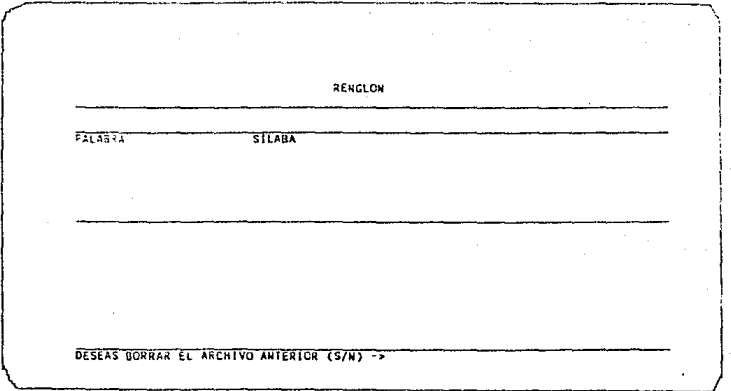

PANTALLA # 8

En esta pantalla se le da al instructor la opción de borrar o no borrar las versiones anteriores.

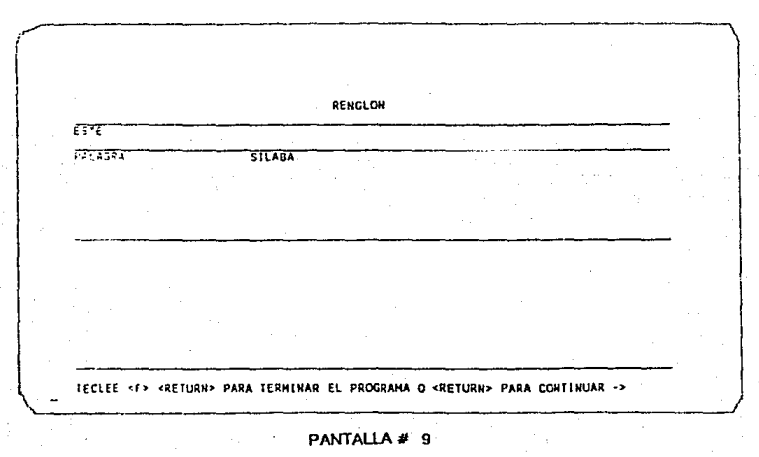

Pantalla de Introducción al Análisis del Texto. Se le da al instructor la opción de continuar con el proceso o iniciar el análisis oprimiendo *<return>*, o de terminar el análisis y la ejecución del programa oprimiendo la

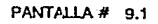

Pantalla de Terminación de Ejecución del Programa.

RENGLON

FALABRA ESTE

 $55E$ 

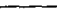

TO ENCONTRE EL FONEMA "ESTE"<br>DE LA PALABRA "ESTE<br>EN LA TABLA, DAME EL FONEMA CORRECTO ->  $\overline{111}$ 

SILABA

ESTE

#### PANTALLA # 10

Esta pantalla le muestra al instructor un renglón del texto escrito a analizar. palabra por palabra, así como las silabas que la constituyen,

Se le presenta al instructor la palabra de la línea de texto a analizar.

Se escribe la separación silábica adecuada. Oprimir <return> para continuar con el proceso y mas adelante capturar el fonema correspondiente a la separación silábica.

Ya una vez analizada la palabra completa, con sus respectivas separaciones silábicas se puede optar por continuar el proceso de análisis del texto, o terminar el análisis y la ejecución del programa.

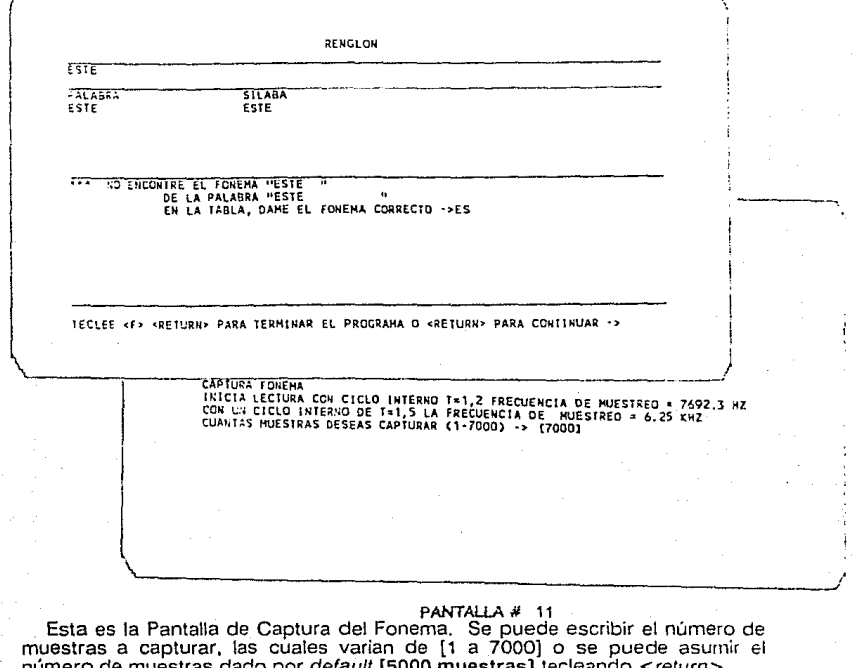

PRESIGNE <RETURN> CUANDO ESTE LISTO PARA DAR EL FONEMA

#### PANTALLA # 12

En esta pantalla se prepara al instructor para pronunciar el fonema correspondiente, ante el micrófono con voz alta y dicción clara, después de oir el sonido del "beep".

**FRESIONE (RETURN> CUANDO ESTE LISTO PARA DAR EL FONEMA)<br>\*\*\* SE INICIA LECTURA<br>PESFAS EL LISTADO DE LAS MUESTRAS (S/H) -> [H]** 

PANTALLA # 13

79

**ESTA TESIS NO DEBE<br>SALIR DE LA BIBLIDTECA** 

En esta pantalla se le da al usuario la opción de listar las muestras anteriormente capituradas o no hacer listado de las muestras, sino sólo de los ciclos de reproduccion, que son cinco para que el instructor del sistema

 $\left($ 

|<br>|

 $\int_{\mathbb{R}}$ 

**REPRODUCCION DE LAS HUESIRAS \*\*\*\*\***<br>CICLO DE REPRODUCCION NUMERO [1]

**DESEAS REPRODUCIR UNA VEZ MAS (S/N) ·>** 

#### **PANTALL<\ # 14**

Se muestran los ciclos de reproducción. Sólo hay que oprimir la tecla de < return > para continuar.

> **PANTAUA** # 15 80

**CESEAS REPETIR LA CAPTURA (S)** 

Esta pantalla nos da la opción de volver a repetir la captura en caso de que no haya sido satisfactoria. Si se contesta afirmativamente, quiere decir que el instructor desea repetir el proceso de captura del fonema.

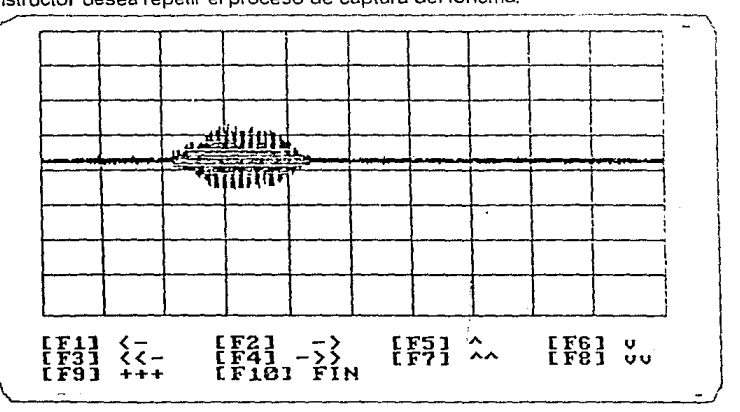

#### **PANTAUA# 16**

Esta es la Pantalla Principal de Graficación de la Señal. En la parte inferior se presentan varias funciones :

**F1** : " < "desplazamiento mínimo hacia la izquierda.

**F2** : " > " desplazamiemto mínimo hacia la derecha.

**F3** : " < < " desplazamiento máximo hacia la izquierda.

**F4** : " > > " desplazamiento máximo hacia la derecha.

**FS** : " ~ " desplazamiento mínimo hacia arriba.

**FS** : " **v** " desplazamiento mínimo hacia abajo.

**F7** : " ~ ~ " desplazamiento máximo hacia arriba.<br>**F8** : " vv " desplazamiento máximo hacia abajo.

**F9** : " + + + " función que traslada al instructor a otro menú con más opciones. **F1 O** : " **FtN"** significa fin de proceso. Pero éste no puede ser ejecutarse sin

antes hacer cortes de análisis y reproducción de la señal.

Si se quiere analizar más de lalladamente la señal se selecciona la función F9 para pasar a la siguiente pantalla.

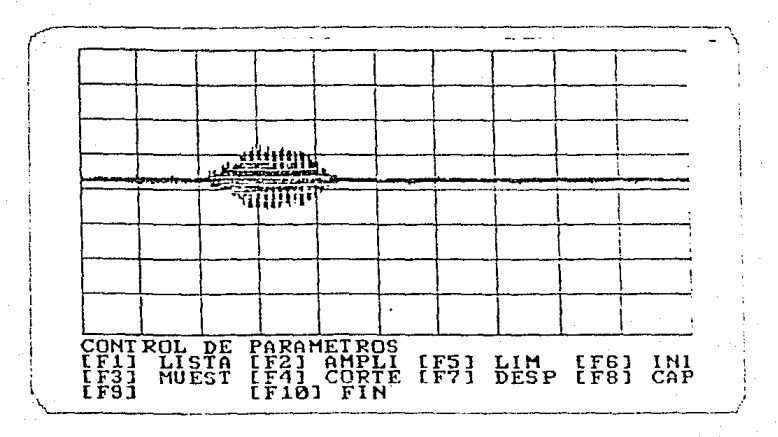

#### PANTALLA# 17

Esta pantalla nos presenta la misma gráfica de la señal, pero con un menú de control de parámetros de la señal. A continuación se presentará la pantalla o pantallas asociadas a las nuevas funciones :

F1 : "LISTA" llama a una pantalla que lista los parámetros actuales.

F2 : "AMPLI" llama a una pantalla que controla los parámetros de amplitud.

F3 : "MUEST" llama a una pantalla que controla el incremento entre muestras.

F4 : "CORTE" llama a una pantalla que controla los factores de corte de análisis de la señal.

F5 : " LIM " llama a una pantalla que muestra los límites máximos de la

F6 : " INI " llama a una pantalla de cambio en los parámetros actuales por los iniciales.

F7 : "OESP " llama a una pantalla de control de desplazamientos mínimos y máximos tanto en el eje "X" corno en el eje "Y".

FS : {ninguna función}

F9 : {ninguna función}<br>F10 : " FIN " lin de proceso, pero sólo si se reproduce antes la señal, si no se reproduce, el programa despliega el mensaje "ANTES DE REPRODUCIR HAY QUE PASAR POR LA RUTINA DE CORTE DE LA SENAL".

Si no se reproduce esa señal antes, el programa muestra un mensaje de proceso incompleto, indicando que primero hay que pasar por la rutina de corte, reproducir la señal y oprimir <F10>.

Si el instructor oprime <F1> obtendrá un listado de los parámetros de la señal.

t annonnance-nt  $\text{supp}(1,0,0)$  = DESPLAZANTENTO EN EL EJE VERTICAL = +38 **INESTRA INTOTAL DESPLEGADA = 1** PUESTRA FINAL EN PANTALLA = 6381 **INNERO DE MUESTRAS EN PANTALLA = 6380** LINITE MAXIMO DE LA PANTALLA (319,149)  $C2F112E2$ 

#### PANTALLA # 18

Se presenta el listado de los parámetros. Para pasar a la pantalla principal de graficación sólo hay que oprimir la tecla de <return>.

Ya una vez estando el instructor ubicado en la Pantalla Principal de<br>Graficación, oprime F9 y se desplazará a la Pantalla de Control de<br>Parámetros Principal, y si el instructor oprime F2 se trasladará a la siguiente pantalla.

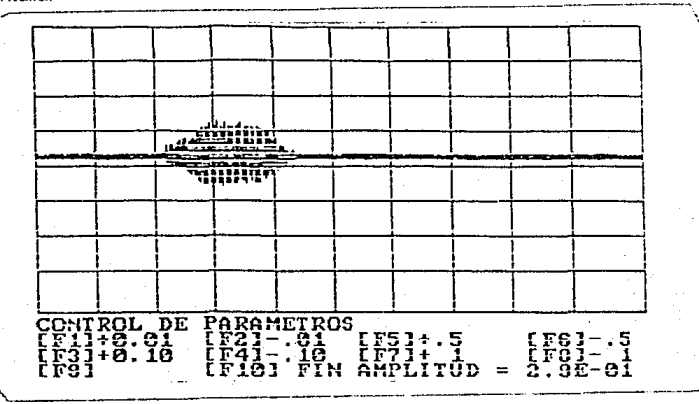

#### PANTALLA # 19

Es la pantalla que resulta de oprimir F2. Con esta opción se puede modificar el factor de amplificación de la señal, pasando a otro menú con otras opciones que comprenden a :

- $F1 : +0.01$  Aumenta la amplitud en 0.01 unidades.
- F2 : -0.01 Disminuye la amplitud en 0.01 unidades.
- $F3 : +0.10$  Aumenta la amplitud en 0.10 unidades.
- F4 : -0.10 Disminuye la amplitud en 0.10 unidades.
- $F5$  :  $+0.50$  Aumenta la amplitud en 0.50 unidades.
- F6 -0.50 Disminuye la amplitud en 0.50 unidades.
- $F7 : +1.00$  Aumenta la amplitud en 1.00 unidad.
- F8 : -1.00 Disminuye la amplitud en 1.00 unidad.
- 
- F9 : { No realtza ninguna función } F10: Retorno a la Pantalla Principal de Graficacíón.

Para seleccionar la función F3 de la Pantalla de Control de Parámetros<br>Principal, se oprime F10 para regresar a la Pantalla Principal de Grafícación, luego oprimir F9 para pasar al menú de la Pantalla de Control de Parámetros<br>Principal y, después seleccionar F3. F6 :  $-0.50$  Disminuye la amplitud en 0.50 unidades.<br>
F7 :  $+1.00$  Aumenta la amplitud en 1.00 unidad.<br>
F8 :  $-1.00$  Disminuye la amplitud en 1.00 unidad.<br>
F9 : {*No realiza ninguna función*}<br>
F10 : Retorno a la Pantalla

\* DAME EL INCREMENTO ENTRE LAS NUESTRAS EN PANTALLA ( 5.00000000000 E-021 (100,0.01) ->

#### PANTAilA */1* 20

Pantalla que nos pide el incremento entre muestras. El incremento de *delault*<br>es **[ 1.6667 e-4** unidades aproximadamente ] y se da con sólo teclear <return>.<br>Si se desea modificar el incremento, sólo hay que teclear el va y *<return>.* 

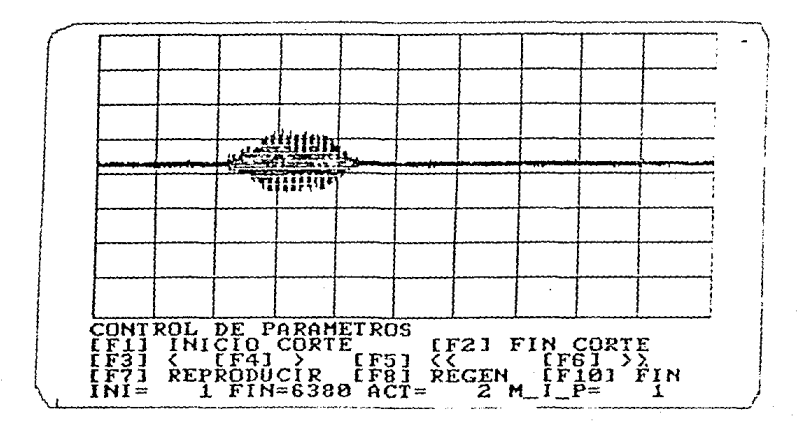

#### PANTALLA # 21

Presenta la Pantalla de Control de Parámetros de Corte (\*). Se presentan las diferentes opciones para hacer cortes de análisis. Los cortes se tienen que hacer para almacenar y reproducir una parte de la señal que suene casi igual o igual a la señal original de *voz* muestreada.

F1 : " INICIO CORTE " se marca el punto de la señal donde se desea hacer el corte inicial de la señal.

F2 : " FIN CORTE " se marca el punto de la señal donde se desea hacer el corte final de la señal.

F3 : " < " desplazamiento mínimo de la marca de corte hacia la izquierda.

F4 : " > " desplazamiento mínimo de la marca de corte hacia la derecha.

FS : " < < " desplazamiento máximo de la marca de corte hacia la izquierda.

F6 : " > > " desplazamiento máximo de la marca de corte hacia la dcrecha.

F7 : " REPRODUC " opción de reproducción en forma audible de la señal

capturada y descompactada.<br>F6 : " REGEN " regeneración de los puntos marcados de la señal graficada.

F9 : { No ejecuta ninguna acción }

F10:" FIN" fin del proceso de corte de análisis.

(\*) Para seleccionar las subsecuentes funciones de la Pantalla de Control de Parámetros Principal, el instructor debe oprimir F10, después F9 y después la función que el quiera seleccionar. Si selecciona F4 pasará a la Pantalla de Parámetros de Corle.

#### COMO ES QUE SE HACE UN CORTE DE ANALISIS DE LA SEÑAL?

Primero con F1 se selecciona la zona donde se va a empezar el corte de análisis. pero pueden utilizarse primero las funciones F3, F4. F5 o F6. para moverse a alguna parte intermedia de la señal y después seleccionar F1. Después utiliza' cualquiera de las funciones F3, F4, F5 o F6 y ya una vez satisfecho con la región de análisis, oprimir F2 para indicar el fin del corte.

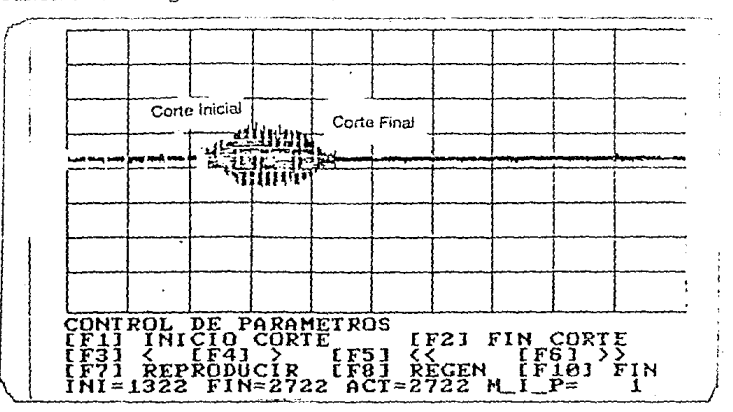

#### PANTAUA # 22

Muestra el Corte Inicial y el Corte final que se le hizo a la señal graficada. Para regenerar las zonas marcadas por los cortes de la señal se oprime la tecla FB.

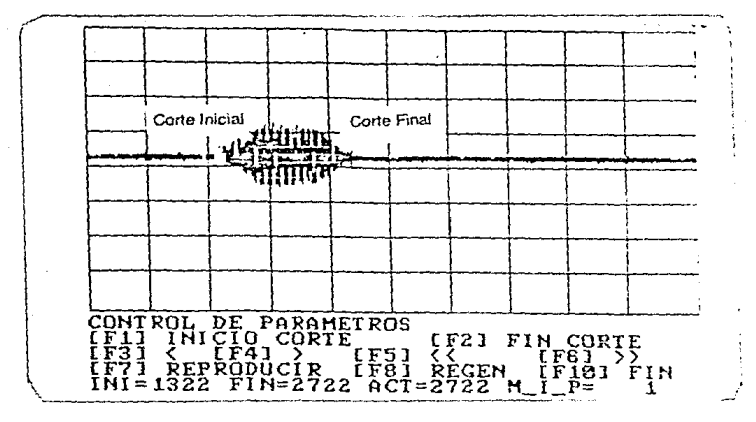

PANTALLA # 23

El instructor podrá observar como el segmento de curva recortado ahora está contínuo. Ahora si se oprime F7, se reproduce la señal, desplegando una pantalla que contiene la gráfica de la señal capturada con el corte de análisis y la gráfica de la señal descompactada con su corte de análisis, se puede observar que existe mucha similitud entre las dos señales. Si no se oprime F7 y en<br>cambio se opirme F10, se despliega un mensaje que dice : "PROCESO INCOMPLETO............". Ya que el proceso no puede terminarse sin antes hacer el corte de análisis y realizar la reproducción,

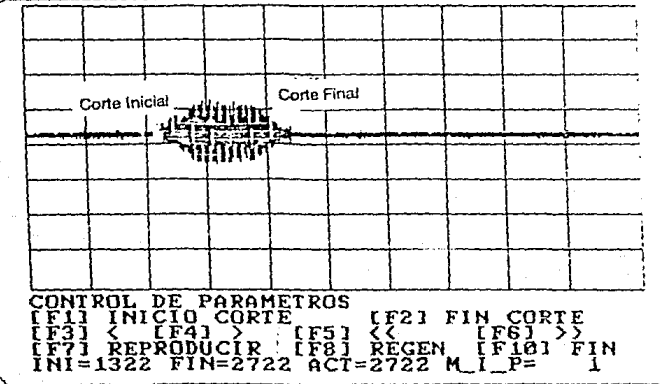

#### PANTALLA # 23.1

Es la misma pantalla de control de parámetros de corte, que se presenta cuando no se completó el proceso y se desea reproducir la señal para completarlo. completarlo.

#### REPRODUCCION DE LAS MUESTRAS

1  $\mathbf{I}$ 

L

**CUMUAS flEPEl ICI01'ES** *·>* **{1)** 

#### **PANTALLA# 24**

Pantalla de reproducción de las muestras, Pregunta por el número de<br>repeticiones, es decir, el número de veces que se va a repetir el fonema, para<br>que se oiga contínuo y natural. El número de repeticiones por *delault* es repeticiones que se desea. rependicules que se desea.

 $\mathbf{I}$ 1

j

~HEAS **CAMCHAR EL J.IUHERO DE REP.ETJCIOME'S (SIN)** • ;¡. **un** 

**PANTAU.A** # 25

\_\_\_\_\_ \_\_J

En esta pantalla se puede asumir el valor de *default* [N], oprimiendo la tecla<br>de <*return>* o poner [S] y <*return >.* Si se contesta afirmativamente, presenta la<br>pantalla de número de repeticiones, para dar el número d

~ESEAS **CAABIAR El lfü>IERO OE RE:PETJCJCH(S (S/JO** - > **[Nl** 

**OESEAS CAMBIAR: LOS L1141TES (S/H)** - > **[NJ** 

#### PANTALLA # 26

Pantalla que pregunta por el cambio de límites de la señal a<br>reproducir. El valor de *default* es [N] y se obtiene oprimiendo *<return* >.

Si se contesta afirmativamente nos presenta una pantalla que nos pregunta por los límites nuevos, límite inferior de la señal y límite superior de la señal.

••""" **REPRCOUCCION tlE LAS MUESTRAS DESCC»tPACTADl.S** ••••• **<RETURN>** 

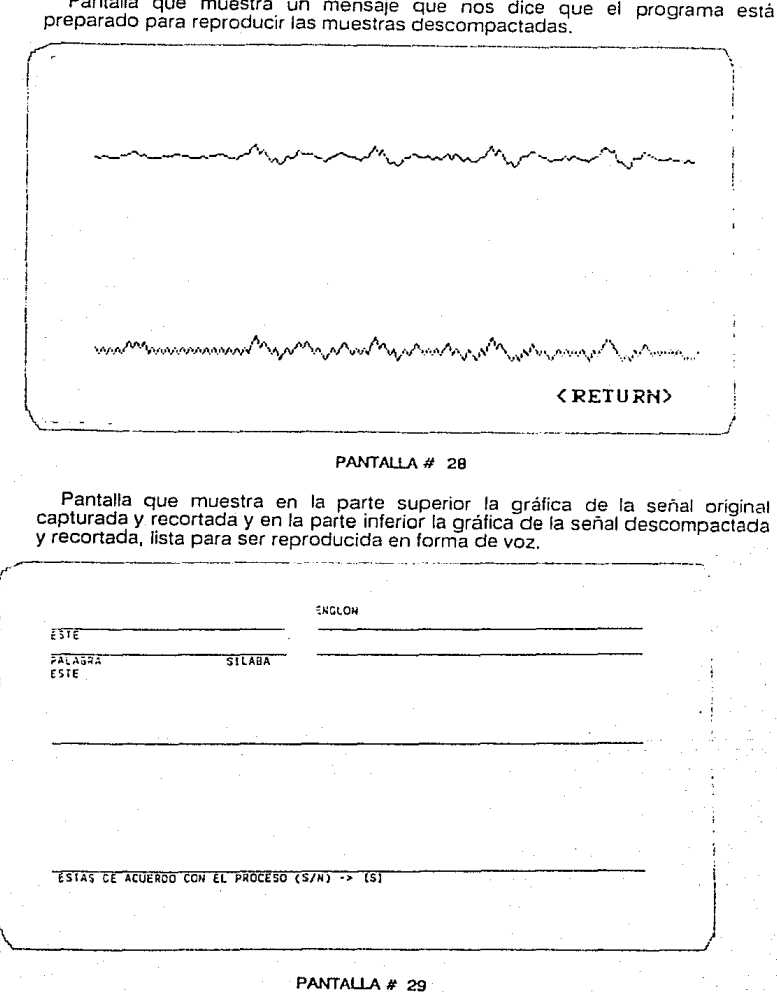

Pantalla que nos presenta el renglón a analizar y la palabra analizada y reproducida. Se le pregunta al instructor si esta de acuerdo con el proceso, si la respuesta es negativa se vuelve a capturar el fonema y repetir todo el proceso,<br>es decir, pasa a la Pantalla de Captura del Fonema, luego a la Pantalla de Graficación de la Señal del Fonema, después a los menús complementarios de Control de Parámetros de la Señal, hasta Recortar y Reproducir la Señal que se capturo. Si la respuesta es afirmativa se continúa con el proceso de análisis de las siguientes palabras

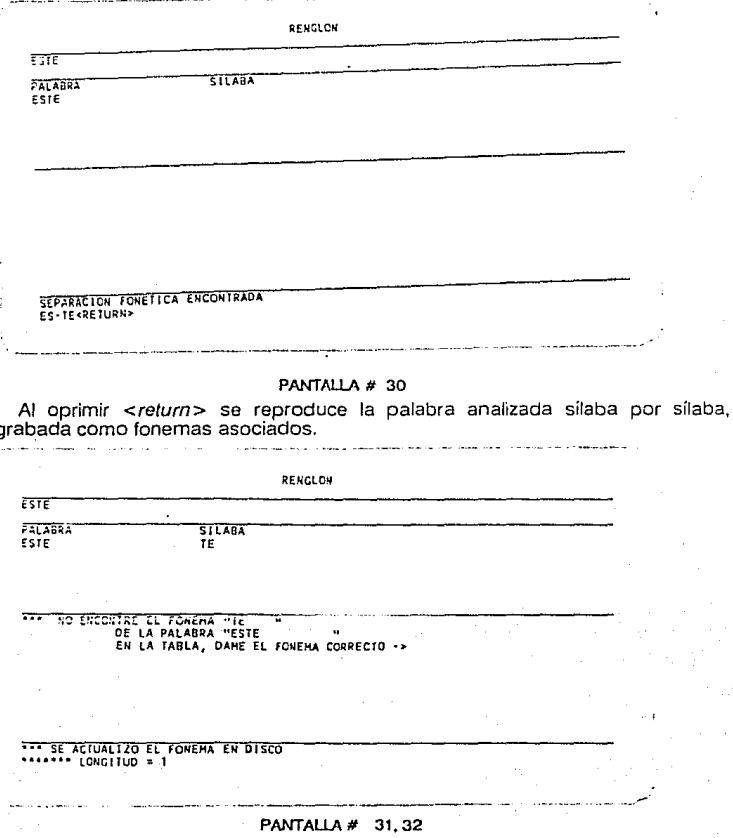

ţ

Si al analizar la palabra en forma silábica, una de la sílabas coincide con alguna sílaba almacenada anteriormente en el archivo de fonemas y de tablas. entonces el programa nos pregunta si la nueva regla de la sílaba a analizar, es decir, el siguiente caracter después de la sílaba, rige esa separacion o no. En caso de que esa regla no corresponda a esa separación silábica, el usuario tendrá que teclear la separación silábica correcta. En caso de que si corresponda, entonces se almacena una nueva regla en el archivo de tablas. para ese fonema.

#### PANTALLA # 32

Pantalla de Actualización de la regla gramatical. Es decir, se agrego una nueva regla que rige esa separación silábica.

.<br>Marian anara any kaominina dia kaominina mpikambana amin'ny fivondronan-kaominin'i Carlos de Carlos ao amin'ny

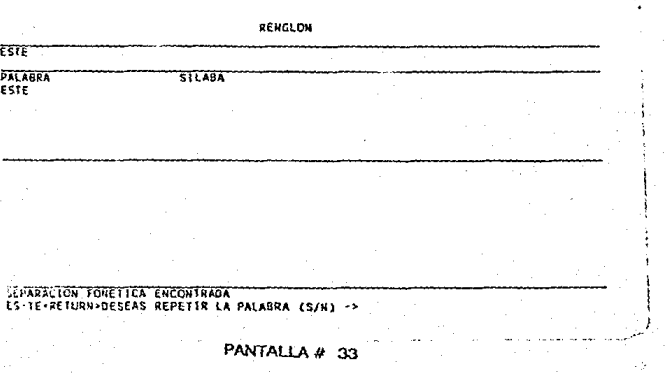
Despliega el mensaje de que esa separación silábica asociada a un grupo fonético se ha localizado con su regla correspondiente. En este momento se<br>leen de disco las muestras correspondientes al fonema, se descompactan y se concatenan los fonemas grabados en disco para reproducir la palabra asociada a los fonemas localizados y concatenados.

Cuando el instructor esta en la Pantalla de Control de Parámetros Principal y selecciona F5" UM ", se traslada a la siguiente pantalla.

DAME LOS LINITES NAXIMOS DE LA PANTALLA (319,1491 -:

### PANTAUA # 34

\

Contiene el mensaje que nos pide los límites máximos de la pantalla.

Los límites por default son [319,149]. Para dar los límites hay que teclear  $\lt$ límite en X > " < límite en Y >, o < return > si se desean los límites dados por default.

1 1

*}* ·- ·--\_\_\_\_\_\_ \_\_.,.,.

Si el instructor oprime F6 • !NI ', pasara a la pantalla donde se pide al instructor cambiar los parámetros actuales por los originales.

Si la respuesta es alimiativa, cambian los parámetros actuales por los iniciales. Si la respuesta es negativa, no hay ninguna alteración y el instructor podra continuar con el proceso.

DESEAS CAHBIAR LOS PARAMETROS ACTUALES POR LOS ORIGINALES (S/N) ->

PANTALLA # 35

Pantalla de Cambio de Parámetros Actuales por los Originales (\*).

Si seleccionamos F7 " DESP ", el instructor pasa a la Pantalla de Cambio de Parámetros de Desplazamiento .

\*\*\*\*\* CAMBIO DE LOS PARAMETROS DE DESPLAZAMIENTO \*\*\*\*\*

DESPLAZAMIENTO MINIHO EN X -> [100] ,gu<br>| DESPLAZAMIENTO MAXIMO EN X ·> [1000]<br>|1000 DESPLAZAMIENIO HINIHO EN Y +> [1] 1<br>DESPLAZAMIENTO HAXIMO EN Y -> {10}

PANTALLA # 36

Pantalla de cambio de parámetros de desplazamiento. El desplazamiento mínimo sobre el eje X, por default es [10], pero puede modificarse, siempre y cuando el número que se dé sea entero. Después muestra el desplazamiento máximo sobre el eje X, por default es [100], si se desea modificar solo hay que teclear otro número diferente a 100 y mayor al desplazamiento mínimo sobre X. Y después muestra los desplazamientos mínimo y máximo en Y, que por default son **[1 O] y [100],** respectivamente, los cuales pueden ser modificados también. Si no se desea hacer modificaciones, basta con oprimir <return> en los mensajes que no se desea modificar. Si se selecciona **F10" FIN",** se regresa a la **Pantalla Principal de Graficaclón.** 

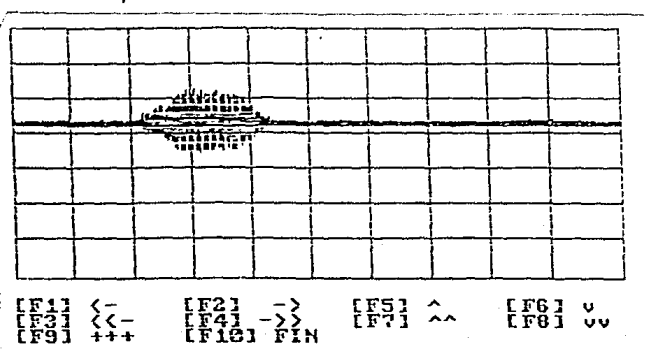

**PANTALLA** # 36.a

## DIAGRAMA DE BLOQUES GENERAL DEL SISTEMA FONETICS

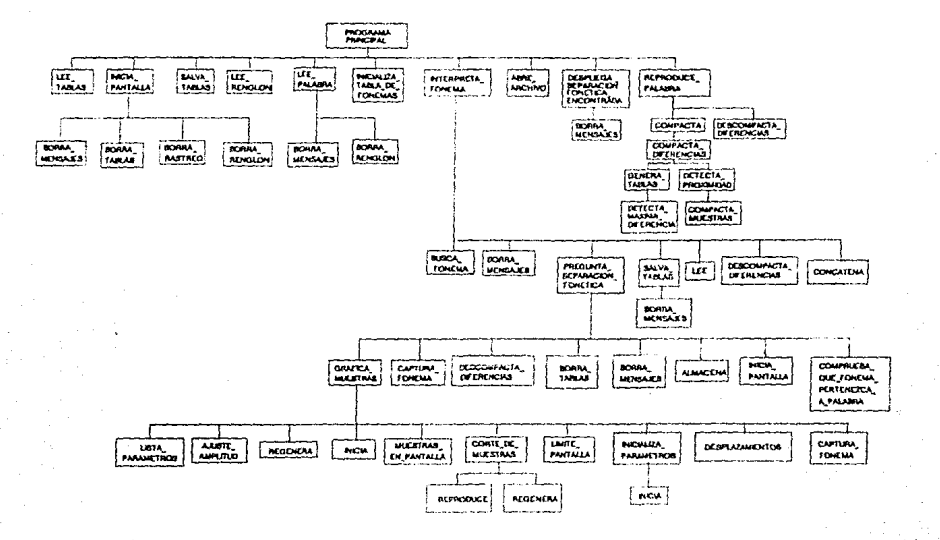

## DIAGRAMAS DE FLUJO

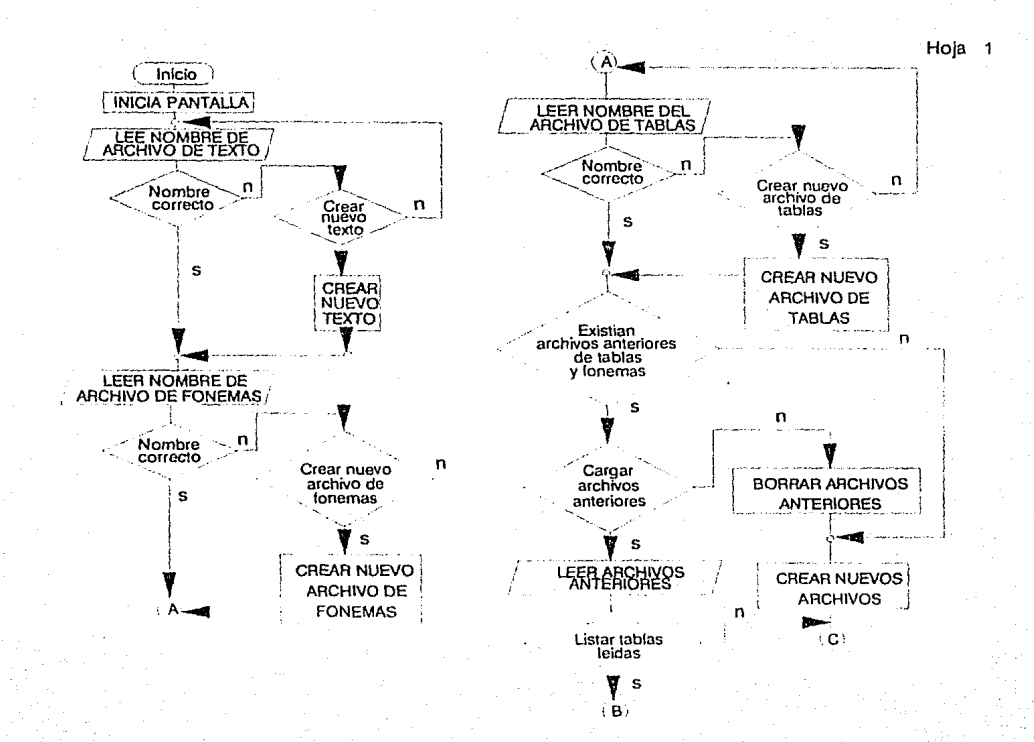

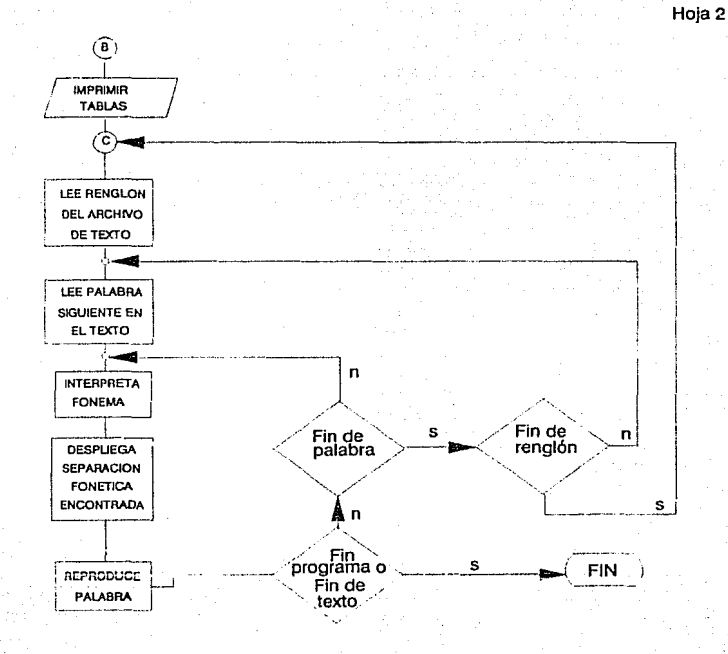

# CAPITULO VIII

## VIII. CONCLUSIONES

El sistema de Adquisición *y* Reproducción de voz, FONETICS, realizado en el presente proyecto, tiene la ventaja de ser un sistema con un objetivo muy general, es decir, es un prototipo aplicable a diversos enfoques en Análisis de en un futuro sea aplicable a : Reconocimiento de Voz para Sistemas Interactivos Hombre-Máquina, Análisis Espectral de la Voz, Identificación de Patrones de Voz específicos para Sistemas de Seguridad, Reconocimiento de Figuras. Detección de Acentos Prosódicos *y* Ortográficos. etc.

El sistema permite que la computadora "aprenda" fonemas y sus reglas correspondientes. Es una herramienta útil para la creación de una extensa Biblioteca Fonética en cualquier idioma ya que el sistema utilizado posee una<br>alta flexibilidad y su única limitante es el espacio disponible de memoria en disco *y* el tiempo de procesamiento.

Se incluyó, además, un Análisis Fonético del idioma Español que será de gran utilidad para las personas que deseen optimar procesos de Síntesis o Generación de voz especificas para el idioma Español.

A través de este proyecto se obtuvo una buena experiencia en manejo de puertos, direcciones físicas, además de la sincronización con la transmisión y la recepción de la señal digital a procesar.

La Síntesis y el Análisis de la Señal de Voz tienen varias aplicaciones. desde la en relojes, sistemas de control automático, telefonía, asistencia en rehabilitación acústica, en aprendizaje infantil, servicio de control a tripulaciones aéreas, navales y espaciales, Composición Musical y Lectura por Notas, etc.

Todo esto con el fin de poder hacer después un reconocimiento de sonidos, desarrollando más la Inteligencia Artificial que se le ha aplicado.

El desarrollo de este proyecto se dividió en varias etapas:

a) La etapa de Investigación Bibliográfica: En donde se investigaron temas como Técnicas de Simulación del Tracto Vocal, así como Algoritmos de Síntesis Paramétrica, mediante un Análisis de la Señal de Voz. Otros temas de investigación fueron aquellos referentes a los diversos proyectos relativos al desarrollo en Reconocimiento de Voz, Generación y Síntesis.

Lo cual nos dio un panorama general para buscar alternativas en el desarrollo del proyecto y cealizarlo con miras al diseño e implementación de varios prototipos con un sinnúmero de aplicaciones en procesamiento de señales.

b) Etapa de Investigación Técnica: Era importante definir cómo se iba a<br>implementar el proyecto FONETICS. Para esto se consultaron manuales de<br>arquitectura de computadoras, de microprocesadores y memorias. Primero, se investigaron las direcciones físicas y lógicas de los puertos de comunicación y de memoria, ya que se delinió la importancia de la transmisión y recepción de puertos de Entrada / Salida, en vez de manejar direcciones a Interrupciones IRQ's, ya que el proyecto no requería interrumpir algunos de los dispositivos de Entrada / Salida, de Almacenamiento y demás periféricos, sólo reproducir y grabar voz. Segundo, se diseñaron los filtros Paso Banda con un ancho de banda de 200 Hz a 3200 Hz. Esta etapa requirió de sumo cuidado al escoger los dispositivos y los distintos arreglos de resistencias y capacitares al hacerse los cálculos que se establecen en el capítulo VI. Una vez calculado esto y probado en una tarjeta "Protoboard" (Experimental) se avanzó a la siguiente ctapa. El arreglo de filtros fue de Cuarto Orden, utilizando combinaciones de Filtros Paso Altas con Filtros Paso Bajas para definir las Frecuencias de Corte que delimitarían el Ancho de Banda adecuado para el buen funcionamiento del Sistema.

c) Etapa de Construcción de la Tarjeta Interfaz de Generación de Voz: La construcción de una tarjeta conectada a un "slot" de una PC. como una extensión de las aplicaciones que puede tener una computadora. consiste en el diseño de circuitos digitales y analógicos, generación de pistas y nodos de interconexión de componentes, mediante procesos químicos realizados sobre una tarjeta de cobre. pasando por una etapa intermedia en donde las pistas están simuladas por finísimos alambres blindados llamados "wire wrap". Y también el proceso de soldadura de componentes y terminaciones de "wire wrap". Para revisar el buen funcionamiento de la tarjeta, en sus diferentes etapas, se utilizaron instrumentos de medición como: Osciloscopio y Multimetro, en donde se hace un Análisis de la Forma de Onda, de manera visual, se mide la Cantidad de Ruido, el Factor de Rizo. Niveles de Saturación. Frecuencia de Muestreo entre otras cosas. La tarjeta prototipo que se utilizó genera cierto ruido en la transmisión de la señal, debido a que todavía no está en su última etapa de acabado. es decir, no se han generado pistas ni se ha blindado la tarjeta a través de procesos químicos. Pero a pesar de esto, se considera que el sistema reproduce de manera adecuada la señal de voz.

d) Etapa de Implementación del Software del Sistema FONETICS: Ya una vez investigadas las direcciones fisicas de los puertos de Entrada y Salida de Información, para configurar lógicamente el sistema de comunicación de<br>puertos, se procedió a desarrollar las rutinas de Captura y Reproducción, de puertos, se procedió a desarrollar las rutinas de Captura y Reproducción, de manera aislada. Al hacerse las pruebas, se ajustaron parámetros como la frecuencia de muestreo a 7 KHz.

Las rutinas se desarrollaron en TurboPascal V.3.0, actualmente se podría implementar en Lenguaje C, o TurboPascal V.5.0.

Una etapa bastante importante fue el desarrollo de las Rutinas de Compactación, Descompactación, Generación de Pantallas de Comunicación y de Gráficas de la Señal Capturada *vs.* la Señal Descompactada y Reproducida. Debido a la cantidad de rutinas y complejidad del proyecto, se tuvieron problemas en memoria en disco, tanto para la codificación del programa, como para el almacenamiento de fonemas. Se concluvó que al hacerse la grabación de fonemas en Disco Duro, el tiempo de respuesta. al accesarse cada fonema, disco flexible. Otra posibilidad de aumentar la velocidad de acceso de fonemas pregrabados existe al utilizarse RAMDISK, pero con la desventaja de que al apagar la computadora desaparecerían de la memoria aquellos fonemas que anteriormente se habían grabado en memoria RAM. Otra consideración que se debe de tomar en cuenta es, que la frecuencia de muestreo sincronice con la frecuencia que manejan el DAC y et ADC, para evitar todo ruido generado en las diferentes rutinas.

Ambas etapas, Construcción de Tarjeta e Implementación de Rutinas, se relacionan intrínsecamente, ya que existe una comunicación entre puertos de Entrada y Salioa y direcciones de memoria. Por eso. en estos casos, van muy ligadas una con la otra.

Todo proyecto relacionado con Emulaciones o Comunicación de Puertos y Control de Interrupciones, implica un conocimiento profundo de la arquitectura de la computadora, de las direcciones disponibles en memoria, de las direcciones físicas de los puertos y de las interrupciones que se habilitan.

Nuestro proyecto está. basicamente, enfocado a la Generación de Voz, con una calidad aceptable de señal reproducida, y al almacenamiento de las unidades mínimas del lenguaje hablado, llamadas "fonemas". Este segundo punto es crucial en el desarrollo del provecto, ya que sin la utilización de técnicas de Compactación, no hubiera sido posible almacenar palabras y frases en memoria.

El procedimiento que se utilizó para compactar fonemas, almacenados en memoria, fue adaptado a la aplicación del proyecto, utilizándose una codificación de forma de onda con una modulación PCM y un Error de Aproximación, que no tiene que ver con el Error de Predicción que se utiliza en los métodos de Predicción Lineal.

Lo interesante de este proyecto es que la computadora aprende una serie de fonemas, partiendo de la situación de que en un principio la memoria de la es muy aplicable a Detección de Problemas de Aprendizaje y de Lenguaje. Además puede aplicarse como herramienta de trabajo para personas que sufren de ceguera.

El proyecto es aún un prototipo de laboratorio, no es a!go totalmente consumado. sujeto a modificaciones y a mejoras, ya que su objetivo es de lo más general.

Se incluyó además una extensa bibliografía con la cual se puede profundizar con más detalle en cualquier aspecto que el lector considere de especial interés.

México, D.F., a 16 de Octubre de 1989. Ciudad Universitaria

**Por mi raza, hablará el espfritu** 

# APENDICE A

### APENDICE A

#### A.1 JNTRODUCCION A LA ARQUITECTURA DE LA PC

En este apéndice se examinará la estructura interna de las computadoras tipo PC compatibles con IBM, las cuales constan principalmente de un<br>microprocesador 8086/8088 y el 8087 que es un coprocesador opcional, así como de otros circuitos integrados especializados en funciones de Entrada/Salida, de Control, de Comunicaciones, etc.

#### A.2 CARACTERISTICAS DE LA PC

Su procesador es el 8086/8088, procesa 16 bits a 4.77 MHz. Maneja más rápidamente palabras de mayor longitud, aumentando significativamente la velocidad global de procesamiento, en un factor cercano a 10 MHz. Mejora esta posibilidad a través de un ce-procesador aritmético que trabaja en paralelo con el procesador central. Entre las facilidades directamente atribuibles a un mejor sistema operativo cabe mencionar la simplicidad del manejo de las "ventanas" (windows), y de las gráficas de la pantalla del monitor. También la posibilidad de manejar BO columnas de caracteres en pantalla, en lugar de 40, mejorando las posibilidades de despliegue de información. Trae integrados puertos serie y paralelo sin la necesidad de incorporar tarjetas suplementarias para este fin. Esto, obviamente abarata y simplifica la comunicación con el exterior. En cuanto a costo, existe una tendencia a la baja, en general en toda la familia de computadoras compatibles con IBM-PC.

#### A.3 !NTRODUCCION AL MICROPROCESADOR 808618088 (16 BITS\Y SUS CD-PROCESADORES

Los microprocesadores de 16 bits 8086 y 3083 son una extensión del 8080. Los dos, 8086 y 8088, utilizan el concepto de "colas" de instrucciones para aumentar la velocidad de proceso, donde guardan los bytes de la instrucción.

El 8086 accesa hasta 1 MB, utilizando un esquema de direccionamiento de memoria llamado segmentación. Parte de la dirección y todo el bus de datos están multiplexados en 16 terminales (patas). Los cuatro bits de dirección restantes coinciden con las otras cuatro terminales o pines de dirección adicionales que tambrén utilizan para el estado. Se requiere un reloj externo y un controlador de bus de direcciones/datos.

El 8088 tiene una estructura de interupciones muy potente, se necesita 1 MB para accesar los 256 vectores de interrupciones.

El 8086 reeliza operaciones de Entrada/Salida en un espacio de 64 KB de longitud. Existen programas traductores especiales para pasar de 8080 a 8086. El 8087, es un ca-procesador paralelo numérico que maneja datos. controla el flujo de instrucciones del 8086 localizando sus propias instrucciones y ejecutándolas sin ayuda del 8086. El segundo co-procesador es el 8089, que es<br>un chip diseñado para un funcionamiento eficiente de los movimientos del<br>bloque de datos, tiene dos canales y puede multiplexar entradas y salid instrucciones. Estos chips, junto con el 8086, son una sólida base para el aiseño de computadoras realmente patentes.

#### A.4 PROCESADOR 8088

Está diseñado con una arquirtectura de 16 bits internamente, y B bits para el bus de datos externamente, hacia la memoria y entrada/salida. El Circuito Integrado consta de 40 patas y opera a un nivel de voltaje de 5 V.

Contiene 8 registros generales de 16 bits cada uno y, además estos se subdividen en registros altos/bajos y se accesan en forma separada. Esto ignifica que un registro de datos se maneja internamente como un registro de 16 bits o como 2 registros de 8 bits. El 8088 utiliza una arquitectura de "pipeline", consistiendo en 2 unidades:

#### a) Unidad de interfase

El BIU (Bus Interface Unit) hace un "fetch" sobre las instrucciones adicionales.

#### b) Unidad de ejecución

El EU (Execution Unll) ejecuta previamente aquellas instrucciones adicionales que pasaron por la etapa de "fetch". Se crea por lo tanto un **"pipellne11 o una "cota" entre las dos u11idadt:s.** 

#### A.5 CONTROLADORES DEL SISTEMA

1.- Controlador programable de DMA 8237.

2.- Controlador programable de interrupciones 8259.

3.- Controlador de Bus 8288.

#### A.5.1. CONTROLADOR DMA 8237 (DIRECT MEMORY ACCESS)

Se encuentra localizado en la tarjeta del sistema. permitiendo altas velocidades de transferencia del programa y bytes de datos entre la memoria y los dispositivos de Entrada/Salida. Este controlador tiene cuatro canales independientes permitiendo la transferencia de cuatro bloques. la transferencia de cuatro concurrentemente. El canal O es usado para ejecutar el refrescamiento de la RAM dinámica.

Los canales 1 y 3 están disponibles. El canal 2 es utilizado para transferencias de informacion a Floppys mediante el DMA. Los canales 1 y 3 también se pueden usar para expander buses mediante una tarjeta.

#### A.5.2 CONTROLADOR DE INTERRUPCIONES PROGRAMABLE 8259 A

Consta de 28 patas y puede direccionar hasta ocho vectores de interrupción, en orden de prioridad, hacia el CPU. Está diseñado para minimizar el Software y el Overhead en tiempo real al accesar interupciones de diferentes niveles de prioridad. Hace llamadas desde el equipo periférico determinando cual de las llamadas a interrupción tiene la más alta prioridad y acciona una interrupción hacia el CPU. Cada dispositivo periférico llama a una "rutina" que está asociada a sus requerimientos selecciona el nivel de modos de interrupción, pero puede ser reconfigurado, para que realice ciertos tipos de interrupción, u otros, durante la operación del sistema, aunque no es muy recomendable.

La lista de las llamadas a los vectores de interrupción (IRQ) conectadas a dispositivos periféricos es:

IRQO SYSTEM TICK (reloj del sistema).

IRQ1 KEYBOARD INTERFACE (teclado).

IRQ2 Available (disponible).

IRQ3 COMMUNICATION INTERFACE, COM2. (interfase de comunicación serie).

IRQ4 COMMUNICATION INTERFACE, COM1, linterfase de comunicación serie).

IRQ5 Available (disco duro, en las nuevas PC's).<br>IRQ6 5 1/4 INCH DISKETTE DRIVE INTERFACE. (drive del diskette).

IRQ7 PRINTER INTERFACE (impresora).

#### A.5.3 CONTROLADOR DE BUS 8288

Se utiliza cuando el 8088 se configura para usarse en modo máximo, y genera las siguientes señales:

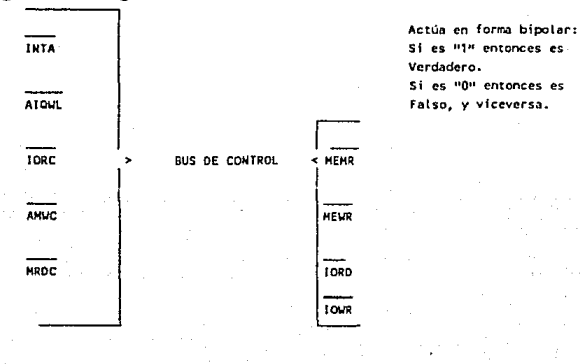

A·3

Tan pronto como el DMA toma control sobre el Bus, las salidas del 8288 se van a TRI-STATE. El pin 6 (AEN) se conecta a AENBRD de la lógica de estado de espera para garantizar una correcta transferencia de datos con los dispositivos de Entrada/Salida ó a memoria deseada.

#### A.6 CONTROLADOR DE COMUNICACIONES INS 8250

Elemento de comunicación asíncrona ACE. Funciona como interfase de Entrada/Salida de datos en serie. Este dispositivo realiza la conversión de datos serie a datos paralelo; en datos o caracteres recibidos desde un<br>dispositivo periférico o desde un modem, y viceversa, en datos y caracteres<br>recibidos desde el CPU. La información del status, reporta el tipo y las condiciones de la transferencia de operaciones que se están ejecutando por el 8250, así como cualquier condición de error (paridad, over-run, framing, break interrup). Se conecta con el dispositivo en serie con el DB\_25s. que es un conector de 25 patas.

#### A.6.1 REGISTRO DE IDENTIFICACION DE LA INTERRUPCION DEL 8250

El 8250 tiene interrupciones por prioridad en cuatro niveles:

1.· Recelver Une Status.

2.· Recelved Data Ready.

*3.·* Transmltter Holding Reglster.

#### 4.· Modem Status.

El tipo de interrupción por prioridad espera a que se almacene en el registro de identificación de interrupción. Cuando se habilita el chip-se/ect (CS) y durante su habilitación se direcciona el registro de identificación de la interrupción, éste escoge la interrupción de más alta prioridad hasta que ésta entre a las rutinas del CPU y pueda el Registro de Identificación de Interrupción reconocer otra interrupción. El IIR consta de 8 bits: El bit 0 se utiliza para prioridades de interrupción por Hardware y además indica cuando interrupción está en espera, y cuando vale 1 lógico está en estado de Polling y la interrupción no está en espera.

Los bits 1 y 2 son utilizados para identificar la interrupción en espera con la prioridad más alta.

A-4

Del bit 3 al bit 7 permanecen en O lógico.

#### A.6.2 REGISTRO DE HABILITACION DE LA INTERRUPCION DEL 8250

Sus 8 bits son utilizados para habilitar los cuatro tipos de interrupción del 8250 para esperar y activar el chip lnterrupt y la señal de salida de interrupción. Es posible deshabilitar el sistema de interrupción para resetear los bits O al 3 del registro de habilitación de la interrupción. Todos se habilitan con 1 lógico.

- Bit 0 Received Data Available Interrupt.<br>Bit 1 Transmitter Holding Register Empt
- Bit 1 Transmitter Holding Register Empty Interrupt.<br>Bit 2 Receiver Line Status Internupt.
- Receiver Line Status Interrupt.

Bit 3 Modem Status.

Los demás bits siempre están en ceros.

#### A.7 MANEJADORES DE BUS Y RQM's

Existen dos tipos de buffers:

1.- Buffer de Direcciones 74LS373.

2.- Buffer de Datos 74LS245.

#### A.7.1 BUFFER DE DIRECCIONES 74LS373

Es un latch tipo "D" que selecciona cualquiera de las ocho líneas de direcciones externas (AO -A7) del 8088.

#### A.7.2 BUFFER DE DATOS 74LS245

Es un Bus Trasnceptor Octal con salidas TRI-STATE (D0 - D7) que es multiplexado con los ocho primeros bits del Bus de Direcciones.

#### A.8 INTERFASE DEL SISTEMA DE ENTRADA/SALIDA 8259

Las siguientes señales del 8259 son mandadas al controlador de disco duro desde el bus de Entrada/Salida.

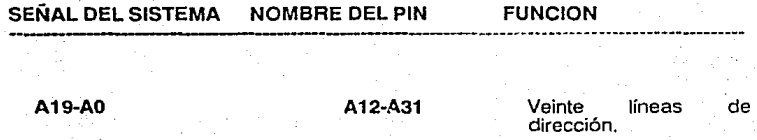

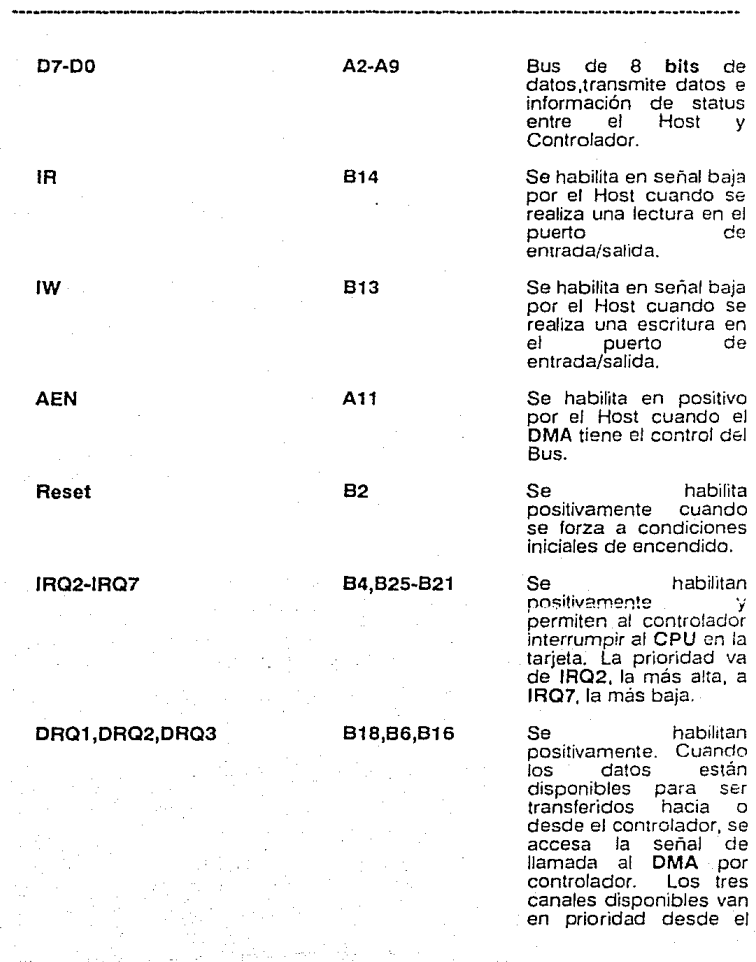

**SEÑAL DEL SISTEMA NOMBRE DEL PIN FUNCION** 

#### A.9 ORGANIZACION FISICA DE LA MEMORIA

En los procesadores 8086/8088, una dirección física de memoria se guarda como dos cantidades de 16 bits. Ambas cantidades. se combinan en una iorma especial formando una "dirección real" de 20 bits. Un apuntador es una palabra doble que almacena esas dos cantidades, el número de segmento y el desplazamiento.

Para un chip de memoria, las líneas de señal forman un bus. con tos habituales sub·buses de alimentación, control, dirección y datos. El sub-bus de datos puede tener un solo bit habilitado, "4 *binario*" u "8 binario", según sea el caso. El sub-bus de direcciones tiene de 10 a 16 líneas de señal.

#### A.10 CORRESPONDENCIA ENTRE EL ESPACIO DE DIRECCIONES Y LA TARJETA DE MEMORIA REAL

Normalmente hay interruptores en la tarjeta que permiten proyectar, o "poner en correspondencia" la memoria de la tarjeta con una parte del espacio de direcciones de la computadora. Puede haber espacios prohibidos. Si a todas las posibles direcciones no se les asigna memoria real, cuando se intente leer alguna de estas direcciones no asignadas, a la computadora, devolverá ""todos dígitos ceros", según el convenio tornado.

Puede suceder que el sistema tenga más memoria real de la que puede acomodar su rango de direcciones. Es el caso de tos microprocesadores 8080 y 8085, o et Z80, que pueden direccionar 64 KB y se consigue dividiendo la memoria en "páginas'', cada una de las cuales si tiene una correspondencia directa con la memoria real. Con un conjunto adicional de lineas de direccionamiento se selecciona una de las posibles páginas cada vez.

Este esquema de direccionamiento recibe el nombre de ""paginación por hardware". Ocurra a veces que el enviar la dirección de la página resulta bastante más lento que enviar una dirección normal. Un esquema de paginación frecuentemente utilizado en las computadoras de 8 bits consiste en enviar la información de selección de la página a través de un puerto de Entrada/Salida a las placas de memoria del sistema. En cada placa. una parte de la lógica se encarga de codificar dicha información y activar o desactivar los chips de memoria de acuerdo con ella.

De esta manera, los procesadores de 8 bits pueden utilizar memorias mayores que los 64 KB adicionales. Otro método es la "segmentación", el cual es un método de acceso a memoria en el que toda dirección se compone de dos cantidades: Un "identificador de segmento" y un "despiazamiento". El identificador de segmento apunta a un área general de memoria, mientras que et desplazamiento apunta a una dirección dentro del mismo segmento.

El microprocesador 8086/8088 tiene 4 registros especiales. llamados "registros de segmentación":( CS) Code Segment, ( OS) Data Segment, ( ES ) Extra Segment, (estos dos últimos son usados para datos); y para almacenamiento temporal el (SS) Stack Segment.

Los contenidos de estos registros se multiplican por 16 y se suman a la información sobre la dirección proveniente del CPU, es decir, el desplazamiento, para calcular las direcciones de memoria reales. Con el 8086 y 8088, los segmentos pueden comenzar en cualquier frontera de 16 bits, y acabar en cualquier posición, hasta 64 KB más adelante. Las versiones futuras del 8086/ 8088, el IAPX 286, permitirán que los segmentos comiencen en cualquier posición de memoria. Hay instrucciones especiales que cargan la información sobre los identificadores de segmento en los registros de *segmentación.* El son idénticos, excepto en el tamaño de su bus de datos externo y están siendo fabricados por una gran número de empresas japonesas. incluyendo a Fujitsu.

# APENDICE B

## DICCIONARIO DE DATOS

## APENDICE B

#### DICCIONARIO DE DATOS DEL PROGRAMA DEL SISTEMA "FONETICS"

El programa FONETICS es un programa Generador de Voz por Técnicas de Compactación de Fonemas. Lo que se almacena en la Memoria son los Fonemas. Fonema es la Unidad más simple del Lenguaje Hablado. En este programa se almacenan grupos fonéticos correspondientes a las sílabas.

Este programa consiste de ocho rutinas principales:

1) Captura.

*2)* Compactación.

3) Lectura.

*4)* Escritura.

5) Descompactac/ón.

6) Reproducción.

7) Análisis Siiábico Fonético de un Texto Escrito.

8) Graflcacíón de la Señal de/ Fonema.

#### B.1. DEFINICION DE LAS VARIABLES DEL PROGRAMA PRINCIPAL

#### TIPOS DE VARIABLES

ST6 Es un arreglo de tipo STRING de 6 caracteres. ST14 Es un arreglo de tipo STRING de 14 caracteres. STBO Es un arreglo de tipo STRING de 80 caracteres.

#### VARIABLES

LONG\_BLOOUE : INTEGER Es la longitud del bloque a almacenar en disco en el Archivo de Fonemas.

B-1

APUNT NOMBRE\_TABLAS : INTEGER Es un apuntador de Propósito General. : ST14 Nombre del Archivo de Tablas. NOMBRE ARCHIVO FONEMAS : ST14 Nombre del Archivo de NOMBRE : ST14 Variable con nombre de Archivos de Propósito General. **TABLAS ANTERIORES : STRING[1] Variable usada para** ALFA BORAAR\_ARCHIVO TABLA\_FONEMAS FONEMA BLOQUE\_INICIAL preguntar por el uso de Tablas anteriores. : STRING[1] Variable Alfa-Numérica de Propósito General. : STRING[1] Variable usada para preguntar si se desea borrar el archivo. : ARRAY[1..1000] OF TABFON Arregio que contiene hasta 1000 fonemas con sus atributos. : STS Cadena de seis caracteres. : INTEGER Apuntador al bloque inicial. TOTAL DE FONEMAS : INTEGER Número total de fonemas a - - - - - grabar. **REPETICIONES** FIN\_PROGRAMA FIN\_RENGLON **RENGLON** VECTOR\_FONEMAS PALABRA : **lNTEGER Número de repeticiones de un** segmento de fonema. : STRING[1] Cadena de 1 caracter <retum> o <F>. : BOOLEAN Variable que indica si termina el renglon. : ST80 Renglón que contiene una cadena de 80 caracteres. : ARRAY[1 .. 10] OF STS Arreglo de 10 grupos fonéticos. : ST14 Tamaño de la palabra.

8·2

#### B.2. **RUTINAS QUE INTERVIENEN EN** EL DESARROLLO DE ESTE **PROGRAMA**

#### ( **1 ) BORRA\_MENSAJES:**

Borra los mensajes relacionados con la Secuencia de Control del Sistema de cada pantalla .

• Las variables que intervienen son :

: INTEGER variable que interviene en los ciclos.

#### ( **2) BORRA TABLAS:**

!3orra la Secéíón de Pantalla dedicada a la Captura Alfabética de los Fonemas usados para llenar las Tablas de Fonemas .

• Las variables que intervienen son :

: INTEGER Variable que interviene en los ciclos.

( **3 ) BORRA\_RASTREO :**<br>Borra la Pantalla y pone la presentación entre palabra y sílaba.

• Las variables que intervienen son :

; INTEGER Variable que interviene en los ciclos.

( **4) BORRA RENGLON** : Pone en blañcos la Sección de Pantalla dedicada al renglón e imprime el renglón leido del Archivo.

• Las variables que intervienen son :

: INTEGER Variable que interviene en los ciclos.

B-3

( **5) INICIA PANTALLA** : Inicia la Pantalla de Análisis Fonético-Silábico.

\* Las variables que intervienen son :

LONG\_BLOQUE : INTEGER Especifica la longitud del bloque

LONG\_FONEMA

: INTEGER Especifica la longitud del fonema indicando el número de muestras de que consta.<br>FILE:

FONEMAS

Archivo de fonemas.

## ( **6) CONCATENA:**

Concatena las muestras que forman el grupo fonético .

\* Parámetros :

LONG\_FONEMA : INTEGER Especifica la longitud del fonema indicando el número de muestras de que consta.

• Las variables que intervienen son :

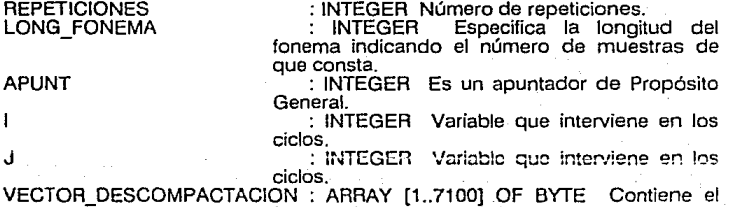

fonema descompactado.

### **(?)ALMACENA:**

Almacema el bloque de fonemas.

• Parámetros :

NO\_ELEMENTOS : INTEGER

almacenar.

B-4

número de elementos a

\* Las variables que intervienen son :

NO\_DE\_BLOQUES **BLOQUE** NO DEBLOQUE **1** - LONG\_BLOQUE FONEMAS : INTEGER Variable que indica el número de bloque. : ARRAY [1..40] OF BYTE Vector que contiene un bloque del fonema a almacenar. : INTEGER Contador<br>
: INTEGER Variable de Propósito General.<br>
: INTEGER Es la longitud del bloque a<br>
almacenar en disco en el Archivo de Fonemas.<br>
: FILE OF BLO Archivo de 40 bytes por registro.

(8) **LEE:** 

Lee el fonema almacenado por lanumero de bloque .

\* Tipos de variables

BLO

: Es un arreglo de hasta 40 elementos de tipo BYTE.

\* Parámetros :

LONG\_FONEMA

BLOQUE INICIAL **REPETICIONES** 

: INTEGER Especifica la longitud del fonema indicando el numero de muestras de que consta.<br>COLOREGER Valor del bloque inicial.

: INTEGER Número de repeticiones.

• Las variables que intervienen son :

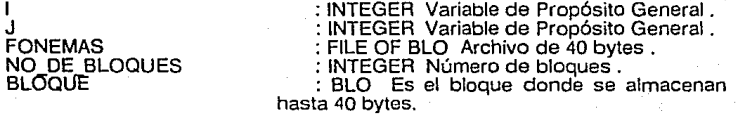

**<sup>1</sup>9) ABRE ARCHIVO** : Abre el arcfiivo de texto y lo inicializa.

TEXTO.TXT : TEXT Archivo del texto a analizar .

B-5

( **10) LEE\_ TABLAS:** 

Abre el archivo de Tablas, hace acceso al archivo mediante la longitud del dato en tablas .

• Las variables que intervienen son :

TABLAS

NOMBRE\_ TABLAS

TABLA\_FONEMAS

TOTAL\_DE\_FONEMAS

: FILE OF TABFON Archivo que contiene<br>todos los atributos de cada fonema.

to ST14 Es una cadena de 14 caracteres que contiene el nombre de las tablas.

: ARRAY[1..1000] OF TABFON Arreglo que contiene hasta 1000 fonemas con sus atributos .<br>
: : INTEGER Número total de fonemas a<br>grabar.

( **11) SALVA TABLAS:** 

Graba en disco los datos almacenados en Tablas.

• Las variables que intervienen son :

TABLAS

NOMBRE\_ TABLAS

TABLA\_FONEMAS

TOTAL\_DE\_FONEMAS

: FILE OF TABFON Archivo que contiene<br>todos los atributos de cada (onema, todos los atributos de 14 caracteres.<br>todos due contiene el nombre de las tablas. : ARRAY[1..1000] OF TABFON Arreglo que contiene hasta 1000 fonemas con sus atributos . : INTEGER Número total de fonemas a grabar.

( **12) LEE\_RENCLOI'!:**  Lee un renglón del texto .

\* Las variables que intervienen son :

TEXTO.TXT **RENGLON** 

: TEXT Archivo de texto. : STBO Renglón que contiene una cadena de 80 caracteres.

#### ( **13) LEE PALABRA:**

Lee e interpreta la palabra escrita en el archivo de texto.

\* Las variables que intervienen son :

p

RENGLON

NO\_LETRA

: INTEGER Es un contador de letras : ST80 Renglón que contiene una cadena<br>de 80 caracteres. : INTEGER Indice del número de letra del

PALABRA FIN\_RENGLON

 $\widetilde{r}$ : ST14 Tamaño de la palabra .<br>: BOOLEAN Variable que indica si termina.

FIN\_PROGRAMA

el renglón.<br>STRING[1] Cadena de 1 caracter  $<$ return $>$  o  $<$ F $>$ .

( 14) INTERPRETA FONEMA: Interpreta la separación silábica de un fonema .

\* Llama a las rutinas: COMPRUEBA QUE FONEMA PERTENEZCA A PALABRA<br>BUSCA FONEMA : -

( 15) COMPRUEBA QUE FONEMA PERTENEZCA A PALABRA: Es una rutina de validación entre la palabra y la separación fonética escrita.

\*Las variables que intervienen en esta rutina son:

FONEMA PERTENECE A PALABRA: BOOLEAN Variable que indica si el<br>- - fonema pertenece a la separación fonética<br>- escrita

FONEMA

F

: ST6 cadena de seis caracteres que contiene el fonema. contiente el fonema. El separación fonética en Tablas.

FONEMA\_LOCALIZADO

LONGITUD DE FONEMA AUX<br>LONGITUD FONEMA FONEMA\_íEMPORAL

REGLA\_LOCALIZADA

separación indica si se localizó la regla para esa separación fonética .

para esa separación fonética .<br>interval esa separación fonética .<br>interval del fonética del fonema grabado.<br>**:** INTEGER Variable de Propósito General.

: INTEGER Variable de Propósito General.<br>1987 : INTE-Número de Caracteres del Fonema.<br>1987 : INTEGER Número de Fonema mas .<br>Aproximado que se pudo localizar en Tablas.

CAR<br>CAR : STRING[1] Detecta la Regla.<br>ULTIMA LETRA CORRECTA : BYTE Indice de la última letr

ULTIMA LETRA CORRECTA : BYTE Indice de la última letra correcta en - la palabra.

#### ( 16) BUSCA FONEMA:

Es una rutina que localiza el fonema en la tabla de fonemas.

\* Las variables que intervienen son :

: INTEGER Variable que interviene enciclos.<br>: INTEGER Variable que indica el número<br>de fonema localizado.

TABLA\_FONEMAS

de fonema localizato. : ARRAY[1..1000] OF TABFON Es un arreglo de 1000 fonemas con sus atributos.<br>3. : STRING[20] Es una cadena de hasta 20

FONEMA

1 .<br>T

**caracteres** .

LONGITUD DE FONEMA FONEMA\_CbCALIZADO

: BYTE Longitud del lonema grabado.<br>: BOOLEAN indica si se localizó la

separación fonética en Tablas.

( 17 ) COMPACTA :<br>Compacta la señal muestreada mediante el Método de Máxima Proximidad .<br>Contiene las rutinas :

DETECTA\_MAXIMA\_DIFERENCIA ; GENERA\_TABLAS ;<br>COMPACTA\_MUESTRAS ; DETECTA\_PROXIMIDAD ; COMPACTA\_DIFERENCIAS .

Parámetros ·

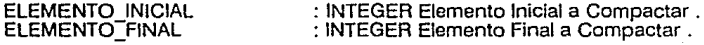

\* Las variables que intervienen son :

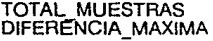

: INTEGER Total de muestras . INTEGER Máxima Diferencia entre

TABLA DIFERENCIAS

muestras.<br>**ARRAYIO.71 OF BYTE** Tabla donde se almacenan los valores más próximos a los datos<br>capturados

MULTIPLO VECTOR\_INDICES

: INTEGER Valor del múltiplo de tablas.<br>: ARRAY[1..8] OF BYTE Vector de índices de compactación.

BASE

**SIGNO** 

INDICE NO\_INDICES : INTEGER Es un valor de conteo de los indices del valor del signo de la pendiente (<br>+ o - ).

: INTEGER Indice.

: INTEGER Es el número del índice .

MUESTRAS \_ANALIZADAS

: INTEGER Núniero da muestras analizadas

: INTEGER Es un valor calculado por diferencias parciales. diferencias parciales.<br>1 : INTEGER Es el valor absoluto de AUX1 .<br>1 : INTEGER Variable de Propósito General .<br>1 : INTEGER Variable de Propósito General .<br>1 : STRING[3] Cadena ',NEG' o 'POS' para

indicar valor positivo o negativo de Ja pendiente. : STRJNG[3) Cadena 'NEG' o 'POS' para indicar valor positivo o negativo de la pendiente : INTEGER Valor del error de aproximación : INTEGER Valor del error de aproximación

AUX1

DIFERENCIA 1

J<br>DIFER\_ANTERIOR

DIFER\_ACTUAL

ERROR\_ANTERIOR

ERROR\_PARCIAL

ELEMENTO\_MAS\_PROXIMO : BYTE El valor del índice correspondiente<br>te al valor en tabla más próximo al real.<br>ACUMULADO : INTEGER Valor acumulado que controla el : INTEGER Valor acumulado que controla el valor del error parcial de aproximación .<br>
: INTEGER Cálculo auxiliar .

: INTEGER Cálculo auxiliar . : INTEGER Cálculo auxiliar . : INTEGER Cálculo del acarreo de bits .

#### ( 18) DETECTA MAXIMA\_DIFERENCIA:

Rutina que deteéta la Máxima Diferencia entre muestras .

parcial.

#### ( 19) GENERA TABLAS:

Genera las tablas de Máxima Proximidad mediante el Método de Proporciones Fijas.

#### ( 20) COMPACTA MUESTRAS:

Concatena en un-b~te de Memoria los índices de la Tabla Generada obtenidos a razón de 2.66 muestras por 8 bits .

( 21 ) DETECTA\_PROXIMIDAD :<br>Es una rutina que detecta la proximidad entre el valor capturado y el valor codificado.

• Las variables que intervienen son :

<sup>J</sup>: INTEGER Variable de control de ciclo . : INTEGER Variable de control de ciclo .

a.9

AUXILIAR1 AUXJLIAR2 ACARREO

ا<br>ر

DIFER\_ANTERIOR

DIFER\_ACTUAL

: STRING[3] Cadena 'NEG' o 'POS' para indicar valor positivo o negativo de la pendiente. : STRING[3) Cadena 'NEG' o 'POS' para indicar valor positivo o negativo de la pendiente

ERROR\_ANTERIOR : INTEGER Valor del error de aproximación

ERROR\_PARCIAL : INTEGER Valor del em;r de aproximación

ELEMENTO\_MAS\_PROXIMO : BYTE El valor del índice correspondiente

ACUMULADO : INTEGER Valor acumulado que controla el

valor del error parcial de aproximación .<br>
1979 : INTEGER Es un valor calculado por<br>
diferencias finitas .

diferencia . DIFERENCIA : INTEGER Es el valor absoluto de AUX1 .<br>DIFERENCIA : INTEGER Es el número del indice . NO INDICER Es un valor de conteo de los : indices del vector de compactación.<br>Indices del vector de compactación.

VECTOR : ARRAY[0..7000] OF BYTE Vector de

SIGNO : INTEGER Valor del signo de la pendiente (

ELEMENTO. INICIAL : INTEGER Parámetro de muestra inicial .<br>10TAL MUESTRAS : INTEGER Total de muestras a capturar.<br>10TESTRAS ANALIZADAS : INTEGER Número de muestras analizad

INDICE<br>TABLA DIFERENCIAS

muestras capturadas.

table indice .<br>The BRAME : ARRAY[0..7] OF BYTE Tabla donde se :<br>Almacenan los valores más próximos a los datos capturados .

: INTEGER Número de muestras analizadas

#### ( 22) COMPACTA\_DIFERENCIAS:

Método de Compactación de Memoria por Máxima Proximidad .

anterior.

parcial.

 $+$  0  $\backslash$  .

\*Llama a las rutinas GENERA\_ TABLAS y DETECTA\_PROXIMlDAD.

#### ( 23) DESCOMPACTA\_DIFERENCIAS:

Método que extrae los valores compactados y los descompone en sus elementos.

• Las variables que intervienen son :

: INTEGER Variable que interviene en ciclos

: INTEGER Variable que interviene en ciclos

B-10

#### BASE2

VECTOR\_INDICES

TABLA\_ DIFERENCIAS

ACUMULADO AUXILIAR1 **AUXILIAR2** AUXIUAR3

ACARREO MULTIPLO : INTEGER Variable que controla el indice<br>de los valores descompactados.

: ARRAY(1..8) OF BYTE Vector de índices. de descompactación.<br>
: INTEGER Valor acumulado.

: INTEGER Cálculo auxiliar.<br>: INTEGER Cálculo auxiliar.<br>: INTEGER Cálculo auxiliar.

: INTEGER Cálculo del acarreo de bits.<br>
: INTEGER Valor del número múltiplo.<br>
: ARRAY[0..7] OF BYTE Tabla donde se<br>
almacenan los valores más próximos a los datos<br>
capturados.

BASE

captura in VITEGER. Es un valor de conteo de los indices del vector de compactación. índices del vector de compactación. : INTEGER Valor del signo de la pendiente (

**SIGNO** 

( 24 ) GRAFICA MUESTRAS :<br>Rutina que grafíca todas las muestras en un plano XY tomando en cuenta escala, desplazamientos, cortes .

 $+$   $o -$ ).

Llama a las rutinas :<br>REGENERA ; REPRODUCE ; LISTA PARAMETROS ;<br>AJUSTE\_AMPLITUD ; MUESTRAS\_ÉN\_PANTALLA ;<br>CORTE\_DE\_MUESTRAS ; LIMITE\_PANTALLA ;<br>INICIA ; INICIALIZA\_PARAMETROS ; DESPLAZAMIENTOS ;

• Las variables que intervienen son :

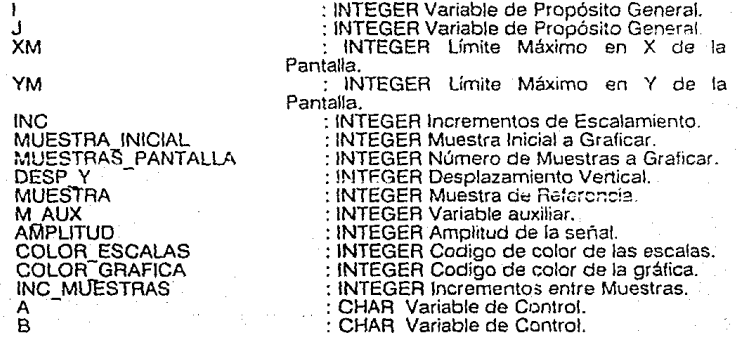

#### TOTAL DE MUESTRAS M 1 D-Y **AMP** DESP X MIN DESP"X"MAX<br>DESP"Y"MAX DESP<sup>-/-</sup>MIN

INTEGER Variable auxiliar. INTEGER Variable auxiliar. INTEGER Amplitudes en la Escala. INTEGER Desplazamiento Mínimo en X. INTEGER Desplazamiento Máximo en X. INTEGER Desplazamiento Máximo en Y. INTEGER Desplazamiento Mínimo en Y.

INTEGER Total de Muestras.

(25)REGENERA: Rutina que regenera la gráfica.

( 26 ) REPRODUCE : Rutina que reproduce la señal de voz.

**( 27 ) LISTA PARAMETROS :**<br>Lista los parámetros de Graficación de la señal, como Amplitud .<br>Desplazamiento Vertical, Desplazamiento Horizontal , Muestra Inicial Desplegada . Muestra Final en Pantalla , Número de Muestras en Pantaíla.

\* Las variables que intervienen son :

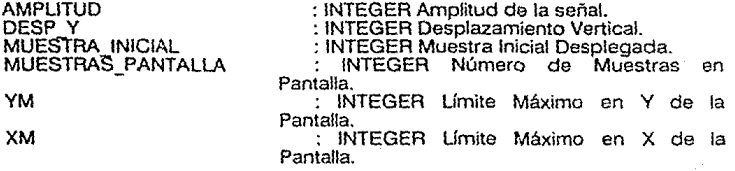

( 28) AJUSTE\_AMPLITUD : Fase de Ajuste de Amplitud de la Señal.

\* Las variables que intervienen son :

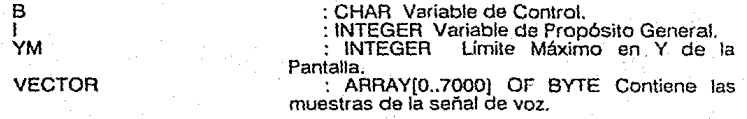

MUESTRA INICIAL M AUX **AMPLITUD** DESP Y TABLÁ\_FONEMAS

LONG\_FONEMA

: INTEGER Apunta a la muestra inicial.<br>: INTEGER Apuntador auxiliar.<br>: INTEGER Amplitud de la señal.<br>: INTEGER Desplazamiento Vertical.<br>: ARRAY[1..1000] OF TABFON arreglo que contiene hasta <sup>1000</sup>fonemas con sus atributos. : INTEGER Especifica la longitud del

fonema indicando el número de muestras de que consta.

MUESTRA FINAL<br>MUESTRA INICIO<br>INICIO\_FONEMA FIN\_FONEMA

: INTEGER Muestra Final Desplegada.<br>: INTEGER Muestra Inicio.<br>: INTEGER Inicio del Fonema.<br>: INTEGER Fin del Fonema.

( 29) MUESTRAS EN PANTALLA: Cambia el número de muestras en pantalla.

## ( 30) CORTE\_ DE\_ MUESTRAS:

Realiza graficamente cortes de análisis de la señal muestreada.

( 31 ) LIMITE\_PANTALLA :<br>Es una rutina que nos da los Límites Máximos que se desean de la Pantalla, los cuales pueden ser modificados en esta misma rutina.

\* Las variables que intervienen son :

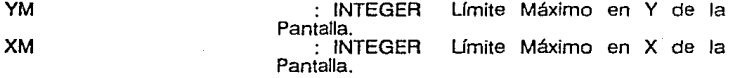

( 32 ) INICIA :<br>Procedimiento de inicialización de Parámetros de Graficación de la Señal.

• Las variables que intervienen son :

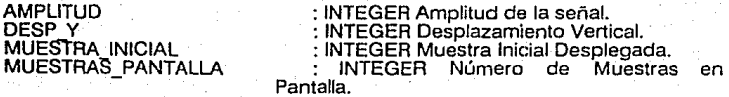
: INTEGER Límite Máximo en Y de la : INTEGER Límite Máximo en X de la Pantalla.

## ( 33 ) **INICIALIZA PARAMETAOS** : . llama a la rutina l~ICIA.

\* Las variables que intervienen son :

B : CHAR Variable que indica si se desean cambiar los parámetros.

**I 34) DESPLAZAMIENTOS** : Rutina que procesa los cambios de desplazamientovertical y horizontal.

\* Las variables que intervienen son :

DESP X MAX : INTEGER Desplazamiento Máximo en X.<br>: INTEGER Desplazamiento Máximo en Y.<br>: CHAR Variable de Control. DESP<sup>TYT</sup>MAX в

( **35) CAPTURA\_FONEMA:**  Reahza la Captura de los Fonemas Pronunciados desde el Micrófono y Digitalizados en la Tarjeta.

#### ( **36) PREGUNTA SEPARACION FONETICA:**  Rutina que pregunta por la separaClón fonética.

\* Las variables que intervienen son :

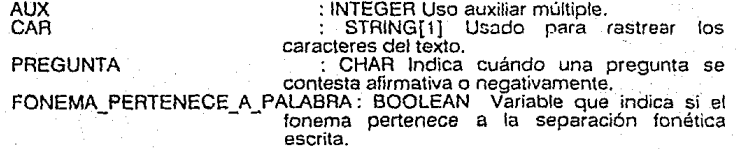

8-14

YM XM TOTAL\_DE\_FONEMAS : INTEGER Número total de fonemas a grabar. : STRING[20] Es una cadena de hasla 20

FONEMA

TABLA \_FONEMAS

PALABRA ULTIMA LETRA CORRECTA

ULT\_LET\_ANAL\_TEMP

caracteres.

: ARRAY[1 .. 1000] OF TABFON Arreglo que contiene hasta 1000 fonemas con sus atributos.<br>1971 : ST14 Contiene la palabra en análisis.<br>197 : BYTE Valor de la última letra correcta.<br>2000 : BYTE Valor de la última letra correcta.

BYTE Valor de la última letra analizada temporalmente.

REGLAS

TABLAS

LONG\_FONEMA

: STRING[20] Conjunto de letras esperadas<br>después de una separación fonética. : FILE OF TABFON Archivo de Fonemas

**con sus atributos.**  Especifica la longitud del fonema indicando el número de muestras de que consta.<br>DINTEGER Valor del bioque inicial.

BLOQUE INICIAL **REPETICIONES** : INTEGER Número de repeticiones.<br>: BOOLEAN indical si se loca

FONEMA\_LOCALIZADO

ULTIMA LETRA ANALIZADA : BYTE Ultima letra analizada.<br>VECTOR FONEMAS : ARRAY[1..10] OF ST6 A

separación fonética en Tablas.

vector FDNI-101 CF ST6 Arreglo de 10 - 10<br>Grupos fonéticos.<br>CONTRADOS: BYTE - Número de fonemas

Indica si se localizó la

NUMERO\_DE\_FONEMAS\_ENCONTRADOS: BYTE

## ( 37) INICIALIZA\_ TABLA DE FONEMAS:

Inicializa los atributos de cada fonema .

\* Las variables que intervienen son :

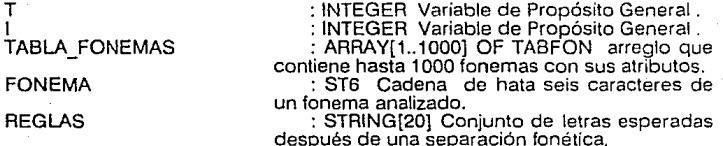

( 38) DESPLIEGA\_SEPARACION FONETICA ENCONTRADA: Despliega en Pantalla la Separación Fonética Encontrada en el Archivo de Tablas.

\* Las variables que intervienen son :

I : INTEGER Variable de Propósito General .<br>NUMERO DE FONEMAS ENCONTRADOS: INTEGER Número de Fonemas<br>Encontrados. Integer Homes Encontrados.<br>Services. (10) SES Arreglo de 10 .<br>Services (10) Services.

# LISTADO DEL PROGRAMA

#### LISTADO DEL PROGRAMA DEL SISTEMA FONETICS

#### PROGRAM FONETICS (INPUT.OUTPUT.TEXTO):

#### **TYPE**

STBO=STRINGEB0J: ST14=STRINGC143: STA=STRINGCAJ: ST30=STRINGE301:

TABEDN=RECORD.

FONEMAISTRINGE63: (\*LONG MAXIMA#) REGLAS: STRINGE201: BLOQUE INICIALIINTEGER: LONG FONEMAILNTEDERI REPETICIONES: BYTE: **ALOQUES: BYTE:** 

#### END:

FE=ARRAYE1, 100 OF STA! BLO=ARRAYE1..400 OF IYTE: (\* CAMBIAR AGUI LA LONG DEL BLOCE \*)

#### **CONST**

LETRASISET OF CHAR=E'A'..'Z','a'..'z']: SIMBOLOSISET OF CHAR=E' '..'''.'(',')'.'. ikan yang nemba LONG MAXIMAINYTE=6: INDICE MAXIMO: INTEGER=3000:

#### **VAR**

TEXTO: TEXT: TABLASIFILE OF TABFON: RENGLONISTOO: NOMBRE:ST14: NOMERE TABLAS:ST141 PALABRAIST14: NO LETRA. I.J: INTEGER: TOTAL DE FONEMAS: INTEGER: FIN RENGLON: BOOLEAN: VECTOR FONEMAS:FE: TABLA FONEMAS:ARRAYE1..720J OF TABFON: ULTIMA LETRA ANALIZADA:BYTE: ULTIMA LETRA CORRECTAIBYTE: ULT LET ANNL TEMPIRYTE! ULT LET CORR TEMPIBYTE: NUMERO DE FONEMAS ENCONTRADOS: DYTE: SEPARACION OKISTRINGE13: SEPARACION FONETICA CORRECTAIST30: ALFA. TABLAS ANTERIORES. BORRAR ARCHIVO: STRINGELI: FONEMA PERTENECE A PALABRAIDOOLEAN: FIN PROGRAMAISTRINGELT: VECTOR: ARRAY E0 .. 70503 OF BYTE: VECTOR DESCOMPACTACION:ARRAY E1 .. 70503 OF BYTE: VECTOR COMPACTACION: ARRAY IO ..5050J OF BYTE: VECTOR REPRODUCCION: ARRAY E1 ..200001 OF BYTE: NO MUESTRASIINTEGER: (\* NUMERO DE MUESTRAS A CAPTURAR \*) REPETICIONES:INTEGER: (\* NUMERO DE REPETICIONES DEL MICROFONEMA \*) NOMBRE ARCHIVO FONEMAS:STRING E143: (\* USADO EN ALMACENA \*) INICIO FONEMA: INTEGER: FIN FONEMA:INTEGER: APUNT.NO ELEMENTOS: INTEGER: LONG BLOODE: INTEGER: MUESTRA INICIO: INTEGER: MUESTRA FINAL: INTEGER: BLODUE INICIAL: INTEGER: PROCESO COMPLETO: BOOLEAN: FONEMAS: FILE OF BLO:

TIPOS. **CONSTANTES** QUE DECLARACION DE. Y. VARIABLES EN TODAS LAS RUTINAS DEL PROGRAMA FONETICS.

INTERVIENEN

#### (\* ACTIVA CHEQUED DE RANGO \*)  $555 + 3$

### PROCEDURE BORRA MENSAJES:

**BEGIN** GOTOXY(1,21): FOR 1:=1 TO 80 00 WRITE(1.1): GOTOXY(1.22): FOR I:=1 TO 3 DO **BEGIN** CLREOL: WRITELN: **FNTL:**  $GOTUXY(1,22)$ : **EMRI** 

#### PROCEDURE BORRA TABLAS:

BEGIN

GOTOXY(1.10): CLREOL: GOTOXY(1,10): **WRITELN('**  $4.3.2$ GOTOXY(1,11): FOR I:=1 TO 80 DO URITE(1.1): GOTOXY(1.12): FOR I:=1 TO 9 DO BEGIN CL.REOL.: **WRITELN: FND**: GOTOXY(1,12):

## END:

PROCEDURE BORRA RASTREO:

REGIN

 $GUTDXY(1,4):$ FOR I:=1 TO 80 DO WRITE(179): GOTOXY(1.5): CLREOL:  $GOTOXY(1, S)$ WRITELN('PALABRA'); GOTOXY(25.5); WRITELN('SILABA'); GOTOXY(45.5): WRITELN('  $\rightarrow$  3 4 (6.1) YX0T00 FOR I:=1 TO LONG MAXIMA DO BEGIN CLREDL: URITELN: END<sub>2</sub> GOTOXY(1.6): **MRITE(\***  $\rightarrow$ GOTOXY(1.6): **URITELN (PALARRA):** 

END:

## PROCEDURE BORRA RENGLON:

**BCGIN** GOTOXY (1.1): CLREDL: GOTOXY (36,1): URITELN('RENGLON'); GOTOXY(1.2): FOR I:=1 TO BO DO WRITE(''): GOTOXY(1,3): CLREOL: GOTOXY(1.3): URITE(RENGLON):

```
PROCEDURE INICIA PANTALLA:
```
**RCGIN** 

CLRSCR: BORRA RENGLON: BORRA RASTREO: BORRA TABLAS: BURRA MENSAJES:

END:

```
PROCEDURE CONCATENA ( LONG FONEMA : INTEGER )
BEGIN
IF (REPETICIONES*LONG FONEMA+APUNT) <= 20000
                                              THEN
     BEGIN
     FOR I := 0 TO REPETICIONES-1 DO
     FOR J := 1 TO LONG FONEMA DO
          BECIN
          VECTOR REPRODUCCIONE I * LONG FONEMA + J + APUNT 31%
          VECTOR DESCOMPACTACIONEJ1:
          END :
     APUNT: = (REPETICIONES) *LONG FONEMA+APUNT:
END
ELSE
     BLGIN
     WRITELN (' *** SE EXCEDIO LA CAPACIDAD DEL VECTOR DE REPRODUCCION
     <RETURN>'.
     CHAR(7) ):
     REPEAT UNTIL KEYPRESSED:
```
END:

PROCEDURE ALMACENA:

END:

VAR

NO DE RLOQUES **IINTEGER: BLOQUE**  $: 101$ NO DE BLOQUE. ISINTEDER:

DEGIN

NO DE BLOQUESI=( NO ELEMENTOS + 1 ) DIV LONG BLOQUE: IF ( NO ELEMENTOS MOD LONG OLOUUE ) > O THEN NO DE BLOQUESI-NO DE BEOQUES + 1: ASSIGN ( FONEMAS. NUMLARE ARCHIVO FONEMAS ): RESET ( FONEMAS ):

BLOQUE INICIAL: FILESIZE ( FONEMAS ): BEEK ( FONEMAS , FILLSTZE ( FONEMAS ) ); NO DE BLOQUE:=0; WRITELN ('PORCENTAJE DE COMPACTACION = '. 100-(NO ELEMENTOS/(MUESTRA FINAL-MUESTRA INICIO))\*100,'%'); **REPEAT**  $1! = 1!$ **REPEAT** BLOODEEIJ: ~ VECTOR COMPACTACIONEI+ LONG BLOQUE\*NO DE BLOQUE~13:  $I := I + I$ : UNTIL (I=LONG BLOGUE+1):<br>WRITE (FONEMAS.BLOGUE): **FLUSH (FONEMAS):** NO DE PLOGUE:=NO DE PLONUE!1: UNTIL (NO DE BLOQUE=NO DE BLOQUES): CLOSE(FONEMAS): TABLA FONEMASCTOTAL DE FONEMAST .BLOQUES: NU DE DLOQUES:

END:

#### PROCEDURE LEE(NO DE BLOQUES.LONG FONEMA.BLOQUE INICIAL .REPETICIONES: INTEGER);

**TYPE** 

BLO=ABRAYE1,,40J OF BYTE:

**VAR** 

I.J.LONG VEC CAPIINTEGER: FONEMASIFILE OF BLD: BLOOUE: BLO:

**BEGIN** 

ASSIGN (FONEMAS.NOMBRE ARCHIVO FONEMAS): RESET (FONEMAS): SEEK (FONEMAS. BLOQUE INTOIAL): FUR I:-0 10 5000 DD UECTOR COMPACTACIONEIJ: 0:

FOR I:= 0 TO NO DE BLOQUES-1 DO **BLGIN** READ(FONEMAS, BLOGUE):  $J1 = 01$ **REPEAT** VECTOR COMPACTACIONCJ+1\*LONG BLOQUE1:=BLOQUECJ+10:  $J: = J + I :$ UNTIL (CJ+I\*LONG BLOQUE)=(LUNG FONEMA+1)10R(J=LONG BLOGUE): END: CLOSE(FONEMAS): ·

#### ESTOS PROCEDIMIENTOS INICIAN PANTALLA DE USUARIO, ALMACENAMIENTO DE DATOS Y LECTURA

 $\bullet$   $\bullet$ 

**COMUNICACION** CON εL

PROCEDURE ABRE ARCHIVO(NOMBRE:BT14): BEGIN ASSIGN (TEXTO.NOMBRE): RESET (TEXTO): **END:** 

PROCEDURE LEE TABLAS! **DEGIN** ASSIGN(TABLAS.NOMBRE TABLAS): RESET (TABLAS):  $1: -11$ **REPEAT** READ(TABLAS, TABLA FONEMASCIE):  $I:=I+1$ : UNTIL EOF (TABLAS): TOTAL DE FONEMAS := I-1: CLOSE(TAPLAS):

```
END:
```

```
PROCEDURE SALVA TABLAS!
BEGIN
     ASSIGN(TABLAS.NOMBRE TABLAS):
     RESET (TABLAS):
     SEEK(TABLAS, FILESIZE(TABLAS));
     WRITE(TABLAS, TABLA FONEMASITOTAL DE FONEMASJ):
     BORRA MENSAJES:
     WRITELN(CHAR(7).'*** SE ACTUALIZO EL FONEHA EN DISCO'):
     WRITELN('******* LONGITUD = '.FILESIZE(TABLAS));
     FLUSH(TARLAS):
     CLOSE (TABLA:) :
```

```
END:
```
PROCEDURE LEE RENGLONS (\*CONTIENE EL RENGLON LEIDO\*)

**VAR** 

NOISTOO! I!INTEGER: EEGIN READLN(TEXTO.RENGLON): END:

#### PROCEDURE LEE PALABRAI

**UAR** 

**PIINTEGER:** 

BEGIN

 $P:=1:$ BORRA RENGLUN: WHILE ((RENGLONCNO LETRA) IN SIMMOLOS) **AND** (NOT (NU LETRA=BO))) DO NO LETRA: =NO LETRAIL: WITLE ( (RENGLONENO LETRAT IN LETRAS) AND (NOT (NO LETRA=80))) DO BEGIN PALABRACPJ:=RENGLONENO LETRAJ:  $P: P+1$ : NO LETRA: = NO LETRA+1: END: IF NO LETRA>=80 THEN FIN RENGLON: = TRUE: **BURRA HENSAJES:** 

**WRITELN:** 

WRITE('TECLEE <F> <RETURN> PARA TERMINAR EL PROGRAMA O <RETURN> PARA CONTINUAR ->'): READLN (FIN PROGRAMA) +

**ESTOS** PROCEDIMIENTOS **ALMACENAN** Y LEEN LAS TABLAS DE FONEMAS Y ADEMAS LEEN LOS RENGLONES Y LAS PALABRAS DE **CADA RENGLON** A **ANALIZAR** 

PROCEDURE INTERPRETA FONEMA:

TYPE

ST6=STRINGL63:(\* LONG MAXIMA \*)

**UAR** 

**FONEHA: STA:** FONEMA LOCALIZADO: BOOLEAN: REGLA LOCALIZADA: BOOLEAN: FIINTEGER: (\* CONTANOR DE CARACTERES DEL FONEMA \*) LONGITUD DE FONEMA: RYTE: T. AUX: INTEGER: LONGITUD FONEMA: BYTE: FONEMA TEMPORAL: INTEGER: CARISTRINGE13: NUEVA REGLA: BUOLEAN:

#### PROCEDURE COMPRUEBA QUE FONEMA PERTENEZCA A PALABRA:

**BEGIN** 

FONEMA PERTENECE A FALABRA:=TRUE: LUNGITUD DE FONEMAI=0:

FOR I:=1 TO LONG MAXIMA DO

IF CTARLA FONEMASEIGTAL DE FONLMASJ-FONLMATIJE-CHARC32) ( THUN LONGITUD DE FONEMAI=LONGITUD DE FONEMAFII

FOR I:= ULTIMA LETRA CORRECTA+1 TO ULTIMA LETRA CORRECTA

**ILONGITUD DE FONEMA DO** 

**BILCTN** 

IF (PALARRACI)

TANLA FONEMASEIOTAL DE FONCMASI FONEMAEI-ULTIMA LETRA COGOCIAJI **THEN** 

FONEMA PERTENECE A PALABRA: = FALGE:

END:

IF (LONGITUD DE FONEMA=0) AND (FALABRAE13<>CHR(32)) THEN FONEMA PERTENCOL A PALABRA: =FALSE:

ENR:

#### PROCEDURE BUSCA FONEMAL

DEGIN

GOTOXY(35.4); WRITE(''); GOTOXY(25.6): FOR I:=1 TO 6 DO WRITE(\* \*):

 $T = 1$ : REFEAT ..<br>REPEAT FONEMA LOCALIZADO:=TRUE; FOR I!=1 TO LONG MAXIMA DO DEGIN IF TABLE FONEMASCII. CONCHALLITE CONCHACII THEN FONCHA LOCALIZADO: = FALSC: END:  $T := T + 1:$ UNTIL ((T)=TOTAL DE FONEMAS+1) ON (FONEMA LOCALIZADO)): GOTOXY(25.6): FOR I := 1 TO 6 DO URITE( ") ! GOTOXY (25.6): **WRITE (FONEMA):** LONGITUD FONEMAI=0: **REPEAT** LONGITUD FONEMA: = LONGITUD FONEMA+1: UNTIL (TABLA FONEMASET-11.FONEMACLONGITUR FONEMAT=CHAR(32)) OR (LONGITUD FONCHA-LONG MAXIMA): IF (FONEMA LOCALIZADO) THEN DEGIN  $I := I$ : REGLA LOCALIZADA: =FALSC: REPEAT IF TARLA FONEMASET-13.RECLASEI3-PALABRACULTIMA LETRA ANALIZADA+13 THEM tin G.F.M REGLA LOCALIZADA: = TRUE: FONEMA TEMPORAL: =- 1: **ENTIS**  $T = 7111$ UNTIL (I)+21) UR REGEN LUCALIZADA OR (TABLA FUNCHASEF-13-REGLASLI3-CHARTO)): IF NOTINEGLA LOCALIZADA) THEN BEGIN FONEMA TEMPORAL: = T: ULT LET ANAL TEMPI=ULTIMA LETRA ANALIZADA: ULT LET COOK TEAMINULTIAN LETRA CORRECTA: END: END: UNTIL (FONEMA LOCALIZARO AND REULA LOCALIZARA) ΈR (T)=TOTAL DE FONLMAS+1): PROCEDIMIENTOS **BUGCAN** EN TABLA DE **FUNEMAS** E INTERPRETAN **LA** 

**CON** 

LA

**SILABA** 

PALABRA

ECTOS

**FONEMA** 

**CORRESPONDIENTE** 

Y

LO

RELACIONAN

CADA

#### PROCEDURE COMPACTA(ELEMENTO INICIALIINTEGERIELEMENTO FINALIINTEGER):

**VAR** 

TOTAL MUESTRAS: INTEGER: DIFERENCIA MAXIMATINTEDER: TABLA DIFERENCIAS: ARRAY E 0..7 J OF BYTE: MULTIPLO: INTEGER: VECTOR INDICESIARRAY E 1..0 J OF BYTE: **PASE: INTEGER:** SIGNO: INTEGER: **IMDICE: INTEGER:** NO INDICESIBYTE: MUESTRAS ANALIZADAS: INTEGER:

#### PROCEDURE DETECTA MAXIMA DIFERENCIA:

**VAR** 

**AUX11INTEGER:** DIFERENCIA: INTEGER:

**BEGIN** 

VECTOR E 0 3:-128: DIFERENCIA MAXIMA:=0: FOR I:=ELEMENTO INICIAL TO ELEMENTO FINAL DO IF ABS(VECTOREIJ-VECTOREI-1]) > DIFERENCIA MAXIMA THEN DIFERENCIA HAXIMA: = ABS(VECTOREI]-VECTOREI-1]):

END:

PROCEDURE GENERA TABLAS!

**VAR** 

I!IMTEGED:

BEGIN

DETECTA MAXIMA DIFERENCIA: MULTIPLO:=DIFERENCIA MAXIMA DIV 7: IF MULTIPLO=0 THEN MULTIPLO:=1: VECTOR COMPACTACION E O JI=MULTIPLO: TABLA DIFERENCIASCOJ: = 0: FOR  $I = 1$   $I = 2$   $D$ TABLA DIFERENCIASEIJI=I\*MULTIPLO:

END:

#### PROCEDURE CONPACTA NUESTRAS1

**VAR** 

I:INTEGER:

**EEGIN** 

IF (BASE-3)<5000 THEN **BEGIN** 

NO INDICESISNO INDICESTI:

VECTOR INDICESENO INDICESS: INDICE:

IF (NO INDICES-8) OR (MULSTRAS ANALIZADAS=TOINL MULSTRAS) THEN

DEGIN

NO INDICES: 0:

VECTOR COMPACTACIONE1+DASE1:=VECTOR INDICESS13\*32: VECTOR COMPACTACIONE1+BASE1: \*VECTOR INDICESE21\*4+ VECTOR COMPACTACIONE1+BASE3:

VECTOR COMPACTACIONE1+BASE1:=(VECTOR INDICESE31 DIV  $23 +$ 

VECTOR COMPACTACIONE1+BASE1:

VECTOR COMPACTACIONE2+BASE1:={VECTOR INDICESE31/10D 2}  $*120+$ 

(VECTOR INDICESE43\*16):

VECTOR COMPACTACIONE2FRASE1:=(VECTOR INDICESESIST) \* VECTOR COMPACTACIONC2+BASCJ:

VECTOR CONPACTACIONC2+BASE3:=(VECTOR INDICESLS)  $D$ IV 4) +

VECTOR COMPACTACIONE2+BASE3:

VECTOR COMPACTACIONE31BASE1: = (VECTOR INDICES(6)  $MOD 4$ 

 $*64:$ 

VECTOR CUMPACTACIONE3+BASE1:=VLC10R INGICESE73\*88 VECTOR COMPACTACIONC3+BASEJ:

VECTOR COMPACTACION(3+BASE):=VECTOR INDICELEBJ+ VECTOR COMPACTACIONE3FRASE3:

DASE: = DASE+3:

NO ELEMENTOS != BASE :

**END:** END

ELSE

WRITELN (\* \*\*\*\* SE EXCUDIO LA CAPACIDAD DEL VECTOR DE COMPACTACION '.

DASE + 3 = '.PASE+3.CHAR(7)):

END:

#### PROCEDURE DETECTA PROXIMIDAD:

```
UAR
```

```
I.J.AUX1!INTEGER:
DIFER ANTERIOR: STRINGF37:
DIFER ACTUAL: STRINGE33:
ERROR ANTERIOR: INTEGER:
ERROR PARCIAL: INTEGER:
ELEMENTO MAS PROXIMOIBYTE:
ACUMULANO.DIFERENCIAIINTEGER:
```
#### **BEGIN**

```
HO INDICES: = 0:
BASE: *0:
DIFER ANTERIORI='POS':
VECTOR[0] != 128:
SIGN0: = 1:
ACUMULADO:=VECTORE01:
MUESTRAS ANALIZADAS: = 0:
FOR I := ELEMENTO INICIAL TO ELEMENTO INICIAL-TOTAL HUESTRAS DO
BEGIN
     MUESTRAS ANALIZADAS: = MUESTRAS ANALIZADAS+1:
     ERROR ANTERIOR: = 999:
     AUX11=VECTOREIJ-ACUMULABO:
     IF AUX1>0 THEN
           DIFER ACTUAL:='POS'
     ELSE
           DIFER ACTUAL:='NEG':
      IF DIFER ACTUAL CONFER ANTERIOR THEN
      BEGIN
           DIFER ANTERIOR: = DIFER ACTUAL:
           INDICE:=0:
           SIGNO:=SIGNO*(-1):
           COMPACTA MUESTRAS:
      END:
      BIFERENCIAL=ABS(AUX1);
      FOR 'JI=1 TO 7 DD
      BEGIN
           ERROR PARCIALI=ARS(TABLA DIFERENCIASCJ)
                 -DIFERENCIA):
           IF ERROR PARCIAL<ERROR ANTERIOR THEN
           REGIN
                 ELEMENTO MAS PROXIMOI=J:
                 ERGOR ANTERIOR: = ERROR PARCIAL:
           END:
      END:
      INDICEI=CLEMENTO MAS PROXIMO:
      COMPACTA HUESTRAS:
```
ACUMULADO: = ACUMULADO+ (SIGNO\*TABLA DIFERENCIAS CELEMENTO MAS PROXIMOJ): IF ACUMULADO<0 THEN ACUMULADO: = 0: IF ACUMULADO 255 THEN ACUMULADO 1=2551

END: END:

PROCEDURE COMPACTA DIFERENCIAS:

**BEGIN** 

GENERA TABLAS: DETECTA PROXIMIDAD: END:

AGUI SE ENCUENTRA EL INICIO DEL PROCEDURE COMPACTA

**BEGIN** 

FOR I:-1 TO INDICE MAXIMO DO VECTOR COMPACTACIONLIBI=0: FOR I := 1 TO 8 DD VECTOR INDICESCII:=0: TOTAL MUESTRAS: = ELEMENTO FINAL-ELEMENTO INICIAL: IF (TOTAL HUESTRAS MOD B) CO THEN TOTAL MUESTRAS: =<<<<<<<<<>LOTAL MUESTRAS DIV 8)+1)\*0: COMPACTA DIFERENCIAS:

ESTOS<sup>®</sup> PROCEDIMIENTOS **REALIZAN** EL. PROCESO DE COMPACTACION. DE LA INFORMACION EN MEMORIA

#### PROCEDURE DESCOMPACTA DIFERENCIAS:

#### VAR

I.J!INTEGER: **BASE2:INTEGER:** VECTOR INDICES:ARRAYEI .. 81 OF BYIE: ACUMULADO: INTEGER: AUXILIAR1:INTEGER: AUXILIAR2: INTEGER: AUXILIAR3:INTEGER: ACARRED: INTEGER: MULTIMLO: INTEGER: TABLA DIFERENCIAS: ARRAY CO .. 73 OF BYTE: **BASE: INTEGER:** SIGNO: INTEGER:

#### BEGIN

MULTIPLO:=VECTOR COMPACTACION E0J: TABLA DIFERENCIASCOJ: \*O: (\* DEPURADO HASTA ARUI \*) FOR I := 1 TO 7 DO TABLA DIFERENCIAS CID := I \* MULTIFLO ; FOR I:= 1 TO 7000 DO VECTOR DESCOMPACTACION EIJ:=0;  $BASE := 0$ :  $BASE2 := 0$ : SIGNO  $:= 1$  :  $ACUMULADO := 12B$  ; REPEAT AUXILIAR1 != VECTOR COMPACTACION [ 1 + BASE ] DIV 32 : VECTOR INDICES [ 1 ] 1= AUXILIAR1 : AUXILIAR2 := VECTOR COMPACTACION E 1 F RASE J DIV 4 – ( AUXILI∩R1 \* 8 ) ; VECTOR INDICES ( 2 J := AUXILIAR2 : ACARRED := VECTOR COMPACTACION E 2 + BASE 3 DIV 128 : VECTOR INDICES E 3 1 := ( VECTOR COMPACTACION E 1 + BASE ] - ( AUXILIAR1 \* 32 )  $-$  ( AUXILIAR2 \* 4 ) ) \* 2 + ACARREO : AUXILIAR1 := ( VECTOR COMPACIACION E 2 + BASE ] - ( ACARRED \*  $128$ )  $0.01016:$ VECTOR INDICES £ 4 J t= AUXILIAR1 : AUXILIAR2 := ( VECTOR COMPACTACION E 2 + BASE ] - ( ACARREO \*  $120$ ) ) DIV 2 - ( AUXILIARI † 8 ) ; VECTOR INDICES [ 5 ] := AUXILIAR2 : AUXILIANS:= VECTOR COMPACIACION E2 + BASE J - ( ACARBED \* 128 )

ACARRED := VECTOR COMPACTACION E 3 + BASE I DIV 64 :

VECTOR INDICES E 6 J := ( AUXILIAR3- ( AUXILIAR1 \* 16 ) - (<br>AUXILIAR2 \* 2 ) ) \* 4 + ACARREO : AUXILIAR1  $1 = 1$  VECTOR COMPACTACION C 3 + PASE 1 - ( ACARRED \* 64 ) )  $Div 0:$ VECTOR INDICES [ 7 ] := AUXILIAR1 : AUXILIAR2 := < VECTOR COMPACTACION C 3 + RASE 1 - < ACARRED \* 64))  $-$  ( AUXILIARI \* 8 ) : VECTOR INDICES [ 8 ] := AUXILIAR2 :  $AUXILIAN: = 0$ :  $J := 0$ ; FOR 1 := 1 TO 8 DO IF VECTOR INDICES [ I ] = 0 THEN  $SICNI = SIGNO * (-1)$ ELSE **BEGIN**  $J \nightharpoonup J + I$ ; ACUMULANO := ACUMULANO + < SIGNO \* TABLA DIFERENCIAS  $\mathbf{r}$ VECTOR INDICES [ I ] ] ) : IF ACUMULADD < 0 THEN  $ACUMULADO := O:$ IF ACUMULADO > 255 THEN ACUMULADO 1= 255 1 VECTOR DESCOMPACTACION C J + BASE2 J := ACUMULADO : AUXILIAR1 := AUXILIAR1 + 1 : END : BASE2 := BASE2 + AUXILIARI : BASE  $t = 9A5C + 3$  : UNTIL (< VECTOR INDICES E 1 J = 0 ) AND ( VECTOR INDICES E  $2 3 = 0 11$ OR ((J+BASE2) > 7000) OR ((3+BASE) > 7000) :

ESTOS PROCEDINIENTOS NANIPULAN LAS DIFERENCIAS PARA CONPACTAR DESCOMPACTAR LA SENAL

#### PROCEDURE CAPTURA FONEHA (FORWARD)

#### PROCEDURE GRAFICA MUESTRAS:

CONST

```
COMANDOS : SET OF CHAR = Crariers/Letters/Articles/Designations/Letter] :
```
**VAR** 

I.J.XM.YM.MUESTRA INICIAL.MUESTRAS PANTALLA.DESP YIINTEGER: MUESTRA.M AUX: INTEGER: AMPLITUD: REAL: COLUR ESCALAS ! INTEGER! COLOR GRAFICA: INTEGER: INC MUESTRAS . INCIREAL: A BICHAR : TOTAL DE MUESTRAS : INTEGER : M I.D Y : INTEGER : Arth  $REM:$ CURSOR : ARRAY C1..103 OF INTEGER : DESP X MIN.DESP X MAX.DESP Y MIN.DESP Y MAX : INTEDER :

#### PROCEDURE REGENERA:

```
BEGIN
     INC := 1FOR I := 1 TO 8 DO
     BEGIN
          BRANCI-ROUND(INC), XM.ROUND(INC).COLOR ESCALAS):
          INCI=INC+(YM DIV 8):
     END:
     DRAW(1.YH-1.XM-1.YH-1.COLON: ESCALAS):
     INC1 = 1:FOR I:=1 TO 10 DO
     BEGIN
          BRANCROUND(INC).1.ROUND(INC).YM.COLOR CSCALAS);
          INC:=INC+(XM BIV 10);
     END:
     DRAW(XH-1,1,XM-1,YM-1,CBLON ESCALAS);
     INC:=1:I: MUESTRA INTEIAL:
     REFEAT
          DRAW(RODNECING), (YH-ROUND(OECIONCI)*^*PLITUD)}IE.GI' Y);
          ROUND(INCHING MUESTRAS).
          (YM-ROUND(VCCTOREITIINAMPLITCD) HR SP Y) .
```
COLOR GRAFICA):<br>INC:=INC+INC MUESTRAS:  $I := I + I$ : UNTIL (I=NUESTRA INICIALINUESTRAS PARTALLA) OR

ESTOS PROCEDINIENTOS CAPTURAN LA SENAL Y DESPLIEGAN PANTALLAS DE CONUNICACION CON EL USUARIO

#### PROCEDURE REPRODUCE:

VAR

I.J.K.T1:INTEGER: A.C:CHAR: RIREAL: P MUESTRAS:ARRAYCO .. 2553 OF INTEGER:<br>P BIFERENCIAS:ARRAY C-255 .. 2553 OF INTEGER:<br>P TADLAS:ARRAYCO .. 73 OF INTEGER: H MUESTRASIREAL: H DIFERENCIASIBEAL: H TABLASIREAL: MAXIMA DIFERENCIA LOCALIINTEGER: TABLA LOCALIARRAYEO .. 73 OF EYTE! ACUMULADO LOCALIINTEGER: SIGNO LOCALIINTEGER: SIGNO ANTERIORIINTEGER: DIFERENCIA LOCAL: INTEGER: INDICE: INTEGER:

#### **BEGIN**

CLRSCR: IF (MUESTRA FINAL-MUESTRA INICIO) > 0 THEN BEGIN  $A! = 'S'$ WRITELN (' REPRODUCCION DE LAS MUESTRAS ' ) : URITELN : URITELN : REFEAT FOR 1:=0 TO 255 DO P MUESTRASELJI=0: FOR IT-0 TO 7 DO P TABLASUI3:=0: FOR 1:=-255 TO 255 DO P DIFERENCIASEIJI=0; IF A='S' THEN BEGIN WRITE (' CUANTAS REPETICIONES -> C \* - REPETICIONES - '1 ') : REABLN (REPETICIONES): WRITELN (REPETIGIONES): END:

WHITELN (' \*\*\*\*\* REPRODUCCION DE LAS HUESTRAS \*\*\*\*\* '):

FOR JIST TO REPETICIONES ON FOR IT=MUESTRA INICIO TO MUESTRA FINAL DO **BEGIN** PORTESZ9CI:=VECTOR EII: FOR T1:=1 TO 2 DO:  $T11 = T11$  $T11 = T11$  $T1 := T1$ :  $T112 = T12$ END: CLRSCR: WRITELN (' CALCULO DE LA ENTROPIA DE LAS MUESTRAS'): FOR I:=MUESTRA INICIO TO MUESTRA FINAL DO P MUESTRASCVECTOR(III):=P MUESTRASCVECTOR(III +1;  $31 - 02$ FOR I:=0 TO 255 DO JI=J+P MUESTRASEIJ: H MUESTRAS!=0: FOR I:= 0 TO 255 DO IF P MUESTRASEIT OO THEN H MUESTRAS: - H MUESTRAS+ P MUESTRASEIJ/J \* LN(1/(P MUESTRASEI3/J))/LN(2) : WRITELN (\* LA ENTROPIA DE LAG MULSTRAS ES :'. H MUESTRAS): REPEAT UNTIL KEYPRESSED: CLRSCR: WRITELN (' CALCULO DE LA ENTROPIA DE LOS DIFERENCIAS '): FOR I:=MUESTRA INICIO TO MUESTRA FINAL - 1 DO P DIFERENCIASEVECTOREI+11-VECTOREIJI:= P DIFERENCIASEVECTOREIFIC-VECTOREICIFIE  $12 = 02$ FOR I:= -255 TO 255 DO J:=J+P DIFERENCIASCIJ: H DIFERENCIAS:=0: FOR I:=-255 TO 255 DO IF P DIFERENCIASEIDOO THEN H DIFERENCIAS: = H DIFERENCIASE P DIFERENCIASEIJ/J\* EN(1/(P DIFERENCIASCI3/J))/EN(2): WRITELN(' LA ENTROPIA DE LAS DIFERENCIAS ES :'. H DIFERENCIAS):

```
REPEAT UNTIL KEYPRESSED :
CLRSCR :
WRITELN(' CALCULO DE LA ENTROPIA DEL METODO DE
MAXIMA PROXIMIDAD '):
MAXIMA DIFERENCIA LOCAL:=0:
FOR I:=MUESTRA INICIO TO MUESTRA FINAL-1 DO
IF ABS(VECTOR EI+1J - VECTORI
     CIJ)>MAXIMA DIFERENCIA LOCAL THEN
     MAXIMA DIFERENCIA LOCAL :=
          ABS(VECTOREI+10-VECTOREID):
TABLA LOCALEOTI=0:
FOR I:=1 TO 7 DO
     IF ROUND (CMAXINA DIFERENCIA LOCAL DIV 7)*I)<0
     THEN
          TANLA LOCALEIJ:=1
     ELSE
          TANLA LOCALEIJ:=
               ROUND((MAXIMA DIFERENCIA LOCAL
               DIV 7)
               *1):
     ACUMULADO LOCAL:=0;
     SIGND LOCAL:=1:
     SIGNO ANTERIOR: = 1:
     FOR I:=MUESTRA INICIO TO MUESTRA FINAL DO
     BEGIN
          DIFERENCIA LOCAL:=256:
    FOR J:=1 TO 7 DO
          IF DIFERENCIA LOCAL>ABS(TADLA LOCALEJJ-
               ARS (VECTORE E3-ACUMULADO LOCAL)) THEN
          DEGIN
               DIFERENCIA LOCAL: = ABS(TABLA LOCALIJI-
               ABS(VECTOREIJ-ACUMULADO LOCAL)):
               INDICE: = J:
          END:
     ACUMULADO LOCAL: = ACUMULADO LOCAL+
          TABLA LOCALEINDICEJ*
     SIGNO LUCAL:
     IF ACUMULADO LOCAL>355 THEN
          ACUMULADO LOCAL:=255;
     IF ACUMULADO LOCAL<0 THEN
          ACUMULADO LOCAL:=0;
     IF (VECTOREIJ-ACUMULADO LOCAL)>=0 THEN
          SIGNO LOCAL:=1
    ELSE
          SIGNO LOCAL: =- 1:
```
IF SIGNO ANTERIOR  $\Diamond$  SIGNO LOCAL THEN **BEGYN** STGND ANTERIOR: = SIGND LOCAL: P TABLASCOPIEF TABLASCOPEL: END: P TABLASLINDICEJI=0 TABLASEINDICEJ+1; END: H TABLAS:=0:  $.11 = 0.1$ FOR I:=0 TO 7 NO J:=J+P TABLASEI1; WRITELN ( J= 'vJ);  $FOR$   $I := 0$   $ID$   $I$   $DQ$ WRITELN('I= '.I.' >> '.P TABLAS[I]);  $FOR$   $I:=O$   $TO$   $7$   $D$   $O$ IF P TABLASEIJOO THEN H TABLAS: = H TABLAS+ P TABLASCIJ/J\*LN(1/(P TABLASCIJ/J)  $371.0(2)$ : WRITELN(' LA ENTROPIA DEL METODO DE MAXIMA PROXIMIDAD ES :'.H TABLAS): REPEAT UNTIL KEYPRESSED: CLRSCR: **REPEAT** WRITE('DESEAS CAMBIAR EL NUMERO DE REPETICIONES (S/N) -  $>$  CN] '): READLN(A) : WRITELN : WRITELN : WRITELN : IF A=CHAR(26) THEN A:= 'N' : UNTIL  $(A = 'N')$  OR  $(A = 'S')$  : **REFEAT** WRITE('DESEAS CAMBIAR LOS LIMITES  $(S/N)$  + >  $CNI$   $\prime$ ); READLN(C) : WRITELN : WRITELN : WRITELN: IF C=CHAR(26) THEN C:='N' ; UNTIL (C='N') OR (C='S') :  $IF C = 'S' THEN$ BEGIN WRITE ('MUESTRA INICIAL -> E'.MUESTRA INICIO.'J'); READLN (MUESTRA INICIO): WRITELN : WRITE ('MUESTRA FINAL -> ENVIOUSTRA FINAL. (J'); **READLN (MUESTRA FINAL): WRITELN:** END : CLRSCR :

```
UNTIL (A = 'N') AND (C = 'N'):
COMPACTA ( MUESTRA INICIO , MUESTRA FINAL ):
DESCOMPACTA DIFERENCTAS :
WRITE (* ***** REPRODUCCION DE LAS MUESTRAS
     DESCOMPACTADAS ***** ') :
KI=MUESTRA FINAL - MULSTRA INTCIO + 1 :
FOR J 1= 1 TO REPETICIONES DO
     FOR 1:= 1 TO K DO
     BEGIN
           FORTE$79CJ: = VECTOR DESCOMPACTACION
                cťi:
           FOR TII=1 TO 2 DO :
           Ti: = Fr:
           T11:TT11T11 = T11T11 = T11FND :
WRITELN ('<FIETURN>') :
REPEAT UNTIL KEYPRESSED :
PROCESO COMPLETO := TRUE :
GRAPHCOLORMODE :
GRAPHWINDOW(1.1.319,199) :
I := I : R := 0.35 :INC := 1REPEAT
     DRAW(ROUND(INC)
     .(99-ROUND(VECTOREI+
     MUESTRA INICIO-13*R)).
     ROUND(INC+2).
           (99-ROUND (VECTOREI
           +MUESTRA INICIOJ*R)).
           3):
     DRAW(ROUND(INC).
           (199-ROUND(VECTOR DESCOMPACTACIONEIJ
           *R)).
     ROUND(INC+2).
           (199-ROUND (VECTOR DESCOMPACTACION
           L1 + 13*\rightarrow3):
     INC := INC + 2 :=I:=I+I:
UNTIL (I = 159) OR (I = K + 1):
GOTOXY (71.22) : WRITELN ('<RETURN>') :
REPEAT UNTIL KEYPRESSED :
```
END<sub></sub> ELSE BEGIN WRITELN ('\*\*\* ERROR LA LONGITUD NO PUCDE SER<br>| CERO SRETURN>'(CHAR(7));<br>|REPEAT UNTIL KEYPRESSED ; END :<br>GRAPHCOLORMODE :<br>GRAPHWINDOW(1,1,XM,YM) :<br>B i= 'D':

#### PROCEDURE LISTA PARAMETROS:

#### **BLGIN**

TEXTHODE(DUBO) : WRITELN : WRITELN : WRITELN('\*\*\*\*\*\* LISTADO DE PARAMETROS \*\*\*\*\*'): WRITELN : WRITELN : WRITELN : WRITELN('AMPLITUD = '.AMPLITUD) : WRITELN : WRITELN COLLSPILAZAM TUNTO ILN EL ILLIL VERITIONE = **C.DESP Y) NRITELN :** WRITELN('MUESTRA INICIAL DESPLEGADA = '.MUESTRA INICIAL); WRITELN : WRITELN CONDESTINA FINAL EN PANTALLA = '.MUESTRA INICIAL+MUESTRAS PANTALLA);WRITELN : WRITELN('NUMERO DE MUESTRAS EN PANTALLA = '.MUCSTRAS PANTALLA) : **WRITELN : WRITELN('LIMITE** MAXIMO DE LA PANTALLA ('.XM.'.'.YM.')');WRITELN ; WRITELN('<RETURN>') : REPEAT UNTIL KEYPRESSED : GRAPHCOLORMODE :  $\mathbf{D} = \mathbf{I} \oplus \cdots \times \mathbf{D} \times \cdots \oplus \mathbf{I}$ 

#### END:

#### PROCEDURE AJUSTE AMPLITUD:

#### DEGIN

REPEAT

```
REPEAT
     GUTOXY(1.21);
     URITELN!
     MRLTELN:
                                                               652
     WRITELN ('
     COTOXY(1,21);
                                       -0.053 + 0.5Li odriči i 194
     MRITELN CALLED 10.01
                            E121 - 01CF43 - 10 CF73 + 1-0.0014 - 1.0014URITELN('EF3JF0.10
     WRITELN("LF70
                            CF101 FIN AMPLITUD =
                                                    1.AMPLITUDIO31
     READ(KBD.B.B):
UNTIL B IN COMANDOS :
CASE B OF
      111 TE AMPLETUD IN AMPLETUD + 0.011
      '</ : AMPLITUD := AMPLITUD - 0.01:
      ^{\prime} at ^{\prime}: AMPLITUD := AMPLITUD + 0.1:
```
أوجع  $\pm$  AMPLITUD I= AMPLITUD - 0.1:

CAR: =PALABRACULTIMA LETRA CORRECTA+AUX+1J: TABLA FONEHASETOTAL DE FONEMASI. REGLASE13:=CAR: **END:** 

**BEGIN** 

FOR I:=1 TO LONG MAXIMA DO IF TABLA FONEMASCTOTAL DE FONEMASI.FONEMACIJ<>' **THEN** 

ULTIMA LETRA CORRECTA **I=ULTIMA LETRA** CORRECTA  $+11$ ULTIMA LETRA ANALIZADA

**1= ULTIMA LETRA** CORRECTA + 1 : END :

UNTIL FONEMA PERTENECE A PALABRA : FONEMA: = TABLA FONEMASETOTAL DE FONEMAS]. FONEMA : **REPENT** CAPTURA FONEMA : GRAFICA MUESTRAS: INICIA PANTALLA : **REPEAT** WRITE(' ESTAS DE ACUERDO CON EL PROCESO (S/N) -> [S] ') : READLN( PREGUNTA ) : IF PREGUNTA = CHAR(26) THEN PREGUNTA:='S' : UNTIL (PREGUNTA='S') OR (PREGUNTA='N') : UNTIL PREGUNTA='S' : TABLA FONEMAS E TOTAL DE FONEMAS 3.REPETICIONES := **REPETICIONES** - 2 ALMACENA : TABLA FONEMAS E TOTAL DE FONEMAS J.BLOQUE INICIAL := BLOOUE INICIAL : DESCOMPACTA DIFERENCIAS : TABLA FONEMAS E TOTAL DE FONEMAS J.LONG FONEMA I= MUESTRA FINAL - MUESTRA INICIO : CONCATENA ( TABLA FONEMAS CTOTAL DE FONEMASJ.LONG FONEMA : د INICIA PANTALLA :

END:

**BEGIN** 

```
ULTIMA LETRA ANALIZADA := 1 :
ULTIMA LETRA CORRECTA := 0 :
NUMERO DE FONEMAS ENCONTRADOS := 1 :
REFEAT
     FONEMA TEMPORAL := -1 :
     FONEMA LOCALIZADO := FALSE :
     NUEVA REGLA := FALSE :
     F t = 1, 1FONEMA!
                     \epsilon :
     LONGITUD DE FONCMA := LONG MAXIMA:
     REPEAT
          FONEMALFI := PALABRACULTIMA LUTRA ANALIZADAJ :
          BUSCA FONEMA ;
          F := F + 1 ;
          ULTIMA LETRA ANALIZADA := ULTIMA LETRA ANALIZADA + 1 :
     UNTIL (FONEMA LOCALIZADO AND REGLA LOCALIZADA) OR
           (F)=(LONG MAXIMA+1)) OR
           (PALABRAEULTIMA LETRA ANALIZADAJ=' ');
     IF (FONEMA TEMPORAL <> -1) THEN
     BEGIN
          TI=FONEMA TEMPORAL :
          BORRA MENSAJES:
          URITE(* NO SE ENCONTRO LA REGLA PEL FUNEMA ***
                TABLA FONEMASET-13.FONEMA. ' FOR TAHTO SE'.
                ASUME LA REGLA COS
           IF (ULT LET ANAL TEMP+1) > 14 THEN
                WRITELN(1-31)
          ELSE
                WRITELN (PALARRACULT LET ANAL TEMP + 13, 131);
          REFEAT
                URITE('ESTAS DE ACUERDO S/N ->');
               READLN (ALFA):
           UNTIL (ALFA='S') OR (ALFA='N'):
           IF ALFA = 'S' THEN
           BEBIN
                NUEVA REGLA := TRUE :
                FUNCHA LOCALIZADO := TRUE :
                1:-0:BEPEAT
                     1! = 1 + 1:UNTIL (TABLA FONEMASET-11.REGLASEI1#CHAR(0))
                     OR (I=20):IF (IK=20) AND (TARLA FONEMASET-1J.REGLASEII
                     = CHAR(O))
                     THEN
                     NCGIN
```
IF (ULT LET ANAL TEMP+1)>14 **THEN** CAR: = CHAR(32) **ELSE BEGIN** CAR: = PALABRA CULT LET ANAL TEMP+13: TABLA FONEMASCT-13 .REGLASCI] := CAR : END: ASSIGN(TARLAS.NOMBRE TARLAS): **RESET(TABLAS):** SEEK(TABLAS, (T-2)): URITE(TABLAS.TABLA FONEMASET-1J): BORRA MENSAJES: WRITELN('\*\*\* SE ACTUALIZO LA REGLA EN DISCO <RETURN>', CHAR(7)); WRITELN('\*\*\*\*\*\*\*\* POS APUNT  $=$  '  $\cdot$   $\cdot$  FILEPOS(TABLAS)): URITELN('\*\*\*\*\*\*\*\* LONGITUD = ' FILESIZE(TABLAS)); FLUSH(TABLAS): CLOSE(TABLAS): REPEAT UNTIL KEYPRESSED: END. EL SE PEGIN BORRA MENSAJES: WRITELN('\*\*\* SE EXCEDIO LA CAPACIDAD'. DE ALMACENAMIENTO DE REGLAS  $^{\prime}$ , CHAR(7))  $:$ END : ULTIMA LETRA CORRECTA :=ULT LET CORR TEMP : ULTIMA LETRA ANALIZADA := ULT LET ANAL TEMP : **BORRA MENSAJES :** WRITE('EL FONEMA LOCALIZADO ES : '. TABLA FONCMASET-13.FONEMA.A CON LA REGLA C1) : IF (ULT LET ANAL TEMP+1) > 14 THEN WRITELN(' J') **ELSE WRITELN(PALABRA** EULT LET ANAL TEMP + 13. '1') : WRITE(' <RETURN> '):

#### REPEAT

UNTIL KEYPRESSED:

```
END
     ELSE
          FONEMA LOCALIZADO == FALSE :
END:
IF (NOT ( FONEMA LOCALIZADO ) ) THEN
BEGIN
     PREGUNIA SEPARACION FONETICA:
     SALVA TABLAS:
END
ELSE
IF NOT(REGLA LOCALIZADA) THEN
BEGIN
     FONEMA LOCALIZADO := FALSE :
     AUX := 0:
     FOR I := 1 TO LONG MAXIMA DO
          IF TABLA FONEMAS
                CFONEMA TEMPORAL-1J.FONEMACIJ
               <>CHAR(32) THEN
                     AUX := AUX+1:
                     ULTIMA LETRA CORRECTA
                          := ULT LET CORR TEMP +
                          AUX:
                     ULTIMA LETRA ANALIZADA
                          := ULTIMA LETRA CORRECTA
                          +1:
END
ELSE
BEGIN
     ULTIMA LEIRA CORRECTA := ULTIMA LETRA ANALIZADA - 1 :
END:
IF (FONEMA LOCALIZADO
     AND REGLA LOCALIZADA) OR NUEVA REGLA
     THEN
     HEBIN
          LEE ( TANLA FONEMAS E T - 1 J. PLOQUES.
          TABLA FONEMAS E T - 1 J.LONG FONEMA.
          TARLA FONEMAS E T - 1 J. BLOQUE INICIAL.
          TABLA FONEMAS [ T - 1 ].REPETICIONES ) :
          DESCOMPACTA DIFERENCIAS :
          CONCATENA ( TABLA FONEMAS E T - 1
          J.LONG FONEMA ) :
     END:VECTOR FONCMASCNUMERO DE FONEMAS ENCONTRADOSJ
          := TDNEMA :NUMERO DE FONEMAS ENCONTRADOS
          := NUMERO DE FONEMAS ENCONTRADOS + 1:
```
UNTIL (ULTIMA LETRA ANALIZADA>=15)

**DR. CHALARDACHETTINA LICTINA ANALYZADA3-0** 

PROCEDURE INICIALIZA TABLA DE FONEMAS :

#### **VAR**

T : INTEGER :

**BEGIN** 

```
FOR T := 1 TO 720 DO
BEGIN
     FOR I:= 1 TO LONG MAXIMA DO
     TABLA FONEMASE[1,FONEMAEI] := ' ' :
     FOR I:=1 TO 20 DO
          TABLA FONEMASCTI.REGLASCII := CHAR(0) :
END:
```

```
END:
```
#### PROCEDURE DESPLIEGA SEPARACION FONETICA ENCONTRADA:

**BEGIN** 

```
BORRA MENSAJES:
WRITELN('SEPARACION FONETICA ENCONTRADA');
FOR I:=1 TO NUMERO DE FONEMAS ENCONTRADOS-1 DO
BEGIN
     WRITE(VECTOR FONEMASEIJ):
     IF I<>NUMERO DE FONEMAS ENCONTRADOS-1 THEN
          WRITE('-');
END:
WRITE('<RETURN>');
REPEAT
UNTIL KEYPRESSED:
```
END:

#### PROCEDURE REPRODUCE PALABRA #

**VAR** 

T1 : INTEGER : A. : CHAR :

BEGIN

REPEAT FOR I:= 1 TO APUNT DU **BEGIN** PORTES79C1:=VECTOR REPRODUCCION EI1:

FOR T1:=1 TO 2 DO :  $711 - 711$ 

 $T11 = T1$  $711 - 711$  $T11 = T11$ **END1** WRITE ('DESEAS REPETIR LA PALABRA (S/N) ->'): READLN (A): UNTIL AP'N'I

ESTOS PROCEDURES CAPTURAN EL FONEMA, RELACIONAN LA PARTE A ANALIZAR CON EL FONEMA GRABADO, SE GENERAN TABLAS DE SILABAS Y DE FONEMAS GRABADOS.<br>QUE SE PUEDEN BORRAR O ACTUALIZAR
#### PROCEDURE CREA TEXTO : FEGIN WRITELN (\* \*\*\* CEEACION DE TEXTO \*\*\*'): WRITELN : WRITELN (\* TECLEE UN RENGLON COMPLETO (DO CANACTERES) Y <RETURN> \*): **WRITELN :** WRITELN (\* PARA TERNINAR LA CAPTURA TECLEE COMO PRIMEROS SIMFOLOS \*F\* '); GOTOXY(1.7) : REPEAT READLN (RENGLON) : IF (RENGLON L13 <> '\*') AND (RENGLON [23 <> 'F') AND CRENGLON E33 <> '\*') THEN WRITELN(TEXTO, RINGLON); UNTIL (RENGLON E10 = '\*') AND (RENGLON E20 = 'F') AND (RENGLON  $\overline{L31} = '*/$ ) :

ESTE PROCEDIMIENTO CREA UN ARCHIVO DE TEXTO QUE FUEDE SER EDITADO<br>MEDIANTE UN PROCESADOR DE TEXTO ADEMAS QUE ESTE ES ANALIZADO POR RENGLONES, PALABRAS Y SILABAS

#### PROGRAMA PRINCIPAL DEL SISTEMA FONETICS

**BEGIN** LONG BLOOUE  $t = 40$  : **APUNT**  $\mathbf{r}$  =  $\sim$   $\sim$ PALABRA  $: =$ FOR I := 1 TO 80 DO RENGLON  $[1]$   $]$   $|$   $=$   $\prime$ **REPETICIONES**  $t =$  $1:$ NO HUESTRAS  $:= 7000 :$ REPEAT INICIA PANTALLA: **REPEAT** A TEX  $i =$  TRUE  $i$ **BORRA MENSAJES :** WRITE(' DAME EL NOMIRE DEL ARCHIVO DE TEXTO ->  $43.5$ READLN(NONBRE): ASSIGN (TEXTO.NOMBRE): {\$I-} RESET (TEXTO) {\$I+} : OK :=  $(IORESULT = 0)$  ; IF NOT OK THEN REGIN **BONRA MENSAJES :** WRITELN (' \*\*\* EL ARCHIVO '.NOMBRE.' NO EXISTE \*\*\* <RETURN> '+CHAR(7)): REPEAT UNTIL KEYPRESSED: REPEAT BORRA MENSAJES : WRITE (' DESEAS CREAR EL ARCHIVO ".NOMBRE.' (S/N) -> '): READLN (ALFA) : UNTIL (ALFA = 'S') OR (ALFA = 'N') : IF ALFA =  $'S'$  THEN BEGIN REWRITE(TEXTO): CLRSCR : CREA TEXTO : A TEX := FALSE : OK := TRUE : INICIA PANTALLA : END: ENII : UNTIL OK : **REPEAT**  $A$  FON  $t = THE$  ; **BORRA MENSAJES :** WRITE(' DAME EL NOMBRE DEL ARCHIVO DE FONEMAS  $-5.11$ 

READLN(NOMBRE ARCHIVO FONEMAS) : ASSIGN (FONEMAS, NOMBRE ARCHIVO FONEMAS); {\$I-} RESET (FONEMAS) {\$I+} : OK :=  $(10RESULT = 0)$  : IF NOT OK THEN **BEGIN** BORRA MENSAJES : WRITELN (' \*\*\* EL ARCHIVO '.NUMBRE ARCHIVO FONEMAS. ' NO EXISTE \*\*\* <RETURN> '.CHAR(7)); REPEAT UNTIL KEYPRESSED : REFEAT **BORRA MENSAJES :** WRITE (' DESEAS CREAR EL ARCHIVO .NOMERE ARCHIVO FONEMAS  $(5.4 \times 10^{-12})$ READLN (ALFA) : UNTIL (ALFA = 'S') OR (ALFA = 'N') : IF ALEA =  $'S'$  THEN **BEGIN** REURITE (FONEMAS):  $A$  FON  $:=$  FALSE :  $OK := TRUE :$ END: END : UNTIL OK :  $A$  TAB  $I = TRUE$ : **BORRA MENSAJES:** WRITE('UAME EL NOMBRE DEL ARCHIVO DE TARLAS -> ') : READLN(NOMBRE TABLAS) : ASSIGN (TARLAS.NOMERE TARLAS) : (\$I-) RESET (TABLAS) (\$I+) : OK  $t = (IORESULT = 0)$ : IF NOT OK THEN BEGIN **BURKA MENSAJES ::** WRITELN (' \*\*\* EL ARCHIVO '.NOMBRE TABLAS. \* NO EXISTE #\*\* <RETURN>'.CHAR(7)); REPEAT UNTIL KEYPRESSED : REPEAT **RORRA MENSAJES :** WRITE (' DESEAS CREAR EL ARCHIVO ..NOMBRE TABLAS.  $($  (S/N)  $-$ >  $($ ): READEN (ALFA) : UNTIL (ALFA = 'S') OR (ALFA = 'N') :

REPEAT

IF ALFA =  $'S'$  THEN DEGIN REWRITE(TABLAS) :  $A$  TAB  $t =$  FALSE  $t$ OK  $:=$  TRUE : EN<sub>E</sub>: END : UNTIL OK : CLOSE (TEXTO) : CLOSE (FONEMAS) : CLOSE (TABLAS) : INICIALIZA TABLA DE FONEMAS : ABRE ARCHIVO(NOMBRE): IF A FON AND A TAB THEN **BEGIN** REPEAT BORRA MENSAJES: WRITE('DESEAS CARGAR TABLAS ANTERIORES (S/N)  $\rightarrow$   $\rightarrow$   $\rightarrow$   $\rightarrow$ READLN(TABLAS ANTERIORES): UNTIL (TABLAS ANTERIORES='S') OR (TABLAS ANTERIORES="N") : IF TABLAS ANTENIORES = 'S' THEN BEGIN LEE TABLAS : BORRA MENSAJES : WRITE('DESEAS EL LISTADO DE LAS TADLAS LEIDAS'  $(S/N)$  ->  $($ ) : READLN(ALFA) : IF ALFA='S' THEN BEGIN FOR J := 1 TO TOTAL DE FONEMAS DO DEGIN WRITE(TABLA FONEMASEJ).FONEMA.'+'); FOR I := 1 TO 20 DO WRITE CTABLA FONEMAS EUD.REGLASEIB.'!'. INTEGER (TABLA FONEMASEJ)  $+REGLASTI)$ ,  $1111$ **URITELN:**  $\epsilon$ **BLOQUE INICIAL** WRITELN TABLA FUNEMASEJJ.BLOQUE INICIAL LONG FONEMA TABLA FONEMASCJJ.LONG FONEMA . **REPETICIONES** '. TABLA FONEMASEJ1. REPETICIONES . BLOODES = ', TABLA FUNEMASCJ3. BLOODES)

IF  $(1.1 \text{ AOB } 5) = 0$  THEN **BEGIN WRITELN:** URTTELN C < < RETURN> < > : **REPEAT** UNTIL KEYPRESSER: END : FND: WRITE(' <RETURN> '): REPEAT UNTIL KEYPRESSED! INICIA PANTALLA: END: END **FLSE** TOTAL DE FONEMAS := 0 : IF TABLAS ANTERIORES='N' THEN **BEGIN REPEAT** BORRA MENSAJES: WRITE('UESCAS BORRAR EL ARCHIVO  $ANTERIOR (S/N)$   $\rightarrow$  '): READLN (BORRAR ARCHIVO): UNTIL (BORRAR ARCHIVO='S') OR (BORRAR ARCHIVO='N') OR (BORRAR ARCHIVO=' '): IF BORRAR ARCHIVO='S' THEN **REGIN** REFEAT: DORRA MENSAJES : WRITELN (' \*\*\* DESEAS CONTINUAR CON EL FROCESO' DE BORRADO ') : DE LOS ARCHIVOS '.NOMBRE TABLAS.' URITE (\* Y '. NOMBRE ARCHIVO FONEMAS,' (S/N) ->  $\cdot$  ) : READLN (BORRAR ARCHIVO): UNTIL (BORRAR ARCHIVO='S') OR (BORRAR ARCHIVO='N') IF BORRAR ARCHIVO='S' THEN **BEGIN** BORRA MENSAJES': WRITELN ('\*\*\* BORRAIO DEL ARCHIVO DE TABLAS EN PROCESO '.CHAR(7) ): ASSIGN(TARLAS.NOMBRE TABLAS): ERASE (TABLAS): CLOSE (TABLAS): ASSIGN(TABLAS.NOMBRE TABLAS); REWRITECTABLAS):

```
FLUSH(TABLAS):
               CLOSE (TARLAS):
               WRITELN ('*** BORRADO DEL ARCHIVO DE FONEMAS
                   ' EN PROCESO '.CHAR(7) ):
               ASSIGN (FONCHAS NONHRE ARCHIVO FONCHAS):
               ERASE (FONEMAS):
               CLOSE (CONFRAST)
               ASSIGN (FONCHAS, NOMHRE ARCHIVO FONEMAS):
               REWRITE (FONEMAS):
               FLUSH (FONENAS):
               CLOSE (FONF HAS):
          END:
    END:
END:
FND:
IF (A FON AND (NOT A TAB)) OR (A TAB AND (NOT A FON)) THEN
REGIN
     DORRA MENSAJES :
     WRITELN (* SELECCION INVALIDA, EL ARCHIVO DE FONEMAS Y
          EL DE TABLAS
          ; د ځ
     WRITELN (* DEBEN SER CREADOS Y/O DESTRUIDOS
          SIMULTANEAMENTE <RETURN>' . CHAR(7));
     REPEAT UNTIL KEYPRESSED :
FNII:UNTIL (A FON AND A TAB) OR ( (NOT (A FON)) AND (NOT (A TAB)))
FIN PROGRAMA!=' '!
REPEAT
     FOR I := 1 TO BO DO
          RENGLONED := ' ' ' :LEE RENGLON :
     FIN RENGLON := FALSE :
     NO LETRA t = 1 :
     REPEAT
          PALABRA := '
          FOR I:=1 TO 10 DO
                UECTOR FONEMASEITEZ
                                            ': (* LONG MAXIMA*)
          LEE PALABRA :
           BORRA RASTRED:
           IF FIN PROGRAMA < 'F' THEN
           REGIN
                INTERPRETA FONEMA :
                DESPLIEGA SEPARACION FONETICA ENCONTRADA :
                REPRODUCE PALABRA :
          ENB:
     UNTIL (FIN RENGLON) OR (FIN PROGRAMA='F'):
UNTIL EOF(TEXTO) OR (FIN PROGRAMA='F'):
CLRSCR:
CLOSE (TEXTO) 1
```
171 : AMPLITUE := AMPLITUE | 0.51  $^{\prime}$  0  $^{\prime}$ : AMPLITUD := AMPLITUD - 0.5;  $AA$ : AMPLITUD := AMPLITUD + 1 : 'B' : AMPLITUD := AMPLITUD - 1 :

**END:** 

UNTIL B='D':

END:

#### PROCEDURE HUESTRAS EN PANTALLAI

**BEGIN** 

REPEAT TEXTHOBE (BWDO) : GOTOXY(10.10): URITE('\*\*\*\*\*\* DAME EL INCREMENTO ENTRE LAG MOLSTON-EN FANTALLA L'. INC MUESTRAS.'J (100.0.01) -> '): READLN(INC MUESTRAS): UNTIL (INC MUESTRAS<=100) AND (INC MUESTRAS>=0.01) :  $H = 'D'$ : GRAPHCOLORMODE:

**CSTAS RUTINAS** NOS. PERMITEN VARIAS OPCIONES DE PANTALLAS CON LAS MANIPULAR **DIFERENTES** QUE  $-5E$ PUEDAN LOS **PROCESOS**  $-DE$ CAPTURA. GRAFICACION DE LA SEMAL. ALMACENAMIENTO Y REPRODUCCION

#### PROCEDURE CORTE DE MUESIRASI

```
EEGIN
     MUESTRA!= 1 :
     REPEAT
          INC:=1FOR I:= MULSTRA INICIAL TO (MULSTRA INICIAL +
                MUESTRA - 1 10INC: = INCHING MULSTRAS:
          TOR I:= 1 TO 10 DO
          PLOT(ROUND(INC),
                (YM-ROUND(VECTORENUESTRA INICIAL
                +MUESTRAJ*AMPLITUD)+
           DESP Y41-5).3):
          M AUXI=AUESTRA:
           IF MUESTRA INICIO>MUESTRA FINAL THEN
           BEGIN
                I!=HUESTRA INICIO:
                MUESTRA INICIO: ¤MUESTRA FINAL:
                MULSTEA FINALI=1;
           END:
           GO10XY(1.21):
           URITELN:
           WRITELN:
           WRITELN:
           WRITELN('
                                                             4.5<sub>z</sub>REPEAT
                 GOTOXY(1,21);
                 WRITELN('CF1] INICIO CORTE
                                                  CF23 FIN CORTE
                                                                      \cdot ) :
                                                                      \rightarrow :
                                             EF51 <<
                 WRITCLNCCF3J < CF4JCFG3 >>WRITELN('EF7J REPRODUCIR
                                                                      \cdot,
                                            [FB] REGEN
                                                          CF101 FIN
                 WRITELN('INI='.MUESTRA INICIO:4.' FIN='.
                      MULSTRA FINAL: 4.' ACT=' MUESTRA +
                      MUESTRA INICIAL:4. ' M I P='.MUESTRA INICIAL:4):
                 READ (KEB-B-B):
           UNTIL B IN COMANDOS :
           CASE E OF
                 939
                     : MUESTRA INICIO:=MUESTRA + MUESTRA INICIAL
                 rz.
                     : MUESTRA FINAL:=MUESTRA + MUESTRA INICIAL :
                    : BEGIN
                 \epsilon = \epsilonIF MUESTRA-1>=0
                                              THEN
                                 MUESTRA: = MUESTRA
                                      -ROUND(1/INC MUESTRAS)
                            ELSE
                            11.61N
                                 GOTOXY(1+21):
                                 WRITELN(CHAR(7)):
                            END:
                        rin:
```
 $221$  : BEGIN

IF MUESTRA-1<0 OR (MUESTRA+1+MUESTRA INICIAL <= TOTAL DE HUESTRAS) THEN NUESTRA: = NUESTRA+ ROUND(1/INC MUESTRAS) **ELSE** 

```
BCGIN
```

```
GOTOXY(1.21):
     WRITELN(CHAR(7)):
END:
```

```
END:
```

```
2.71: BEGIN
```

```
IF MUESTRA-10>=0 THEN
     MUESTRAI=MUESTRA-
          ROUND(10/INC HUESTRAS)
ELSE
DCGIN
     GOTOXY(1.21);
```

```
WRITELN(CHAR(7)):
```

```
END:
ENII
```

```
r gir
    : REGIN
```

```
IF (MUESTRAFIO<=MUESTRAS PANTALLA) AND
     (MUESTRA+10+MUESTRA INICIAL
     <= TOTAL DE MUESTRAS) THEN
          NUESTRAI=NUESTRA+
           ROUND(10/INC MUESTRAS)
```

```
ELSE
RCCIN
```

```
GOTOXY(1,21);
WRITELN(CHAR(7)):
```

```
END:
END:
```
'A' : REPRONUCE:

```
'B' : REGENERA :
```
END:

FOR I:= 1 TO 10 PO

```
PLOT(ROUND(INC).
```

```
(YM-RUUND(VECTOREMULSTRA INJEIAL+M AUX)
KAMPLITUD) F DESP YFF SI-0):
```
UNTIL Be'D': INICID FUNEMA := MUESTRA INICIO : FIN FUNEMA := MUESTRA FINAL :

END:

#### PROCEDURE LIMITE PANTALLA:

DEGIN

REFEAT TEXTHODE (BUDO): GOTOXY(10.10): WRITE('\*\*\*\*\* PAME LOS LIMITES MAXIMOS DE LA PANTALLA C'.XM.'.'.YM.'3 ->'): **BEADLN(XH.YH):** UNTIL (XH>0) AND (YH>0) AND (XM<320) AND (YH<200); GRAPHCOLDRMOVE:  $B:=D'1$ 

ESTAS RUTINAS PERMITEN HACER CORTES DE ANALISIS DE LA SEMAL PARA<br>ALMAGENAR ESTA EN UN ESPACIO ACEPTABLE DE MEMORIA Y QUE AL REPRODUCIRLA SIGA SIENDO LA MISMA SEMAL

#### PROCEDURE INICIA:

```
BEGIN
                       1.47191XM
     YH
                       1 = 149AMPLITUD.
                       : 0.3:DESP Y
                       1 - 301MUESTIK INTEINE := 1:
     INC MUESTRAS := 0.05: (* 0.0455214 PARA 2000 MULSTRAS #)
     GRAPHCOLOR-HODE:
     GRAPHUINIOU(1.1.XM.YM):
     PROCCSO COMPLETO : = FALSE:
     DESE X BIN
                       1 - 1001DESP X HAX
                      : 10001DESP Y HIM
                      or a 19
     DESP Y HAX
                      : 101
```
END:

#### PROCEDURE INTCIALIZA PARAMETROSI

#### **NCGIN**

```
RIEPEAT
     TEXTHOME (BUNO):
     GO10XY(7,10);
     WELFEL 'XXXXX REGEAS CAMPIAN LOS
           PARAMETRUS ACTUALES FOR LOS DRIGINALES
           (S/N) = 2^{N} 11READLN(B);
UNTIL (P='S') OR (P='N'):
IF BE'S' THEN
     INICIA
ELSE
NEGIN
     GRAPHOOL DIGMODE: 1
     GRAPHUINDOU(I.1,XM.YM) :
ENT :
Big fire
```

```
END:
```
#### PROCEDING NEGELAZAHIENTOS:

**FICGIN** 

```
TEXTMODE(THABO) : GOTOXY (7.10) :
URITELN('#**** CAMBIO DE LOS
     PARAMETROS DE DESPLAZAMIENTO XXXXXIII
WRITELN CURITEEN CURITEEN CURITEEN :
```
REPEAT WRITE(' DESPLAZAMILNTO MINIMO EN X ->  $C'$ . LALSP X MIN. (1 (): READLACESP X MIN) : WRITELN CESP X MIN) : REPEATCLOSE (TARLAS) : HATHER MISSILIAN PHOTO THE TONCHOS UNTIL FRAFE OF THEMAS STOWGRUP MAS NOTERFO ATALINO FONEHAS):<br>WASHER WEST TEST Y MIN, '1 '); CIN): WRITELN (DESP Y MIN) 1 PAIL HEAT WRITE(' DUSPLAZAMIENTO MAXIMO FMD: EN Y -> ['.DESP Y MAX.'] '); END<sub>1</sub> ፟ጜጞዾጜቘዿ<sub>ዿ፝</sub>ፙፙቝጞቘዂዂቝቑ<sub>፟</sub>ዄቑ፟፞፟፟ቝዀቘ IF TA FON ONLY REALL **BEGIN** ENBITELN ( SELECCION INVOLIDO. EL ARCHIVO DE FONEMAS Y EL DE TABLAS  $-31$ WRITELN (\* DEBEN SER CREADOS Y/O DESTRUIDOS SIMULTANEAMENTE <RETURN>', CHAR(7)); RESERAT UNTIL KEYPRESSED : **END A PHESTUR ANIGUY OR { CNOT (A FON)) AND (NOT (A TAB)))** UNTIL FIN PROGRAMA:=<sup>INI</sup> nt<br>
FOR I I= IOTOLOGER/HUESTRAS I= NO MULSTRAS :<br>
RENGERLER DESCALLASI=3:00 (X LIGHTGRAY \*)<br>
LEE RENGERLER RENGINGSI=3:00 (X LIGHTGRAY \*)<br>
FIN RENGERLESTRAS ESATTALLA := ROUND(XM/INC MUESTRAS) :<br>
NO LETRA PULSTRA ETRAL :=  $A2 = \frac{1}{2}$ REPEAT PALABUESTRAS FANTALLA := RUUNU(XM/INC MULSTRAS)<br>FOR (X ORGETCOCION DE LA SENAL \*)<br>FOR GRAPHELLORMOREATITE " GRAPHILLORING (1997) LA LUNG MAXIMAX WSESELVEGA SEPARACION FORETICA ENCONTRADA : REEFRADUCE FALABRA : BNY0XY(1.21): END: UNTIL (FIN RENGLUN) OR (FIN PROGRAMA='F'): UNTIL EUF(TEXTO) OR (FIN PROGRAMA='T'');

WRITELN('EF1] <-'  $ET23 - 5$  $CFS3$   $\wedge$  $[FA]$  $0.732$ MRITELN COEBI RRH  $EF A3 - >>$ **CF73 ^^** слаз  $vv'$ ): WRITELN('EF93 4++ CF103 FIN  $\cdot$  : READ (KNU.A.A): HATIL (A IN COMANDOS) : H IT=NUESTRA INICIAL: **U YI=DCSP Y: ABRIT-ANFLITURE** 

CASE A OF

#### IF (MUESTRA INICIAL + BLSP X MIN)  $\mathcal{L}$  and  $\mathcal{L}$ ÇH.

**CTOTAL DE MULSTRAS-**MUESTRAS PANTALLA) THER MUESTRA IN CIAL IF MULSING INICIAL + DUSP X MIN

#### WRITELN(CHAR(7));

イベイン

 $101$ 

IF (MUESTRA INTERAL - BEGF X MIN) >= 1 THLN MUMSIRA INJUIAL 1= MUESTRA INICIAL -**FUSP X MIN** 

**ELSE** 

WRITELN (CHAR(2)):

 $1.71$ DESP YI=DESP Y-RESP Y MIN :  $\cdot$ 

DESP YI=DESP YIDESP Y MIN :  $\cdot$  :

 $\mathcal{L} = \mathcal{L}$ IF (MUESTRA INICIAL + DESP X MAX)

> 义为 CTOTAL 14 MULSTRAS-MULSTROS PANTALLA) TIEN MULSTRA INSCIAL := MUESINA INICIAL + DESP X HAX

EL SE

ELSE

#### WRITELN (CHAR(7));

#### $151.1$ IF CHULSTRA INTEINE - DESP X MAXI  $> = 1$  TIICN MULSTRA INICIAL := MUESTRA INICIAL -DESP X HAX

#### ELSE

**WRITELN(CHAR(Z)):**  $A^{\prime}$ : BESP YI=DESP Y-DESP Y MAXI

DESP YI=DESP YIDESP Y MAXI  $^{\prime}$  B  $^{\prime}$   $\,$  I

'C' : BEGIN

**RUPEAT** GUIDXY(1,20): WRITELN: **WRITELN: WRITELN: WRITELN:** REFEAT GOTOXY(1,20): WRITELN('CONTROL IE PARAMETROS '): WRITELN('EF1J LISTA CF2J AMPLI EF53 LIM EF63  $INT'S$ : WRITELN('EF33 MUEST CF43  $CAP'$ ): WRITELN('CF93 CF103 FIN  $-3.2$ READ(KBD.B.B): UNTIL B IN COMANDOS : CASE B OF **':' : LISTA PARAMETROS:** "<": AJUSTE AMPLITUD: " '=" INUESTRA EN PANTALLA: **/>/ : CORTE DE MUESTRAS:** 171 : LIMITE PANTALLA: '0'!INICIALIZA PARAMETROS:

'A' : DESPLAZAMIENTOS :

'B' : BEGIN CAPTURA FONEMA #  $B := D'$ :END;

END:

UNTIL B='D':<br>GOTOXY(1.20): **WRITELN:** END: ENL: UNTIL (A='D') OR (PROCESO COMPLETO):<br>IF NOT ( FROCESO COMPLETO ) THEN **HLOIN** CLRSCR : WRITELN('\*\*\* EL PROCESAMIENTO DE LAS **HUESTRAS** NO. ESTA COMPLETO <RETURN>') : WRITELN(') ENTRE A LA RUTINA DE **CCORTEX** Y DEGPUES А LA DE CREPRODUCCION> )', CHAR (7)): REPEAT UNTIL KEYPRESSED : END 4 UNTIL PROCESO COMPLETO = TRUE : **TEXTMODE(BWB0):** 

ESTAS RUTINAS INICIALIZAN LOS PARAMETROS POR LOS CUALES SE VA A ANALIZAR **LA SENAL** 

#### PROCEDURE CAPTURA FONEMAL

**VAR** 

I : INTEGER : J : INTEGER : T : INTEGER : A : CHAR :

#### EU.61N

```
CLRSCI::
WRITELN (' CAFTURA FONCHA'):
REPEAT
     REFEAT
          WRITELNY ( INICIA LECTURA CON CICLO
                INTERNO T=1.2 FRECUENCIA DE'.
                ' MUESTRED = 2692.3 HZ '):
          WRITELN(' CON UN CICLO INTERNO DE T=1.5 LA
                FINCOULNCIA DE 1.
                ' MUESTREO = 6.25 KHZ ');
          WRITE(' CUANTAS HULSTRAS DESEAS CAPTURAR
               (1-7000) \rightarrow E'.NO MUESTRAS.'3 '):
          READEN (NO INJESTRAS) :
     UNTIL (NO MUESTRAS>=1) AND (NO MUESTRAS<=7000):
     CLESSOR #
     TOR 1:=1 TO 7000 DO
          VECTOREIGHT i = 0:
     WRITELN (* PRESIONE KRETURN) CUANDO ESTE LISTO MARA
          DAR EL FONEMA'):
     REFEAT UNTIL KEYPRESSEDI
     WRITELN(" ### SC INICIA LCCTURA "+CHAR(7));
     FOR I!=1 TO NO MULSTRAS DO
     BEGIN
          PORTE$7003:=$0 :
          FOR T:=1 TO 1 DO :
          T := T1VECTOREIJ: - PONTE#700J :
          ENII: CLISCRI
     REPEAT
          WRETE(* DESPAS EL LISTARO DE 275
                MUESTING (SZH) -> LNI ');
          READLN(A):
          IF ASCHAR(26) THEN AIR'N' :
     UNTIL (A='S') OR (A='N') :
     IF A='S' THEN
     REGIN
          REFIEAT
                MILTER COMMITAS MULSTIMS DESEAS LISTAR
                     (0 - 1)NO HULSTRAS. () -> E1.J.(17);
                READLN(J):
```
UNTIL (JERO) AND CULTNO MULSTRAS L

```
FOR 11=1 TO J DO
                   WRITE(I.')> C'.VECTORCID.'D : '):
              WRITELN:
              MRITELN ('<BETURN>');
              REPEAT UNTIL KEYPRESSED:
         END<sub>:</sub>
                  CLRSCR 1
         WRITELN (* ***** REPROINICCION DE LAS HULSTRAS
              ***** '):
         J := 1REPEAT
         WRITELN (' ***** CIDLO DE REFRONDECION NUMERO
              ENVIRONMENT WRITELN:
         FOR I := 1 10 NO MUESTRAS NO
         BEGIN
               PORTES79ClimUFCTOR FT1:
               FOR TI=1 10 2 DO :
               T2 = T2TieT:
               TI=TI
               T:=1:
          END :
          J := J + I:
          WRITE (* DUSLAS REPRODUCIE UNA VCZ MAS (S/N) -2 *):
          READLN (6):
    UNTIL A='N' :
    REFEAT CLRSCR :
          WRITE
                  \epsilonDESEAS
                                 RUMETIK
                                            LA CAPTURA
                                                          (S/N)£S J
          : READLN (A) :
          IF A=CHAR(26) THEN A:='S' :
    UNTIL (A='S') OR (A='N') : CLRSCR :
UNTIL A="N" :
```

```
END:
```
PROCEDURE PREGUNTA SEPARACION FONETICA :

**UAR** 

**NUX : INTEGER :** CAR : STRINGL1J : PREGUNTA : CHAR :

**BEGIN** 

FONENA PERTIJNECE A PALANIA := FALSE : TOTAL DE FONEMAS := TOTAL DE FONEMAS + 1 : REFEAT BORRA TABLAS:

**WRITELN (CHORC?), 'XXX** NO ENGINIE: EL LOREMA  $\cdots$  . FONEMA.  $\cdots$ ):

DE LA PALABRA "'-PALABRA,'' **WRITELN ('** 65 L WRITE (\* EN LA TARLA, DAME EL FUNEMA CORRECTO ->'): TABLE FONEMASCIOTAL DE FONCMASI-FONCMAI="  $(1)$   $($   $k$   $L$   $0$   $N$   $H$   $A$   $X$  $I$  $M$  $A$   $*$  $Y$ READLN (TABLA FONEMASETOTAL DE FONLMAST FONLMA) :  $FONEMA :=$  $^{\prime}$  : FONERA: = TARLA FUNICHASETDIAL DL FONLMASJ.FONEMA : FOR I:=1 TO LONG MAXIMA DO IF TANLA FUNEMASCTOTAL DE FUNEMASJ .FUNCHACIJ=CHAR(0) THEN TARLA FONCHALLTOIAL DE FONEMASJ (FONEMAD13: ¤CHAR(32); CUMPRUEBA QUE FONEMA PERTENLZCA A PALAMIA  $\cdot$ IF (NOT (FONEMA PERTENECE A PALABRA)) THEN DEGIN **BURKA HENSAJES:** WRITELN CORRA EL FONEMA NO PERTENCCE A LA PALABRA CHARGIVE END **ELSE** BEGIN FOR I'=1 TO LONG MAXIMA DO FONEMA: = ' ': FONEMAT= TABLA FONEMAS ETOTAL DE FONCHASS.FONCHA:  $ALX: = 0:$ FOR I := 1 TO LONG MAXINA DO IF FUNEMALIJ=CHAR(0) THEN FONEMAE13: ¤CHAR(32) EL SE. IF (FONEMAEI)<>CHAR(32)) AND (FONCMAC13<>CHAR(0)) THEN AUX: = AUX+1: TABLA FONEMASLIOTAL DE FONEMASI .FONLMA: = FONEMA: FONCMA PERTENECE A PALARRAI=TRUE: FOR I:= 1 TO AUX DO DEGIN IF PALABRACULTINA LETRA CONSECTATIO K. FONLMALIJ THEN FONEMA PERTENECE A FALARRAI=FALSE: END: IF (ULTIMA LETRA CURRECTAFAUX) >=14 THEN TANCH TUNEMASI LUTAL DE FONUMAS L THE DEAM IN THE LEARN CON-

#### **BEGIN**

#### CAR: = PALABRAIULTIMA LETRA CORRECTA+AUX+10: TABLA FONEMASETOTAL DE FONEMASJ. REGLAS[1]:=CAR:

**END:** 

FOR I'=1 TO LONG MAXIMA DO IF TABLA FONEMASETOTAL DE FONEMASI.FONEMACII<> **THEN** 

ULTIMA LETRA CORRECTA := ULTIMA LETRA CORRECTA  $+ 1 :$ 

ULTIMA LETRA ANALIZADA **:= ULTIMA LETRA** CORRECTA  $+1$  :

FND<sub>1</sub>

UNTIL FONEMA PERTENECE A PALABRA ; FONEMA:=TABLA FONEMASETOTAL DE FONEMASJ.FONEMA : **REPEAT** CAPTURA FONEMA : GRAFICA MUESTRAS: INICIA PANTALLA : REPEAT WRITE(' ESTAS DE ACUERDO CON EL PROCESO (S/N) -> [S] ') : READLN( PREGUNTA ) : IF PREGUNTA = CHAR(26) THEN PREGUNTA: = 'S' ; UNTIL (PREGUNTA='S') OR (PREGUNTA='N') : UNTIL PREGUNTA='S' : TABLA FONEMAS E TOTAL DE FONEMAS J.REPETICIONES 1= REPETICIONES : ALMACENA : TABLA FONEMAS C TOTAL DE FONEMAS J.BLOQUE INTCIAL 1= BLOQUE INICIAL : DESCOMPACTA DIFERENCIAS : TABLA FONEMAS C TOTAL DE FONEMAS J.LONG FONEMA := HUESTRA FINAL - MUESTRA INICIO : CONCATENA ( TABLA FONEMAS ETOTAL DE FONEMASJ.LONG FONEMA  $5 - 1$ INICIA PANTALLA :

END:

BEGIN

ULTIMA LETRA ANALIZADA := 1 : ULTIMA LETRA CORRECTA := 0 : NUMERO DE FONCHAS ENCONTRADOS := 1 : **REPEAT** FONEMA TEMPORAL := -1 : FONEMA LOCALIZADO 1= FALSE : NUEVA REGLA := FALSE :  $F$   $I = 1$   $I$  $\lambda$  is  $FONEMA1 =$ LONGITUD DE FONERA 1= LONG MAXIMA: REPEAT FUNEMACEJ := PALABRACULTIMA LETRA ANALIZADAJ : BUSCA FONEMA :  $F := F + 1$ ULTIMA LETRA ANALIZADA := ULTIMA LETRA ANALIZADA + 1 : UNTIL (FUNEMA LOCALIZADO AND REGLA LOCALIZADA) OR (F)=(LONG MAXIMA+1)) OR (PALABRAEULTIMA LETRA ANALIZADAI=' '); IF (FONENA TEMPORAL <> -1) THEN BEGIN TI=FONEMA TEMPORAL : BORRA MENSAJES: WRITE(' ND DE ENCONTRO LA REGLA DEL FONEMA ''. TABLA FONEMASET-11, FONEMA, ' POR TANTO SE'. ASUME LA REGLA L') : IF (ULT LET ANAL TEMP+1) > 14 THEN WRITELN(1.31) ELSE WRITELN(PALABRACULT LET ANAL TEMP + 13, '3'): REPEAT WRITE('ESTAS DE ACUERDO S/N ->'); READLN(ALFA): UNTIL (ALFA='S') OR (ALFA='N'): IF ALFA =  $'S'$  THEN BEGIN NUEVA REGLA 1= TRUE : FONEMA LOCALIZADO := TRUE :  $T: = 0$ : REPEAT  $1! = 1 + 1:$ UNTIL (TABLA FONEMASCT-13.REGLASLIJ=CHAR(0)) OR (1=20): IF (IK=20) AND (TABLA FONEMASET-13.REGLASEIJ  $=$  CHAR(0)) THEN **MIGIN** 

IF (ULT LET ANAL TEMP+1)>14 THEN CARI=CHAR(32) EL SE **BEGIN** CAR:= PALABRA CULT LET ANAL TEMP+13: TARLA FONEMASET-17  $-$ REGLAS[I]  $:=$  CAR : **END:** ASSIGN(TABLAS.NOMBRE TABLAS); **RESET (TABLAS):** SEEK(TABLAS. (T-2)); WRITE(TABLAS, TABLA FONEMASCT-13): **BORRA MENSAJES:** WRITELN('\*\*\* SE ACTUALIZO LA REGLA EN DISCO <RETURN>', CHAR(7)): **WRITELN('\*\*\*\*\*\*\*\* POS APUNT**  $=$  '.FILEPOS(TARLAS)): WRITELN('\*\*\*\*\*\*\* LONGITUD  $=$  '.FILESIZE(TABLAS)): **FLUSH (TABLAS):** CLOSE(TABLAS): REPEAT UNTIL KEYPRESSED: END **ELSE** BEGIN **BORRA MENSAJES:** WRITELN('\*\*\* SE EXCEDIO LA CAPACIDAD'. ' DE ALMACENAMIENTO DE REGLAS  $'$ , CHAR(7))  $\pm$ ENR : ULTIMA LETRA CORRECTA := ULT LET CORR TEMP : ULTIMA LETRA ANALIZADA := ULT LET ANAL TEMP : **BORRA MENSAJES:** WRITE('EL FONEMA LOCALIZADO ES : '. TARLA FONEMASLT-1J.FONEMA.' CON LA REGLA E') : IF (ULT LET ANAL TEMP+1) > 14 THEN URITELN(' J') **ELSE URITELN(PALABRA** CULT LET ANAL TEMP + 13, 43() : WRITE('<RETURN>'');

## **REPEAT**

END ELSE

FONEMA LOCALIZADO: FFALSE : **END:** IF (NOT ( FONEMA LOCALIZADO ) ) THEN **BEGIN** 

> PREGUNTA SEPARACION FONETICA: SALVA TABLAS:

END ELSE

IF NOT(REGLA LOCALIZADA) THEN **BEGIN** 

> FUNEMA LOCALIZADO:=FALSE : AUX  $!= 0$ :

FOR I := 1 TO LONG MAXIMA DO IF TABLA FONEMAS

EFONEMA TEMPORAL-13. FONEMACI3

<>CHAR(32) THEN

 $AUX := AUX+1:$ 

ULTIMA LETRA CORRECTA

 $t = ULT$  LET CORR TEMP + AUX:

ULTIMA LETRA ANALIZADA := ULTIMA LETRA CORRECTA

 $+1$ :

END ELSE

BEGIN

ULTIMA LETRA CORRECTA 1= ULTIMA LETRA ANALIZADA - 1 : END:

IF (FONEMA LOCALIZADO

AND REGLA LOCALIZADA) OR NUEVA REGLA **THEN** 

BEGIN

LEE ( TABLA FONEMAS [ T - 1 J.BLOQUES. TABLA FONEMAS C T - 1 J.LONG FONEMA. TABLA FONEMAS C T - 1 J.BLOQUE INICIAL. TABLA FONEMAS ( T - 1 ].REPETICIONES ) : DESCOMPACTA BIFERENCIAS : CONCATENA ( TABLA FONEMAS C T - 1 3.LONG FONEMA ) :

END :

UECIDE FONEMASINUMERO DE FONEMAS ENCONTRADOSJ  $:=$  FONEMA  $:$ 

NUMERO DE FONEMAS ENCONTRADOS

:=NUMERO DE FONEMAS ENCUNTRADOS + 1: UNTIL (ULTIMA LETRA ANALIZADA>=15) OR (PALABRACULTIMA LETRA ANALIZADAJ=' ');

#### PROCEDURE INICIALIZA TABLA DE FONEMAS :

**UAR** 

T : INTEGER :

**BEGIN** 

 $FOR T := 1 TQ 720 TQ$ BEGIN FOR I:= 1 TO LONG MAXIMA DO TABLA FONEMASETJ.FONEMAEIJ := ' ' : FOR 1:=1 TO 20 DD TABLA FONEMASETJ.REGLASEIJ := CHAR(0) : END:

ENTI :

### PROCEDURE DESPLIEGA SEPARACION FONETICA ENCONTRADA:

#### **BEGIN**

**BORRA MENSAJES:** WRITELN('SEPARACION FONETICA ENCONTRADA'); FOR I:=1 TO NUMERO DE FONEMAS ENCONTRADOS-1 DO BEGIN WRITE(VECTOR FONEMASCIE):

IF IC NUMERO DE FONEMAS ENCONTRADOS-1 THEN  $W$ RITE $(1 - 1)$ :

END:

WRITE('<RETURN>'); **REFFAT** UNTIL KEYPRESSED:

END:

PROCEDURE REPRODUCE PALABRA :

#### **VAR**

T1 : INTEGER : : CHAR : A.

#### BEGIN

REFEAT FOR  $I := 1$  TO APUNT DO **REGIN** PORTE\$7901:=VECTOR REPRODUCCION EII: FOR T1:=1 TO 2 DO :  $T11 = T11$ 

 $T11=T11$  $T1 := T11$  $T11 = T11$ 

END:

WRITE ('DESEAS REPETIR LA PALABRA (S/N) ->'): **READLN (A):** UNTIL  $A = 'N'$ :<br> $APUNT := 0$ :

ESTOS PROCEDURES CAPTURAN EL FONEMA. RELACIONAN LA PARTE A ANALIZAR CON EL FONEMA GRABADO. SE GENERAN TABLAS DE SILABAS Y DE FONEMAS GRABADOS.<br>QUE SE PUEDEN BORRAR O ACTUALIZAR

PROCEDURE CREA TEXTO :

**FEGIN** 

WRITELN (' \*\*\* CREACION DE TEXTO \*\*\*'): **WRITELN:** WRITELN (\* TECLEÉ UN RENGLON COMPLETO (80 CARACTERES) Y <RETURN> '): WRITELN : WRITELN (\* PARA TERMINAR LA CAPTURA TECLEE COMO PRIMEROS SIMBOLDS \*F\* '): GOTOXY(1.7) : REPEAT READLN (RENGLON) : IF (RENGLUN E13 <> '\*') AND (RUNGLON E23 <> 'F') AND (RENGLON C33 <> '\*') THEN WRITELN(TEXTO.RENGLON): UNTIL (RENGLON E13 = '\*') AND (RENGLON E23 = 'F') AND (RENGLON  $C33 = 'x')$  :

ESTE PROCEDIMIENTO CREA UN ARCHIVO<br>MEDIANTE UN PROCESADOR DE TEXTO. υE TEXTO QUE PUEDE SER EDITADO ADEMAS QUE ESTE ES ANALIZADO POR RENGLONES. PALABRAS Y SILABAS

PROGRAMA PRINCIPAL DEL BISTEMA FONETICS **BEGIN** LONG BLOOUE  $i = 40$ : APUNT  $t =$  $\circ$ : PALABRA  $\mathbf{I} = -\mathbf{I}$  $\sim$  : FOR I := 1 TO 80 DO RENGLON  $C$   $I$   $J$   $:=$   $'$   $'$   $i$ REPETICIONES  $\mathbf{r}$  $1:$  $: 7000 :$ NO MUESTRAS REPEAT INICIA PANTALLA: REPEAT A TEX I= TRUE : **BORRA MENSAJES :** WRITE(' DAME EL NOMBRE DEL ARCHIVO DE TEXTO ->  $\cdots$ **READLN(NOMBRE):** ASSIGN (TEXTO.NOMBRE): (\$1-) RESET (TEXTO) (\$1+) : OK  $!=$  (IORESULT = 0 ) : IF NOT OK THEN **BEGIN** BORRA MENSAJES : WRITELN (' \*\*\* EL ARCHIVO '.NOMBRE.' NO EXISTE \*\*\* <RETURN> '+CHAR(7)); REPEAT UNTIL KEYPRESSED : REPEAT BORRA MENGAJES : WRITE (' DESEAS CREAR EL ARCHIVO '.NOMBRE.' (S/N) -> '): READLN (ALFA) : UNTIL (ALFA = 'S') OR (ALFA = 'N') : IF ALFA = 'S' THEN **BEGIN** REURITE(TEXTO): CLRSCR : CREA TEXTO :  $A$  TEX  $I = FALSE$   $I$ OK # TRUE : INICIA PANTALLA : END:  $LMD$ : UNTIL OK : REPEAT  $A$  FON  $I = TRUE$  : BORRA MENSAJES I WRITE(' DAME EL NOMBRE DEL ARCHIVO DE FONEMAS  $\rightarrow$   $\rightarrow$   $\rightarrow$ 

```
READLN(NOMBRE ARCHIVO FONEMAS) :
           ASSIGN (FONEMAS.NOMBRE ARCHIVO FONEMAS):
           ($I-} RESET (FONEMAS) ($I+} :
           OK := \times IORESULT = 0 ) :
           IF NOT OK THEN
           BEGIN
                BORRA MENSAJES :
           WRITELN (' *** EL ARCHIVO
                '.NOMBRE ARCHIVO FONEMAS.
                ' NO EXISTE *** <RETURN> '.CHAR(7)):
           REPEAT UNTIL KEYPRESSED :
          REPEAT
                BORRA MENSAJES :
                WRITE (' DESEAS CREAR EL ARCHIVO
                      '.NOMBRE ARCHIVO FONEMAS
                      (5.45) (S/N) -5.45BEADLN (ALFA) :
           UNTIL (ALFA = 'S') OR (ALFA = 'N') ;
           IF ALFA = 'S' THEN
                BEGIN
                      REWRITE(FONEMAS):
                      A FON I = FALSE :
                      OK := TkUE:
                END:
           END:UNTIL OK :
     A TAB I= TRUE :
     BORRA MENSAJES:
     WRITE('DAME EL NOMBRE DEL ARCHIVO DE TABLAS -> ') :
     READLN(NOMBRE TABLAS) :
     ASSIGN (TABLAS.NOMBRE TABLAS) :
     C$I-> RESET (TABLAS) ($I+> :
     OK := (IORESULT = 0 ) :
     IF NOT OK THEN
     BEGIN
           BORRA MENSAJES :
           WRITELN (' *** EL ARCHIUD '.NOMBRE TABLAS.
                 ' NO EXISTE *** <RETURN>'.CHAR(7));
           REPEAT UNTIL KEYPRESSED :
           REPEAT
                 BURRA MENSAJES :
                 WRITE (' DESEAS CREAR EL ARCHIVO
                       .NOMBRE TABLAS.
                       (S/N) \rightarrow \rightarrow \rightarrow \rightarrow \rightarrowREADLN (ALFA) :
           UNTIL (ALFA = 'S') OR (ALFA = 'N') :
```
REPEAT

```
IF ALFA = '5' THEN
               REGIN
                     REURITE(TABLAS) :
                     A TAB := FALSE :
                     OK := TRUE :END:
     END :
UNTIL OK :
CLOSE (TEXTO) :
CLOSE (FONEMAS) :
CLOSE (TABLAS) ;
INICIALIZA TABLA DE FONEMAS :
ABRE ARCHIVO(NOMERE):
IF A FON AND A TAB THEN
EEGIN
     REPEAT
          BORRA MENSAJES:
          WRITE('DESEAS CARGAR TABLAS ANTERIORES (S/N)
          -5.13READLN(TABLAS ANTERIORES):
     UNTIL (TABLAS ANTERIORES='S') OR
           (TABLAS ANTERIORES='N') :
     IF TABLAS ANTERIORES = 'S' THEN
     BEGIN
           LEE TABLAS :
           BORRA MENSAJES :
           WRITE('DESEAS EL LISTADO DE LAS TADLAS LEIDAS
                (S/N) -> ') :
           READLN(ALFA) :
           IF ALFA='S' THEN
           DEGIN
                FOR J #= 1 TO TOTAL DE FONEMAS DO
                BEGIN
                      WRITE(TABLA FONEMASCJ], FONEMA, '+');
                     FOR I := 1 TO 20 DO
                           WRITE (TABLA FONEMAS
                                  LJI.REGLASEII.':'.
                           INTEGER(TABLA FONEMASEJ)
                                 \cdotREGLASEIJ) \cdot ' : ' ) :
                           WRITELN:
                                              BLOQUE INICIAL
                           WRITELN
                                       \epsilon.
                           TABLA FONEMASCJI.BLOQUE INICIAL
                                 \cdotLONG FONEMA
                            TABLA FONEMASCJI.LONG FONEMA .
                                               REPETICIONES
                                 '. TABLA FONEMASCU1.
                                 RUPET LCTONES ...
```
IF  $(1, 4005) = 0$ ) THEN BEGIN **WRITELN:** WRITELN('<RETURN>'); REPEAT UNTIL KEYPRESSED: END : END: WRITE(' <RETURN> '); REPEAT UNTIL KEYPRESSED: INICIA PANTALLA: END: END **ELSE** TOTAL DE FONEMAS := 0 : IF TABLAS ANTERIORES='N' THEN **BEGIN** REFEAT BORRA MENSAJES: WRITE('DESCAS BORRAR EL ARCHIVO ANTERIOR (S/N) -> '); READLN(BORRAR ARCHIVO): UNTIL (BORRAR ARCHIVO='S') OR (BORRAR ARCHIVO='N')<br>OR (BORRAR ARCHIVO=''); IF BORRAR ARCHIVO='S' THEN BEGIN REPEAT : BORRA MENSAJES : WRITELN (' \*\*\* DESEAS CONTINUAR CON EL PROCESO' DE BORRADO ') : **WRITE-C'** DE LOS ARCHIVOS '.NOMBRE TABLAS.' Y '. NOMBRE ARCHIVO FONEMAS.' (S/N) ->  $\cdot$  ) : READLN (BORRAR ARCHIVO): UNTIL (BORRAR ARCHIVO='S') OR (BORRAR ARCHIVO='N') IF BORRAR ARCHIVO='S' THEN BEGIN **BORRA MENSAJES :** WRITELN ("\*\*\* BORRADO DEL ARCHIVO DE TABLAS EN PROCESO '.CHAR(7) ): ASSIGN (TABLAS - NUMBRE TABLAS) : ERASE(TABLAS): CLOSE (TABLAS): ASSIGN (TABLAS.NOMBRE TABLAS): REWRITE (TABLAS):

```
FLUSH(TABLAS):
               CLOSE (TABLAS):
               WRITELN ('*** BORRADO DEL ARCHIVO DE FONEMAS
                    EN FRUCESO '+CHAR(7) ):
               ASSIGN(FONEMAS.NOMBRE ARCHIVO FONEMAS):
               ERASE(FUNEMAS):
               CLOSE(FONEMAS):
               ASSIGN(FONEMAS.NOMBRE ARCHIVO FONEMAS):
               REURITE(FONEMAS):
               FLUSH(FONEHAS):
               CLOSE(FONEMAS):
          END:
     END:
END:
ENDI
IF (A FON AND (NOT A TAB)) OR (A TAB AND (NOT A FON)) THEN
BEGIN
     BORRA MENSAJES :
     WRITELN (' SELECCION INVALIDA. EL ARCHIVO DE FONEMAS Y
          EL DE TABLAS
          434WRITELN (' DEBEN SER CREADOS Y/O DESTRUIDOS
          SIMULTANEAMENTE <RETURN>', CHAR(7));
     REPEAT UNTIL KEYPRESSED #
END 1
UNTIL (A FOR AND A TAB) OR ( (NOT (A FON) ) AND (NOT (A TAB)))
FIN PROGRAMAI=' ':
REPEAT
     FOR I i= 1 TO 80 DO
          RENGLONCII := ' ' :
     LEE RENGLON :
     FIN RENGLON I= FALSE I
     NO LETRA I= 1 |
     REPEAT
          PALABRA I= '
                                       \mathbf{r}FOR I:-1 TO 10 DO
                VECTOR FONEMASCIJ:='
                                           ': (* LONG MAXIMA*)
          LEE PALABRA :
          BORRA RASTREO:
          IF FIN PROGRAMA<>'F' THEN
          BEGIN
                INTERPRETA FONEMA :
                DESPLIEGA SEPARACION FONETICA ENCONTRADA :
                REPRODUCE PALABRA :
          END:
     UNTIL (FIN RENGLON) OR (FIN PROGRAMA='F');
UNTIL EOF(TEXTO) UR (FIN PROGRAMA='F'):
COLLEGE CO.
```
# REFERENCIAS

# **REFERENCIAS**

- 1.- INFORMAT!ON THEORY lngels Franklin M.
- 2.- COMPUTERIZED MANAGEMENT INFORMAT!ON Kel!y Joseph F. 1976.
- 3.- TEORIA DE LA INFORMACION Abraharnson Norrnan.
- 4.- ELECTRONICS MUSIC SYNTHESIS COMPUTER **COMPOSITION** How Huberts
- 5.- INFORMATION STORAGE ANO RETR!EVAL SYSTEM James Martin.
- 6.- INFORMAT!ON SERVICES Hug William.
- 7.- TRANSACTION ON ACOUSTICS SPEECH ANO PROCESSING SIGNAL I.E.E.E. Lawrence Rabiner. 1976.

8.- COMMUNICATIONS MAGAZINE l.E.E.E. "Vector Quantization: A Pattern-Matching Technique for Speech Coding". Vladirnir Cuperman. Decernber 1983.

- 9.- COMMUNICATIONS MAGAZINE I.E.E.E.<br>"Current Perspectives in Digital Speech". R. E. Crochiere and J. Flanagan. 1980.
- 10.- TRANSACTION ON COMMUNICATIONS I.E.E.E.<br>"Speech Coding". J. L. Flanagan. April 1979.
- 11.· COMUNICACION HOMBRE-MAQUINA POR VOZ Parte I, II, III v IV. Golderos R. Martínez, J. Nombela. Julio de 1980.
- 12.· SIMULACION EN COMPUTADORAS DIGITALES. Korn Granino, Arthur.
- 13.· METODOS DE INFORMACION POR COMPUTADORA. Taylor, Thomas.
- 14.· SPECTRUM !.E.E.E. "Synthesis Voices for Computers". J. L. Flanagan, C. H. Coker. October, 1970.
- 15.· DIGITAL PROCESSING OF SPEECH SIGNALS Rabiner / T. W. Schafer. Prentice Hall.

ft.

- 16.· DIGITAL CODING OF WAVE FORM, PRINCIPLES ANO APPLICATIONS TO SPEECH AND VIDEO N. S. Jayant / Peter Noll
- 17.· ANALOG TI) DIGITAL I DIGITAL TO ANALOG CONVERSION TECHNIQUES. Hoeschele.
- 18.- DISEÑO CON CIRCUITOS INTEGRADOS TTl. Robert L. Morris, John R. Miller. Editorial SECSA.
- 19.- TRANSACTIONS ON INFORMATION THEORY l.E.E.E. VOL24No. 2 "Quantizing Transform of Randorn Time • Series". Neal C. Gallagher.
- 20.- NATIONAL SEMICONDUCTOR APPLICATION Walt Sirovy. 1984.

111

- 21.- LINEAR DATABOOK NATIONAL SEMICONDUCTOR 1980
- 22.- MICROELECTRONICS Jacob Millman. McGraw Hill.